# **Low Noise, Wide Bandwidth 6D Inertial Measurement Unit with Motion Co-Processor and Sensor Fusion FIS2100** *Advanced Information*

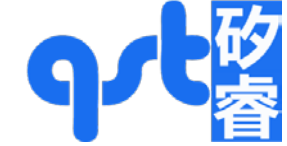

**SiiTek** 

### **Features**

- Low 6 mdps/√Hz Gyroscope Noise and Low-Latency, Wide Bandwidth for Drone Flight Control and Gimbal Stabilization
- Low Noise 50 µg/√Hz accelerometer
- Complete Inertial Measurement Unit (IMU) with Sensor Fusion Library with Specified Orientation Accuracy of ±3º Pitch and Roll, ±5º Yaw/Heading
- High-performance XKF3 6/9-axis sensor fusion with in-run calibration for correction of gyro bias drift over-temperature and lifetime
- 3-Axis Gyroscope and 3-Axis Accelerometer in a Small 3.3 x 3.3 x 1 mm LGA Package
- Integrated AttitudeEngine™ Motion Co-processor with Vector DSP Performs Sensor Fusion at 1 kHz Sampling Rate, while Outputting Data to Host Processor at a Lower Rate – Improving Accuracy while Reducing Processor MIPS, Power, and Interrupt Requirements
- UniqueChipID (UID) for Serialization of Parts
- Large 1536 Byte FIFO can be used to Buffer 9DOF Sensor Data to Lower System Power Dissipation
- Motion on Demand Technology for Polling Based Synchronization
- Large Dynamic Range from ±32°/s to ±2,560°/s and  $\pm 2$  g to  $\pm 16$  g
- Low Power and Warm-Start Modes for Effective Power Management
- Digitally Programmable Sampling Rate and Filters
- $\blacksquare$  Host Serial Interface Supporting I<sup>2</sup>C or SPI
- I<sup>2</sup>C Master for Interfacing External Magnetometer
- Embedded Temperature Sensor
- Wide Extended Operating Temperature Range (-40°C to 85°C)

#### **Description**

FIS2100 is a complete 6D MEMS Inertial Measurement Unit (IMU) with 9-axis sensor fusion and specified system level orientation accuracy. When using the FIS2100 in combination with the supplied XKF3 9D-sensor fusion, the system features an accurate  $\pm 3^{\circ}$ pitch and roll orientation, and a ±5° yaw/heading typical specification.

The FIS2100 is ideal for drone flight control and gimbal stabilization. It features a low 6 mdps/√Hz gyroscope noise and a low latency.

The FIS2100 incorporates a 3-axis Gyroscope and a 3-axis Accelerometer and can connect an external 3-axis magnetometer through an  $I^2C$  master thus forming a complete 9DOF system.

The FIS2100 also incorporates an advanced vector Digital Signal Processor (DSP) motion co-processor called the AttitudeEngine™. The AttitudeEngine efficiently encodes high frequency motion at high internal sampling rates, preserving full accuracy across any output data rate.

This enables the application to utilize low Output Data Rates (ODR) or on-demand (host polling) and still acquire accurate 3D motion data. The AttitudeEngine allows reducing the data processing and interrupt load on a host processor with no compromises in 3D motion tracking accuracy. The result is very low total system power in combination with high accuracy, which are essential to many portable and battery powered applications.

#### **Applications**

- Drone Flight Control and Gimbal Stabilization
- **•** Optical Image Stabilization (OIS) and Electrical Image Stabilization (EIS)
- Virtual Reality and Augmented Reality
- Robotic Orientation and Position Tracking
- Sport & Fitness Wearables
- Pedestrian Navigation and GNSS Augmentation

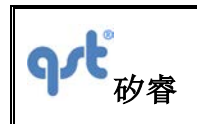

### **Datasheet**

# <span id="page-1-0"></span>**CONTENTS**

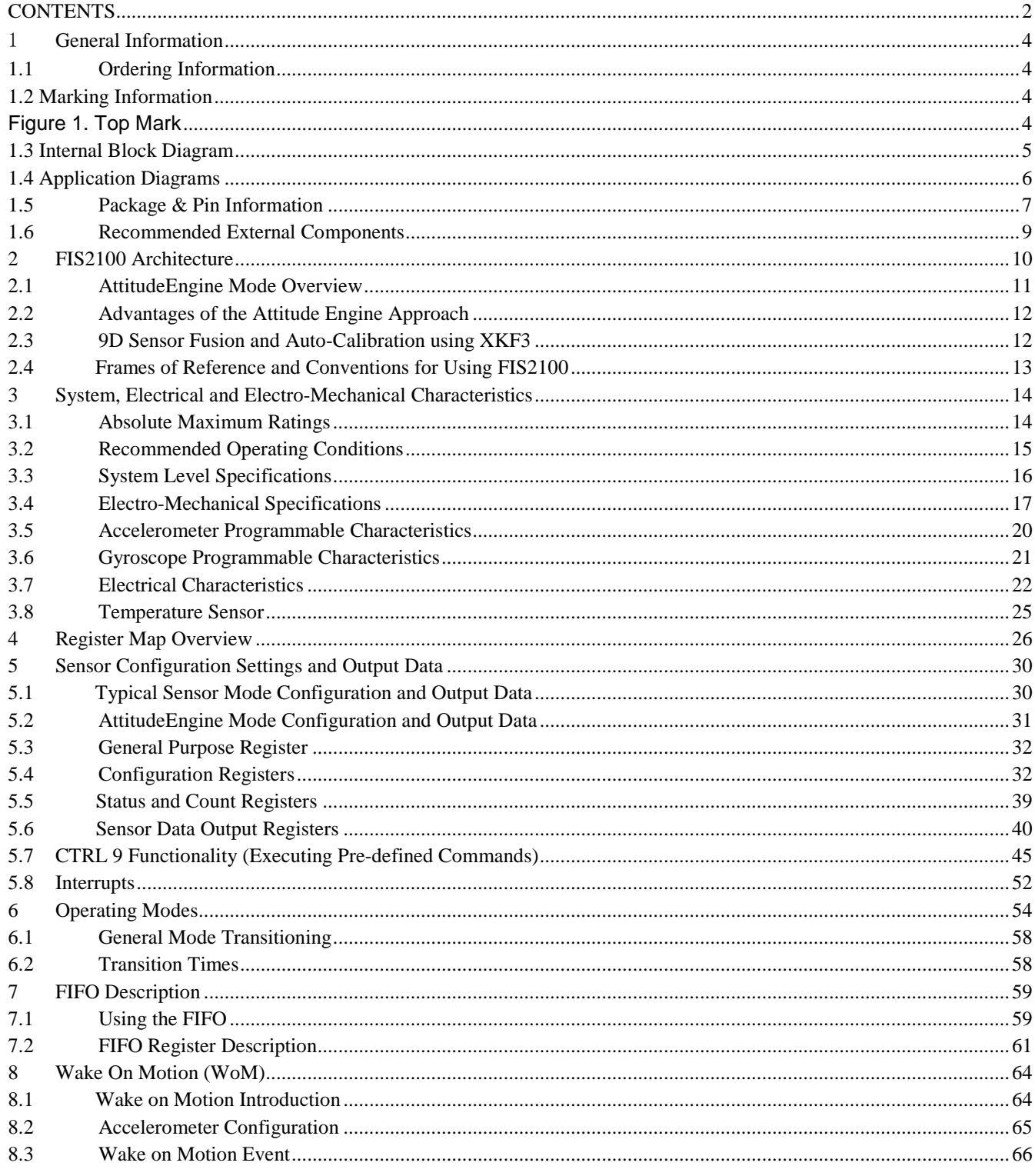

The information contained herein is the exclusive property of QST, and shall not be distributed, reproduced, or disclosed in whole or in part without prior written permission of QST.

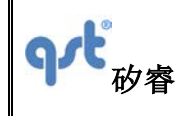

#### **Datasheet**

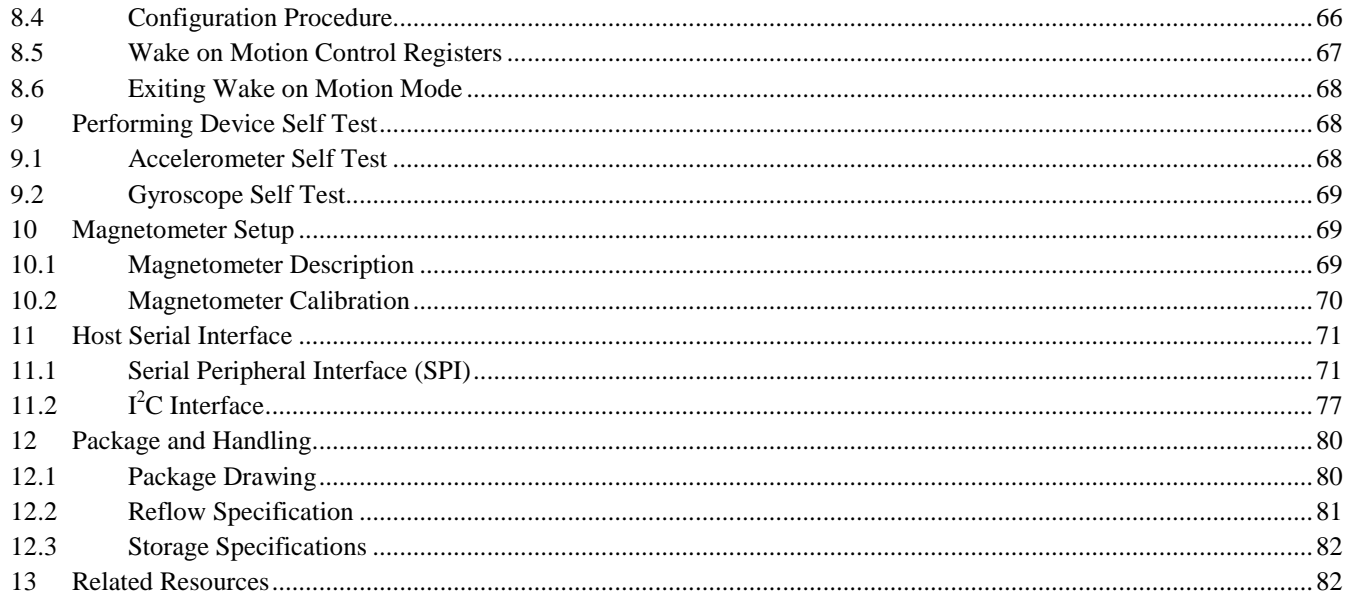

The information contained herein is the exclusive property of QST, and shall not be distributed, reproduced, or disclosed in whole or in part without prior written permission of QST.

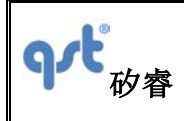

### <span id="page-3-0"></span>1 **General Information**

### <span id="page-3-1"></span>**1.1 Ordering Information**

#### **Table 1. Ordering Information**

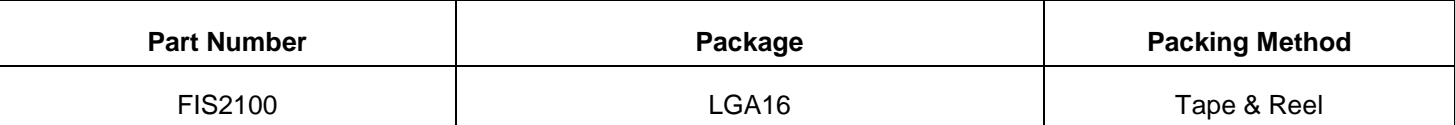

#### <span id="page-3-2"></span>**1.2 Marking Information**

<span id="page-3-3"></span> $\mathsf{r}$ 

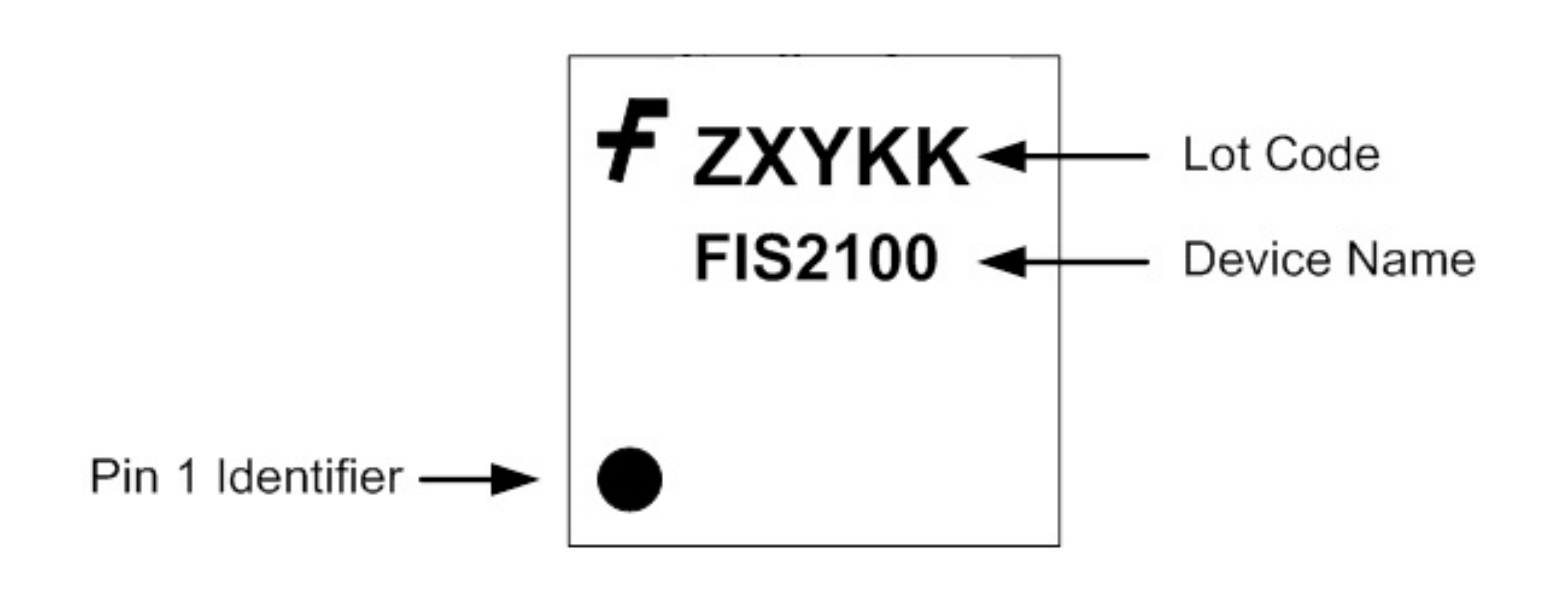

Figure 1. Top Mark

т

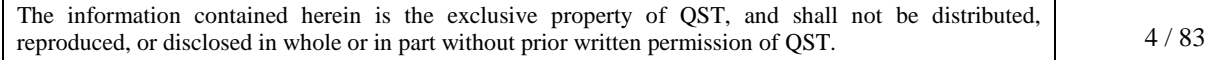

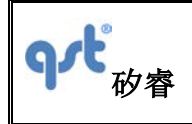

### <span id="page-4-0"></span>**1.3 Internal Block Diagram**

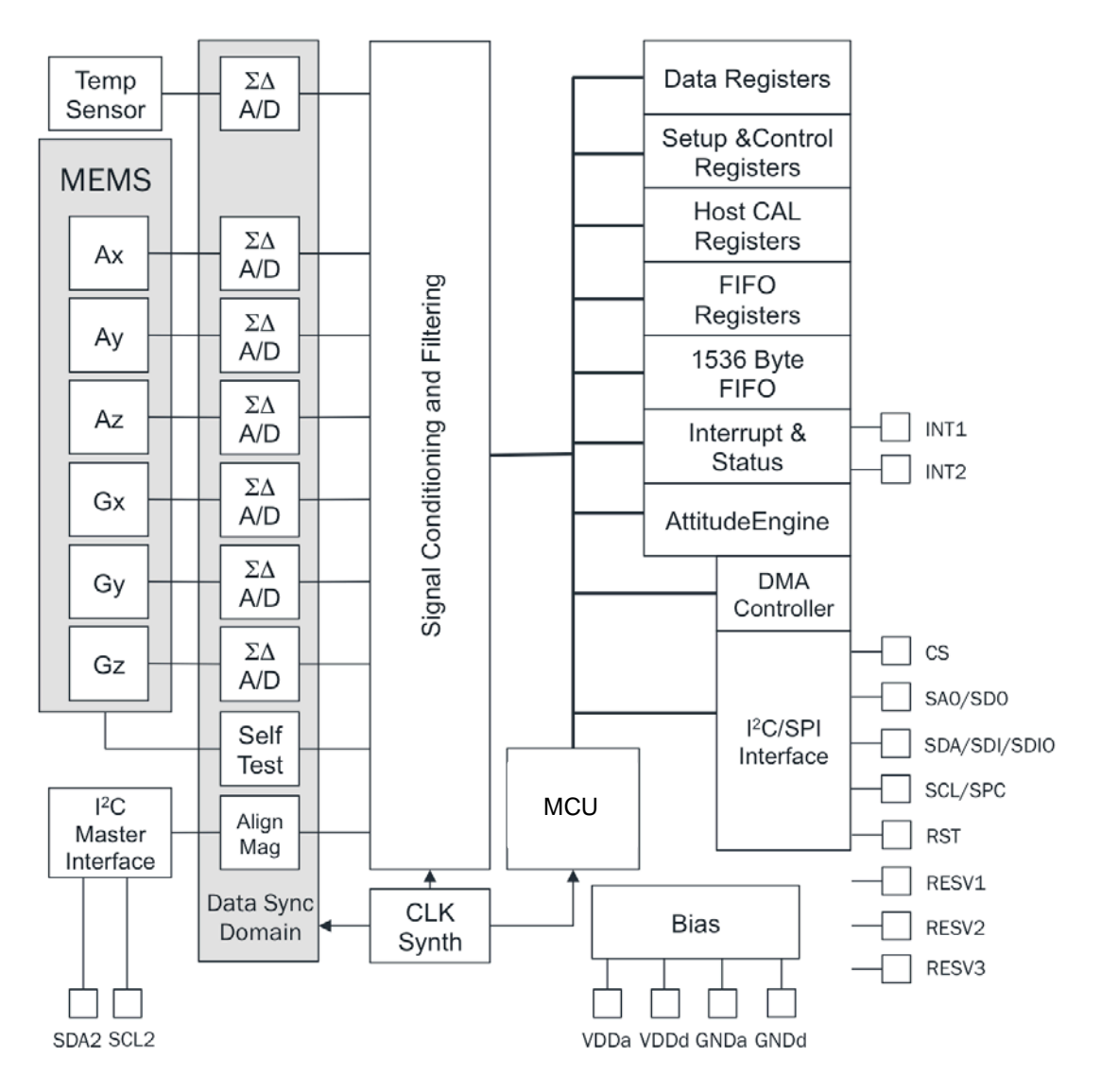

Figure 2. Internal Block Diagram

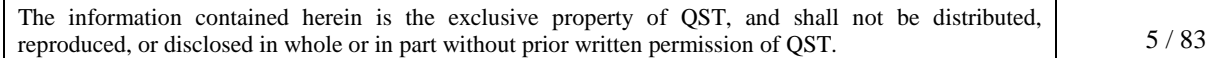

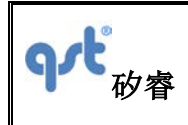

### <span id="page-5-0"></span>**1.4 Application Diagrams**

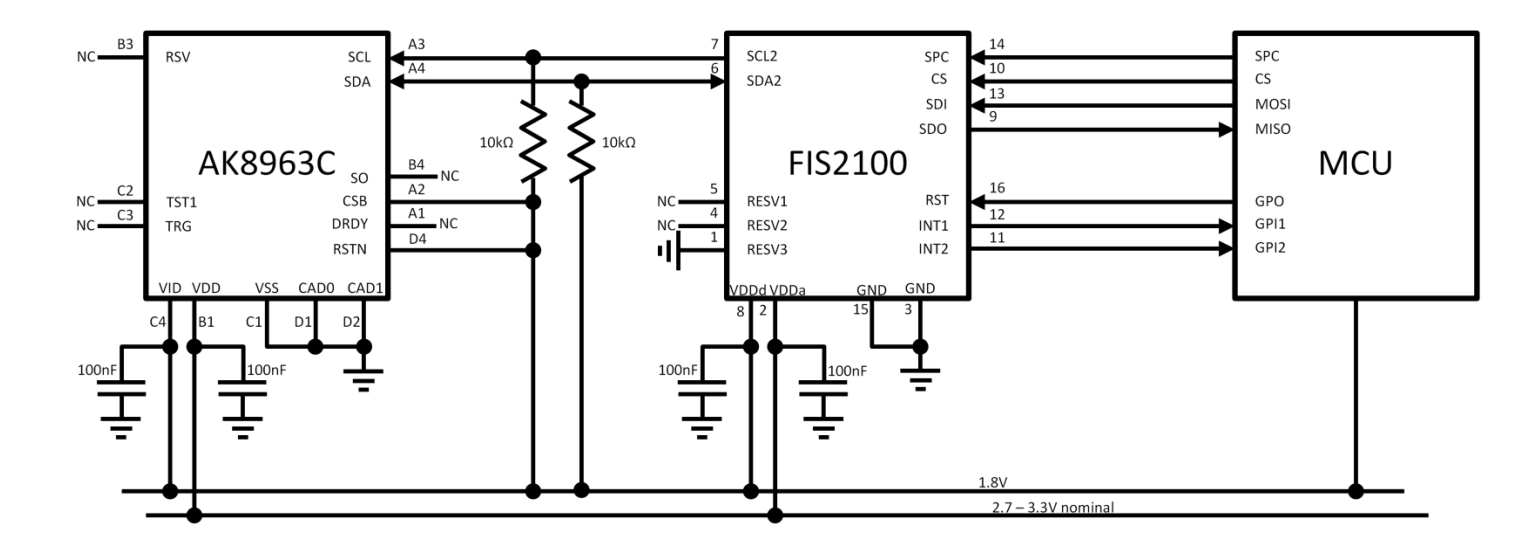

Figure 3. Typical Application Diagram (Showing AK8963C Magnetometer Connected through FIS2100 Master I<sup>2</sup>C and a SPI 4 Wire Interface Connected to the Host Processor)

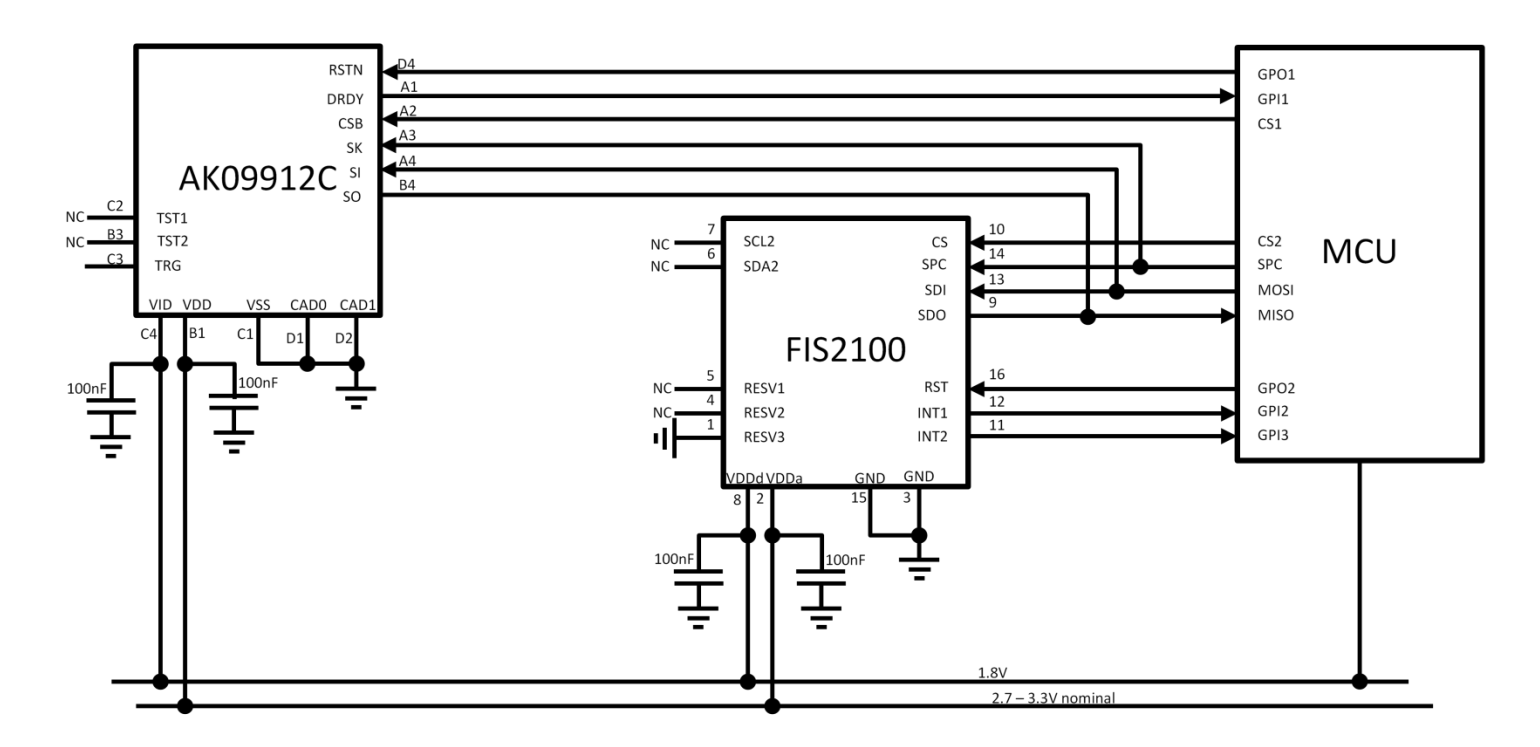

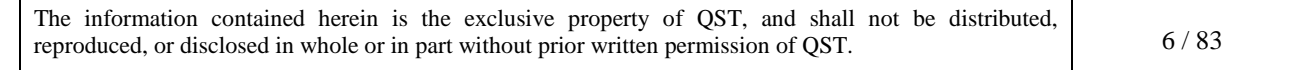

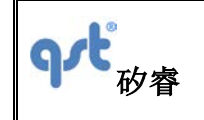

Figure 4. Typical Application Diagram Showing AK09912C Magnetometer and FIS2100 Connected to the Host Processor via a SPI 4 Wire Interface

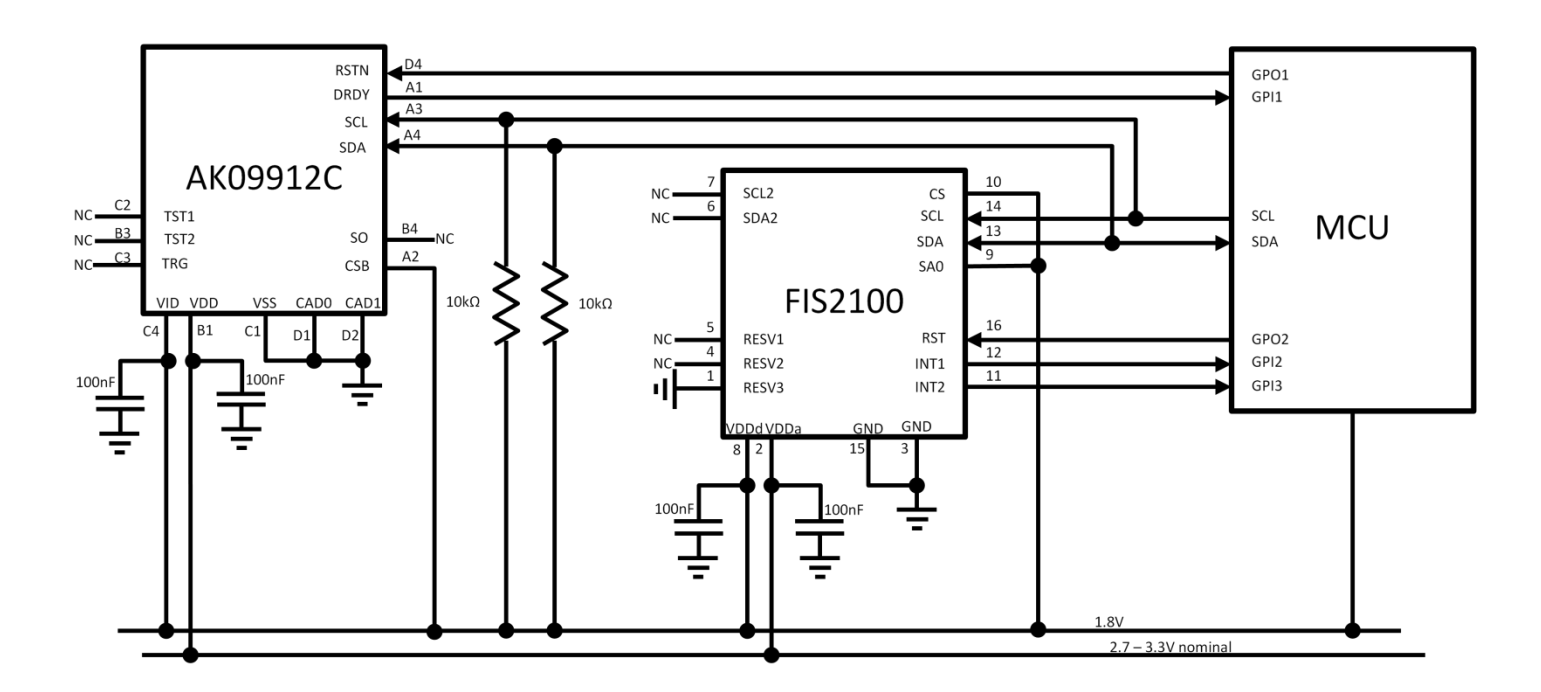

Figure 5. Typical Application Diagram Showing AK09912C Magnetometer and FIS2100 I<sup>2</sup>C Connected to the Host Processor via l<sup>2</sup>C

#### <span id="page-6-0"></span>**1.5 Package & Pin Information**

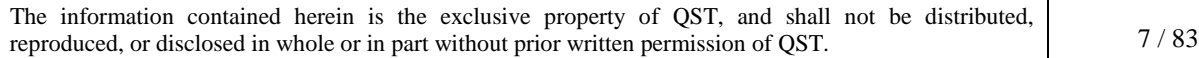

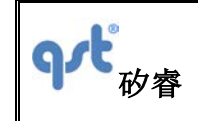

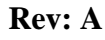

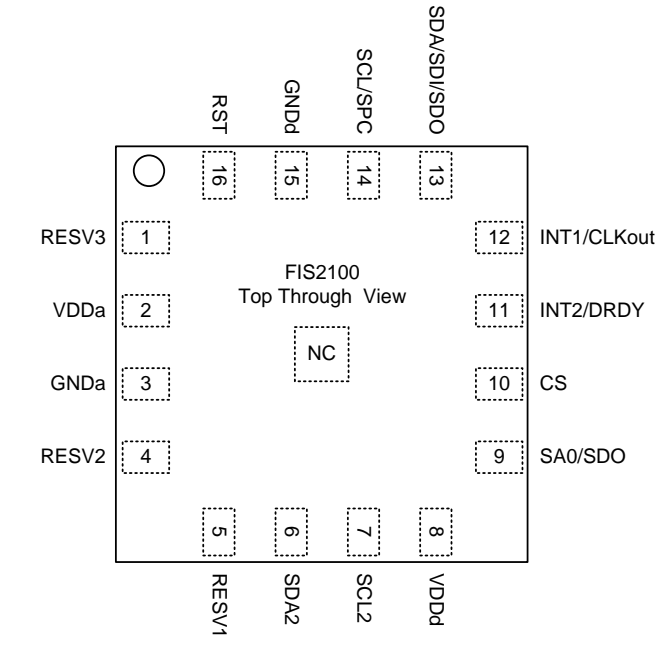

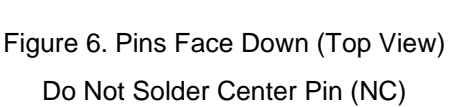

Table 2. Pin Definitions

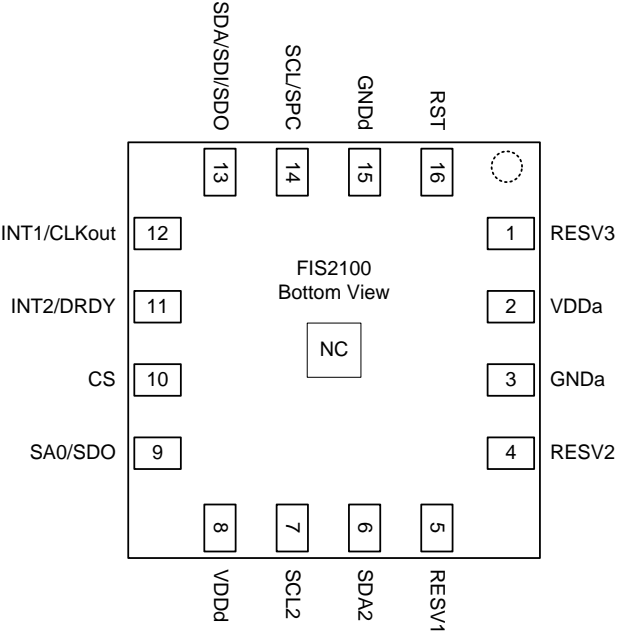

Figure 7. Pins Face Up (Bottom View) Do Not Solder Center Pin (NC)

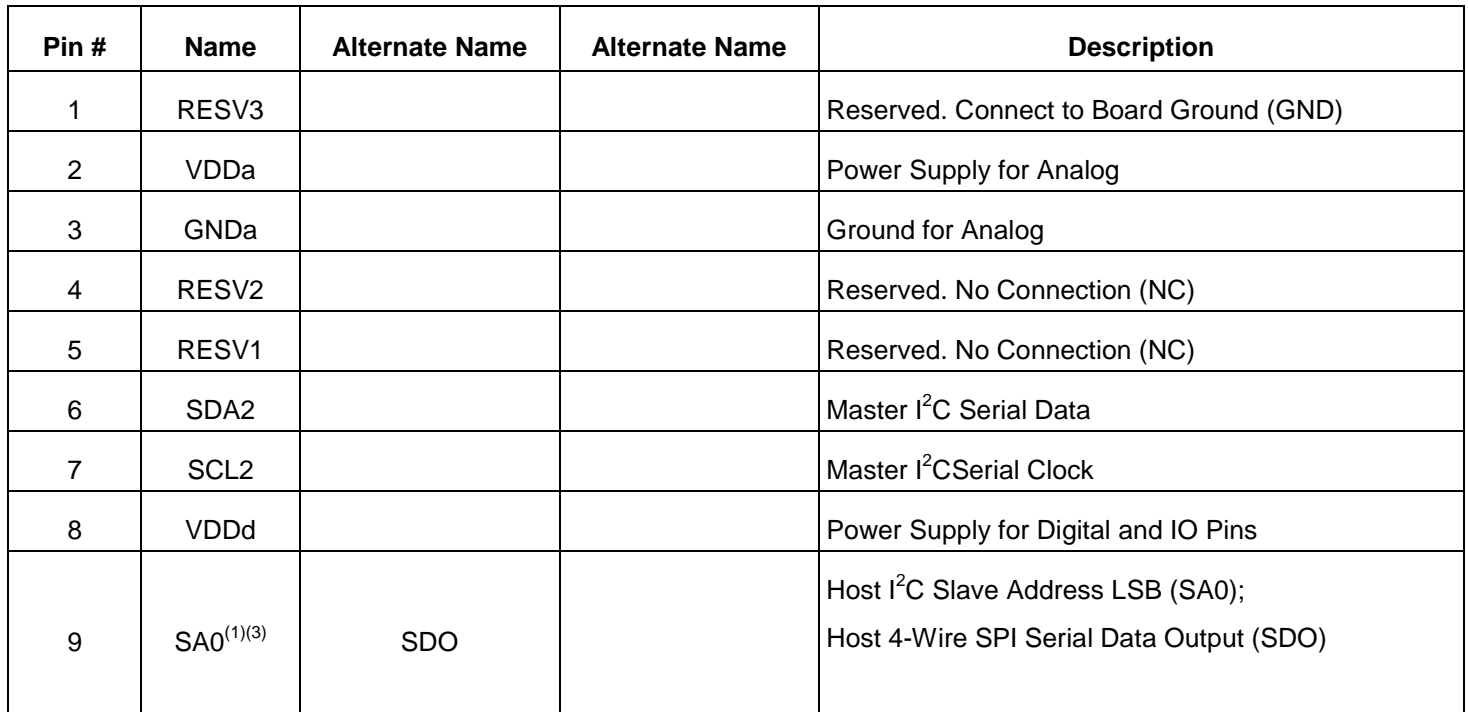

The information contained herein is the exclusive property of QST, and shall not be distributed, reproduced, or disclosed in whole or in part without prior written permission of QST. 8/83

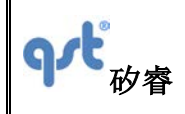

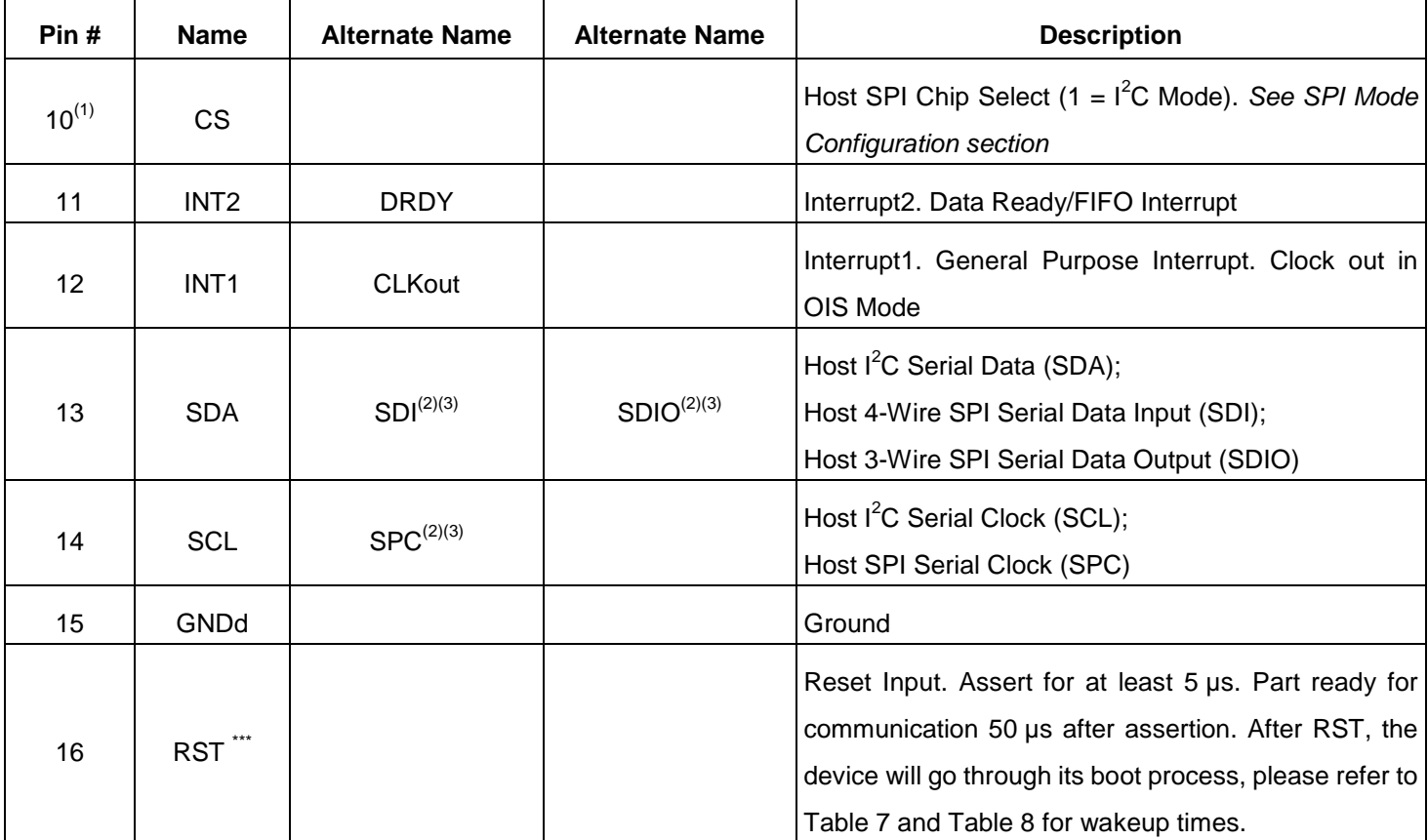

Notes:

- 1. This pin has an internal 200 K pull up resistor.
- 2. In SPI mode (not in  $I^2C$  Mode), there is an internal pull down 200 K resistor.
- 3. Refer to Section 11 for detailed configuration information.

### <span id="page-8-0"></span>**1.6 Recommended External Components**

Table 3. Recommended External Components

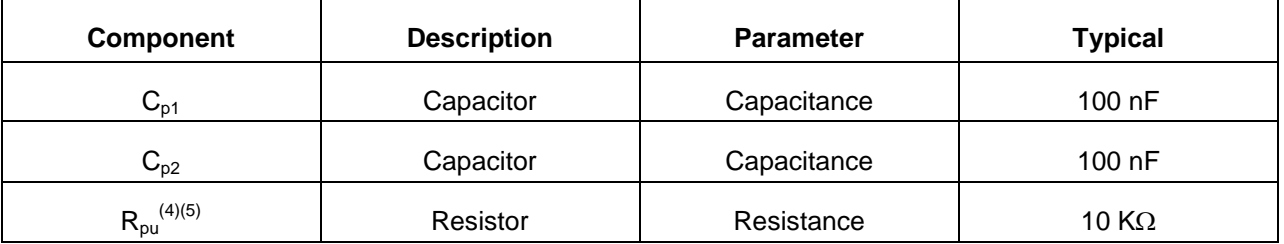

The information contained herein is the exclusive property of QST, and shall not be distributed, reproduced, or disclosed in whole or in part without prior written permission of QST. 9/83

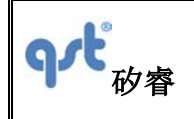

Notes:

4. Rpu is only needed when the Host Serial Interface is configured for I<sup>2</sup>C. They are not needed when the Host Serial Interface is configured for SPI. See I<sup>2</sup>C Interface section. If Pull-up resistors are used on SCL and SDA, then both SPI and I<sup>2</sup>C Modes are possible. If a Pull-up is used on SA0, an alternate slave address is used for I<sup>2</sup>C. SPI Mode will be unaltered with the use of Pull-ups for  $I^2C$ .

5. Actual value required for Rpu depends on capacitance on the  $I^2C$  bus.

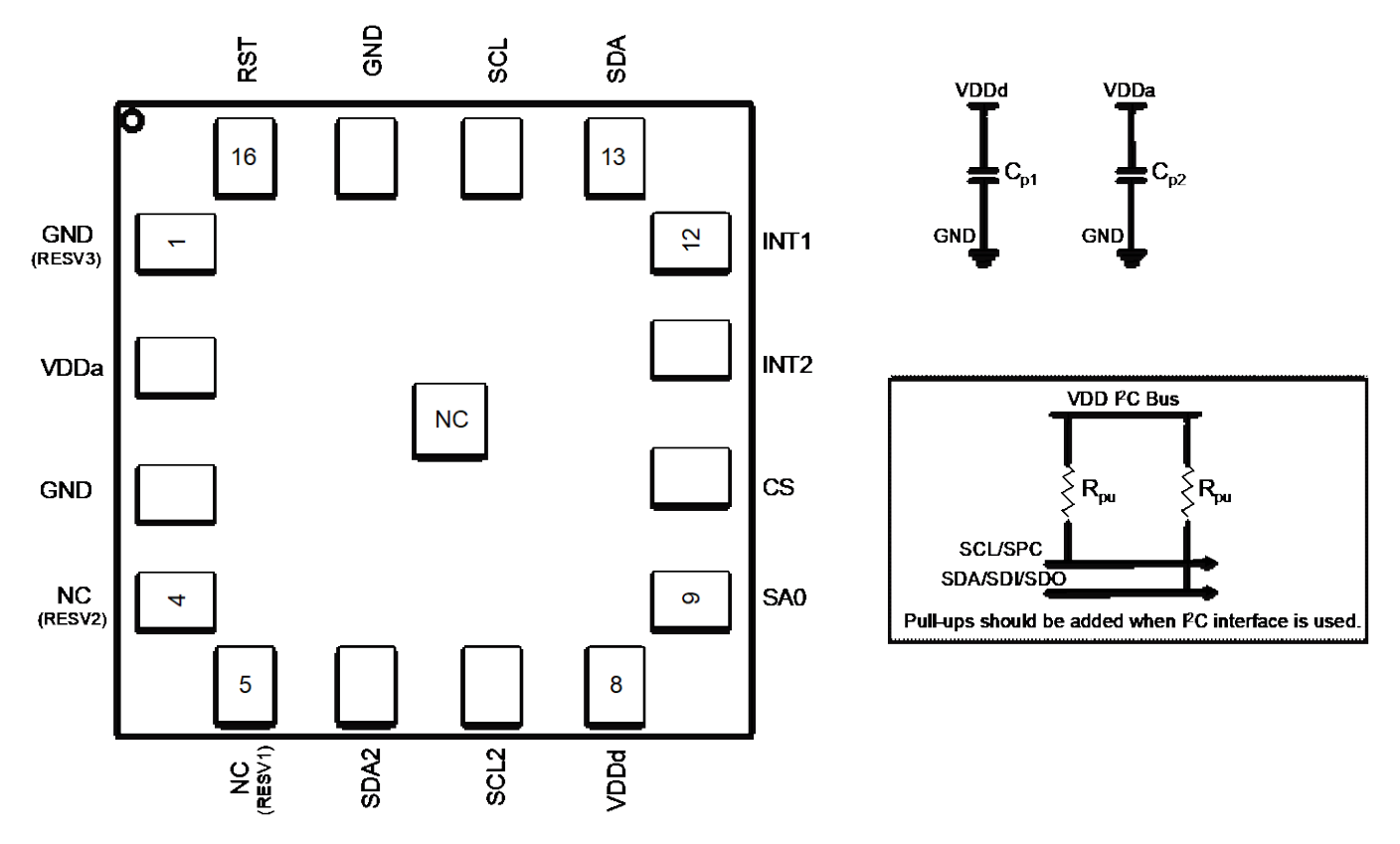

Figure 8. Typical Electrical Connections

# <span id="page-9-0"></span>**2 FIS2100 Architecture**

FIS2100 is a smart sensor that combines a high-performance IMU with a powerful Single Instruction Multiple Data (SIMD) based Vector DSP motion co-processor referred to as the AttitudeEngine™ (AE).

Included sensor fusion software (XKF3) allows the device to achieve orientation accuracies of  $\pm 3^{\circ}$  for pitch and roll and ±5º for yaw/heading.

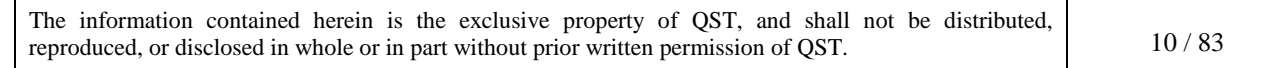

The FIS2100 includes a microcontroller for data scheduling, combined with Direct Memory Access (DMA) in order to allow efficient data shuttling on the chip. Multi-channel data is easily processed at rates up to 1 kHz with minimal latency in normal operation (non-OIS modes) and at 8 kHz in OIS modes.

An internal block diagram is shown in Figure 2. The MEMS elements are amplified and converted by A/D converters, which are synchronized to a common clock so that all the motion measurements of acceleration, angular rate and magnetic heading are sampled at the same time minimizing any skew between channels. The data is then sent to a signal processing chain that accomplishes decimation, filtering and calibration.

Once the data has been processed, it can be sent to the host processor depending on additional configuration settings, such as, enabling the FIFO or using the AttitudeEngine.

#### <span id="page-10-0"></span>**2.1 AttitudeEngine Mode Overview**

Brief descriptions of the major functions of the AttitudeEngine are discussed below, for more detail see Application note AN-5083. Note that the AttitudeEngine may be enabled or disabled and configured using the CTRL6 register.

- Calibration: FIS2100 applies continuous on-chip calibration of all the sensors (accelerometer, gyroscope, and magnetometer) including scale, offset, and temperature calibration. When used in conjunction with a sensor fusion filter (such as the Fairchild XKF3) running on the host processor, estimated sensor errors can be updated in-use, allowing sensor calibration to be performed in the background without any host intervention. This offloads computationally expensive per-sample re-calibration from the host processor to the FIS2100.
- Sample Synchronization: FIS2100 automatically provides highly synchronous output between the various IMU accelerometer and gyroscope channels through the use of fully parallel ΣΔ-converters. The FIS2100 also provides time synchronization of data between the IMU and the external magnetometer.
- Motion Encoder: Performs 32-bit high-speed dead reckoning calculations at 1 kHz data rates allowing accurate capture of high frequency and coning effects. Orientation and velocity increments are calculated with full coning and sculling compensation and the magnetic field vector from the external magnetometer is rotated to the sensor frame of reference. This allows the lossless encoding (compression) of 6D motion to a low output data rate, while maintaining the accuracy provided by the 1 kHz input and data processing rate. Motion data encoded by the AttitudeEngine is available at a user programmable data rate (1 Hz to 64 Hz). The orientation and velocity increments from the AttitudeEngine are suitable for any 3D motion tracking application (orientation, velocity and position) and may be further fused by the user with information from other sources such as a GNSS receiver or barometer in an optimal

The information contained herein is the exclusive property of QST, and shall not be distributed, reproduced, or disclosed in whole or in part without prior written permission of QST. 11/83 estimator.

 Motion on Demand (MoD): FIS2100 allows the host to access encoded motion data asynchronously (polling) and on demand. The motion data in the AttitudeEngine (AE) mode remains accurate even at very low output data rates. This allows easy integration and synchronization with other sensors for state-of-the-art applications such as rolling shutter camera stabilization, optical sensors software de-blurring, GNSS integration and augmented or virtual reality.

### <span id="page-11-0"></span>**2.2 Advantages of the Attitude Engine Approach**

The advantages of the AttitudeEngine (AE) approach over the traditional sensor approach are many and are briefly discussed below, for more detail see Application note AN-5083.

- Low-Power Architecture: Dead reckoning calculations are performed with the AE vector DSP that is designed to perform essential calculations while achieving high-accuracy and low power simultaneously. The AE approach enables a typical interrupt rate reduction to the host processor of 10x and can be up to 100x for some applications. This significantly enhances the operational life of battery-powered devices without any compromises in 3D motion tracking accuracy.
- High Performance: The motion encoder and sample synchronizer enable highly accurate strap down integration that can be fully compensated for coning and sculling artifacts.

### <span id="page-11-1"></span>**2.3 9D Sensor Fusion and Auto-Calibration using XKF3**

XKF3 is a sensor fusion algorithm, based on Extended Kalman Filter theory that fuses 3D inertial sensor data (orientation and velocity increments) and 3D magnetometer, also known as '9D', data to optimally estimate 3D orientation with respect to an Earth fixed frame.

A license to use XKF3 in a CMSIS compliant library form for Cortex M0+, M3, M4, M4F, for commercial purposes is provided with the FIS2100 Evaluation Kit (FEBFIS2100MEMS\_IMU6D3X).

A restricted-use license for use of XKF3 for commercial purposes is also granted for certain applications when XKF3 is used with the FIS2100.

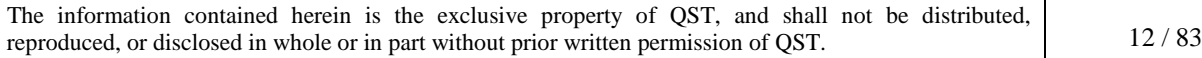

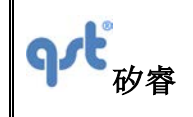

XKF3 is developed by Xsens™, a pioneering company in inertial based 3D motion tracking. The first generation 9D sensor fusion algorithms were developed by Xsens more than 15 years ago and have been proven in demanding 24/7 continuous use for a broad range of applications; from unmanned underwater robotics to accurate joint angle measurements for rehabilitation and sports. The XKF3 algorithm is wholly owned by Fairchild.

XKF3 works with the FIS series of IMUs such as the FIS2100 and supported magnetometers. Refer to the FEBFIS2100 Evaluation Board document for further details.

For additional information, refer to AN-5084 application note for more details on XKF3 and its benefits

#### **XKF3 Features:**

- Continuous Sensor Auto Calibration, No User Interaction Required
- High Accuracy, Real-Time, Low-Latency Optimal estimate of 3D Orientation, up to 1 kHz output data rate
- Ultra low system power for 3D Orientation enabled by AttitudeEngine, between 8 to 64 Hz output data rate without any degradation in accuracy
- Best-in-Class Immunity to Magnetic Distortions
- Best-in-Class Immunity to Transient Accelerations
- Flexible use Scenarios, North Referenced, Unreferenced
- Extensive Status Reporting for Smooth Integration in Applications
- Optimized Library for Popular Microcontrollers

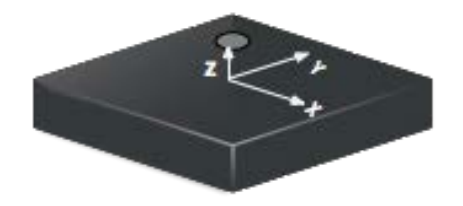

Figure 9. Chip Orientation Coordinate System

#### <span id="page-12-0"></span>**2.4 Frames of Reference and Conventions for Using FIS2100**

The information contained herein is the exclusive property of QST, and shall not be distributed, reproduced, or disclosed in whole or in part without prior written permission of QST.  $13 / 83$ 

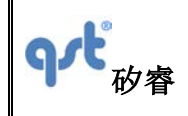

#### **Datasheet**

FIS2100 uses a right-handed coordinate system as the basis for the sensor frame of reference. Acceleration  $(a_x, \varphi)$  a  $\varphi$  are given with respect to the X-Y-Z co-ordinate system shown above Increasing accelerations along the positive X-Y-Z axis are considered positive. Angular Rate ( $\omega_x, \omega_y, \omega_z$ ) around the counter clockwise direction are considered positive. Magnetic fields ( $m_x$ ,  $m_y$ ,  $m_z$ ) can be configured to be expressed in the sensor X-Y-Z coordinates as well. Care must be taken to make sure that FIS2100 and the magnetic sensor of choice are mounted on the board so that the coordinate systems of the two sensors are substantially orthogonal. Figure 9 shows the various frames of reference and conventions for using the FIS2100.

The accelerometer, gyroscope, and the optional external magnetometer are enabled or disabled using the aEN, gEN and mEN bits in the CTRL7 register respectively. AE Mode may be enabled or disabled using the sEN bit in CTRL7 register. The outputs available in Typical Sensor Mode and AttitudeEngine™ Modes are outlined below in Table 22 and Table 23. A list and description of FIS2100 Operational Modes is provided in Table 32. A FIFO buffer is also available to store sample history. The FIFO may be configured separately using FIFO\_CTRL, FIFO\_STATUS and FIFO\_DATA. The FIFO control is described in detail in the FIFO Description section.

### <span id="page-13-0"></span>**3 System, Electrical and Electro-Mechanical Characteristics**

#### <span id="page-13-1"></span>**3.1 Absolute Maximum Ratings**

Stresses exceeding the absolute maximum ratings may damage the device. The device may not function or be operable above the recommended operating conditions. Stressing the parts to these levels is not recommended. In addition, extended exposure to stresses above the recommended operating conditions may affect device reliability. The absolute maximum ratings are stress ratings only.

#### Table 4. Absolute Maximum Ratings

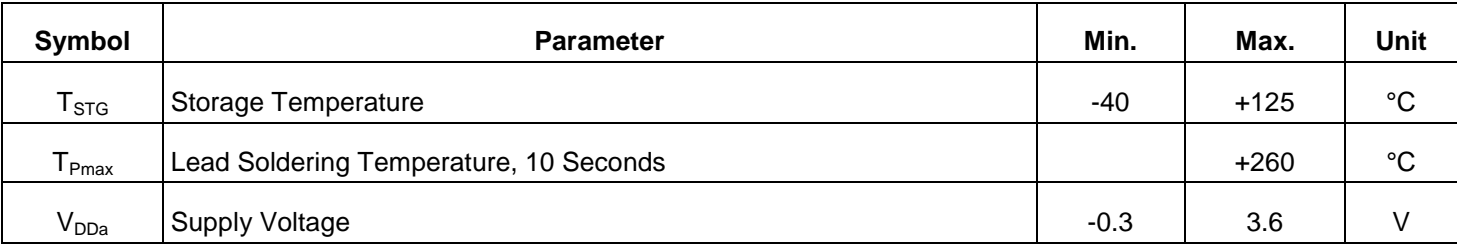

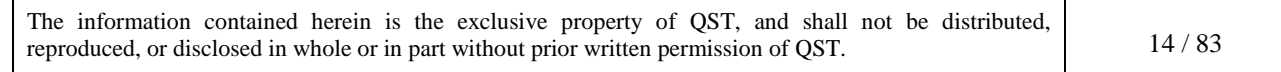

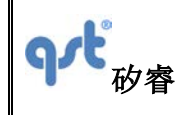

**FIS2100 Datasheet**

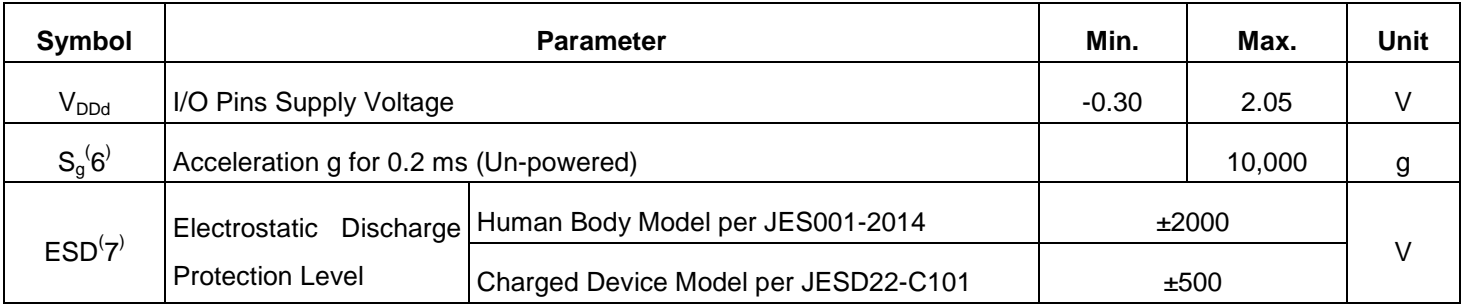

Notes:

- 6.  $\Delta$ This is a mechanical shock (g) sensitive device. Proper handling is required to prevent damage to the part.
- 7.  $\mathscr N$  This is an ESD-sensitive device. Proper handling is required to prevent damage to the part.

#### <span id="page-14-0"></span>**3.2 Recommended Operating Conditions**

The Recommended Operating Conditions table defines the conditions for actual device operation. Recommended operating conditions are specified to ensure optimal performance. Fairchild does not recommend exceeding them or designing to Absolute Maximum Ratings.

Table 5. Recommended Operating Conditions

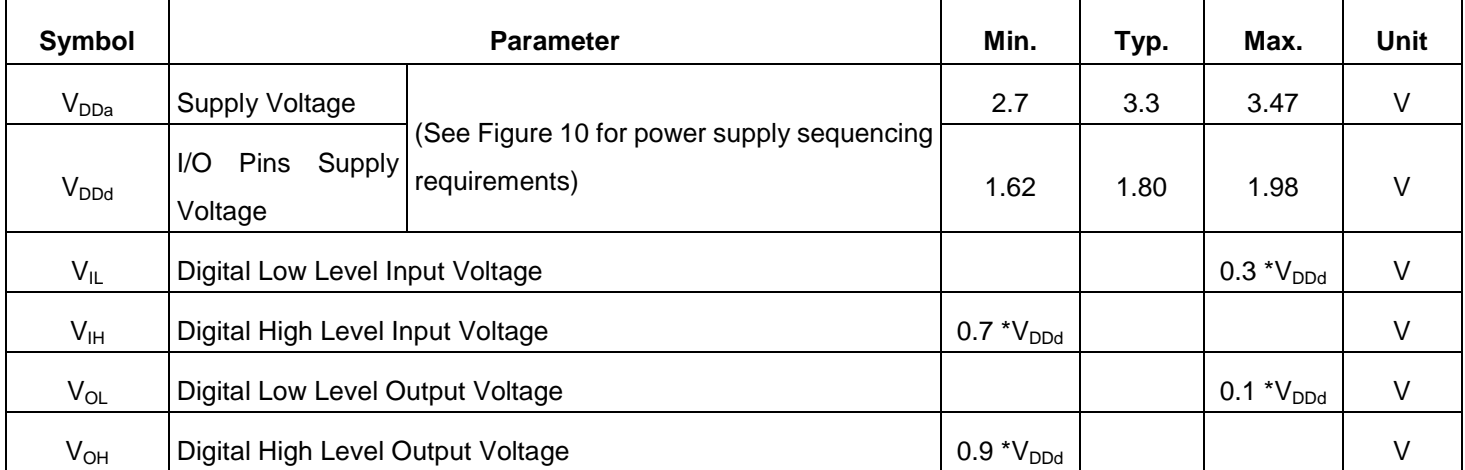

#### **Power Supply Sequencing**

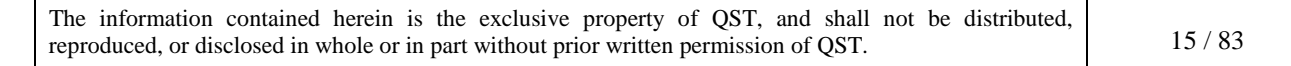

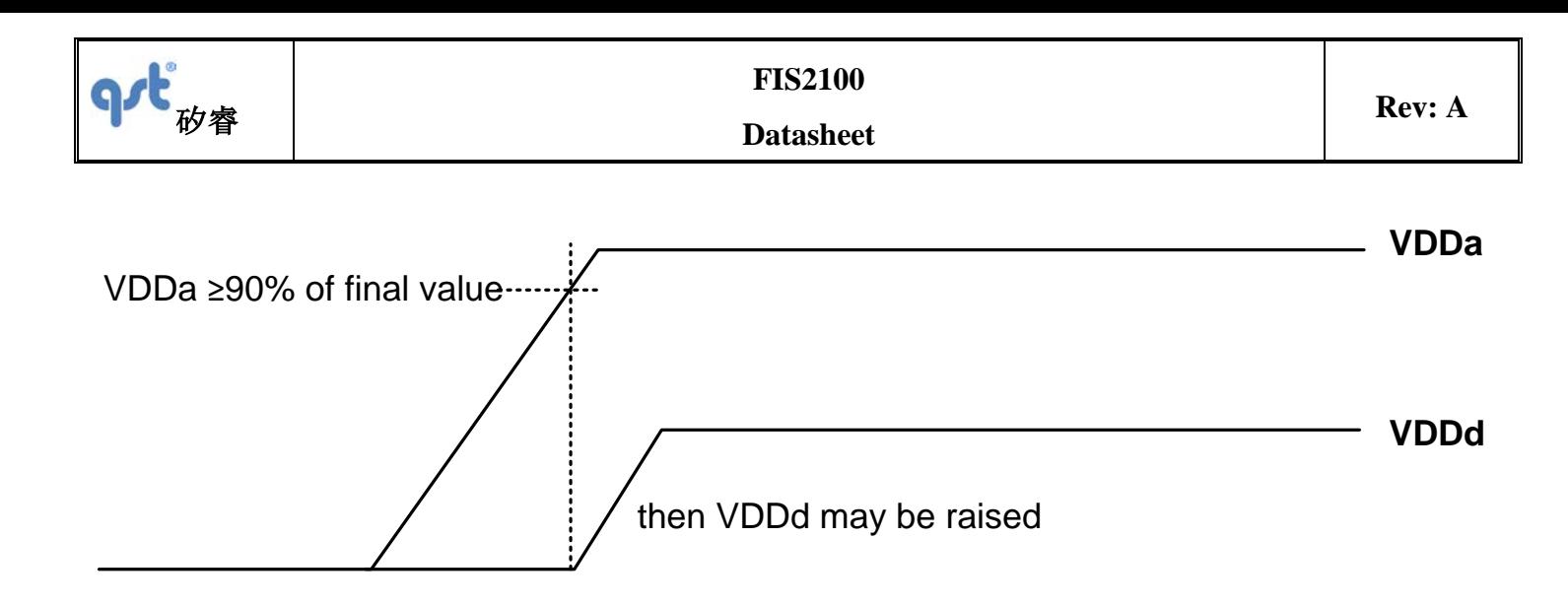

Figure 10. Power Supply Sequencing (VDDa must reach 90% of final value before VDDd is raised)

#### <span id="page-15-0"></span>**3.3 System Level Specifications**

System level specifications are provided to give guidance on the system performance in a recommended and typical configuration. The recommended system configuration is the FIS2100 and optionally a supported 3D magnetometer used with a supported host processor, running the Fairchild XKF3 9D-sensor fusion and having executed and stored the result of the "Board Level Calibration" routine (see [AN-5085](https://www.fairchildsemi.com/application-notes/AN/AN-5085.pdf) application note). The system performance specifications assume that good engineering practices for the placement conditions of the FIS2100 and 3D magnetometer are taken into account. For example, take care not to place the FIS2100 where strong vibrations may occur or even be amplified; take care not to place the 3D magnetometer where magnetic fields other than the Earth magnetic field may be measured. Typical numbers are provided below unless otherwise noted.

Table 6. System Level 3D Orientation Accuracy Specifications

The information contained herein is the exclusive property of QST, and shall not be distributed, reproduced, or disclosed in whole or in part without prior written permission of QST. 16/83

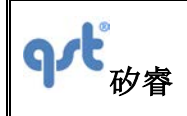

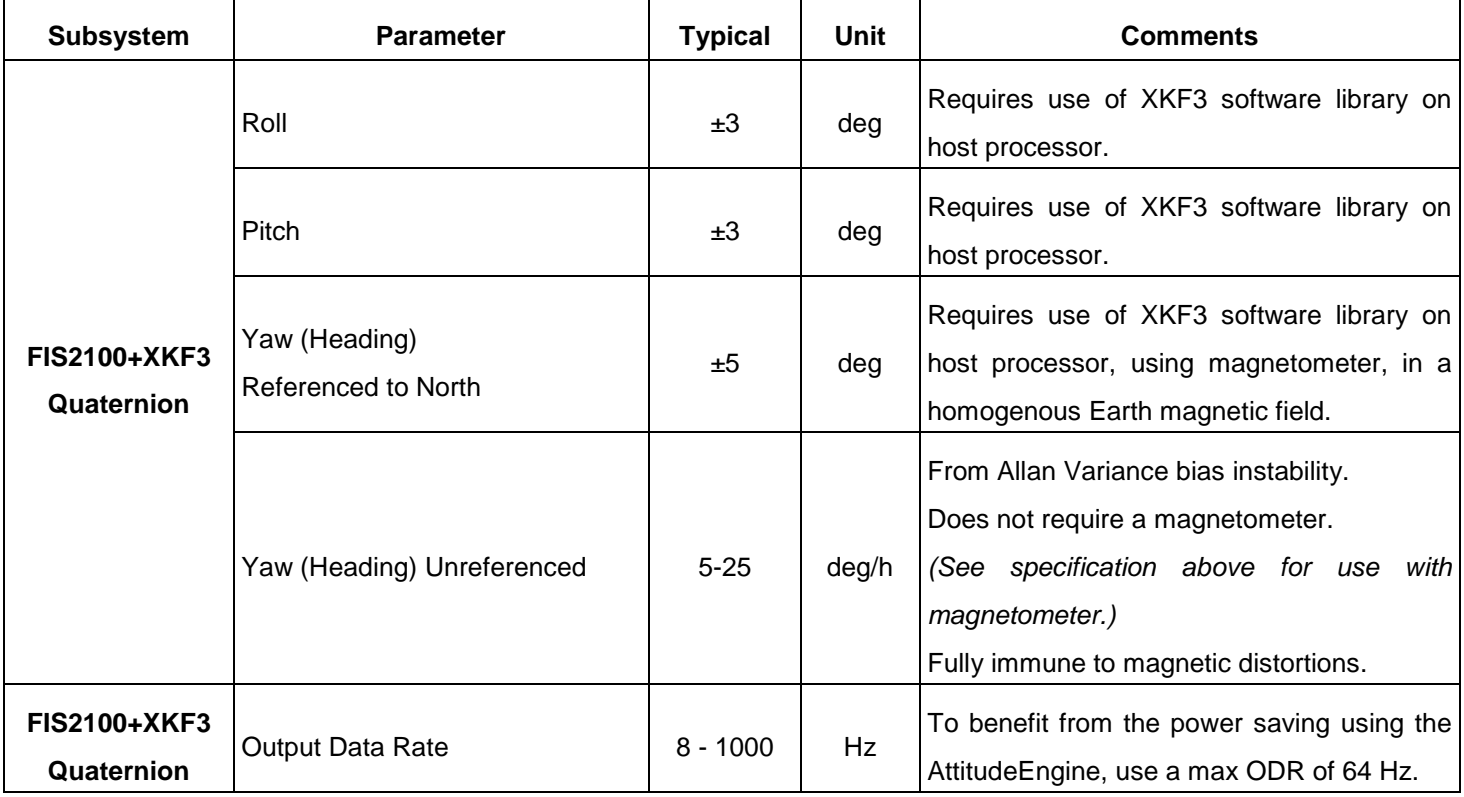

### <span id="page-16-0"></span>**3.4 Electro-Mechanical Specifications**

VDDd = 1.8 V, VDDa = 3.3 V, T = 25°C unless otherwise noted. See Figure 10 for power supply sequencing requirements

Table 7. Accelerometer Electro-Mechanical Specifications

The information contained herein is the exclusive property of QST, and shall not be distributed, reproduced, or disclosed in whole or in part without prior written permission of QST. 17/83 中心

**FIS2100**

**Datasheet**

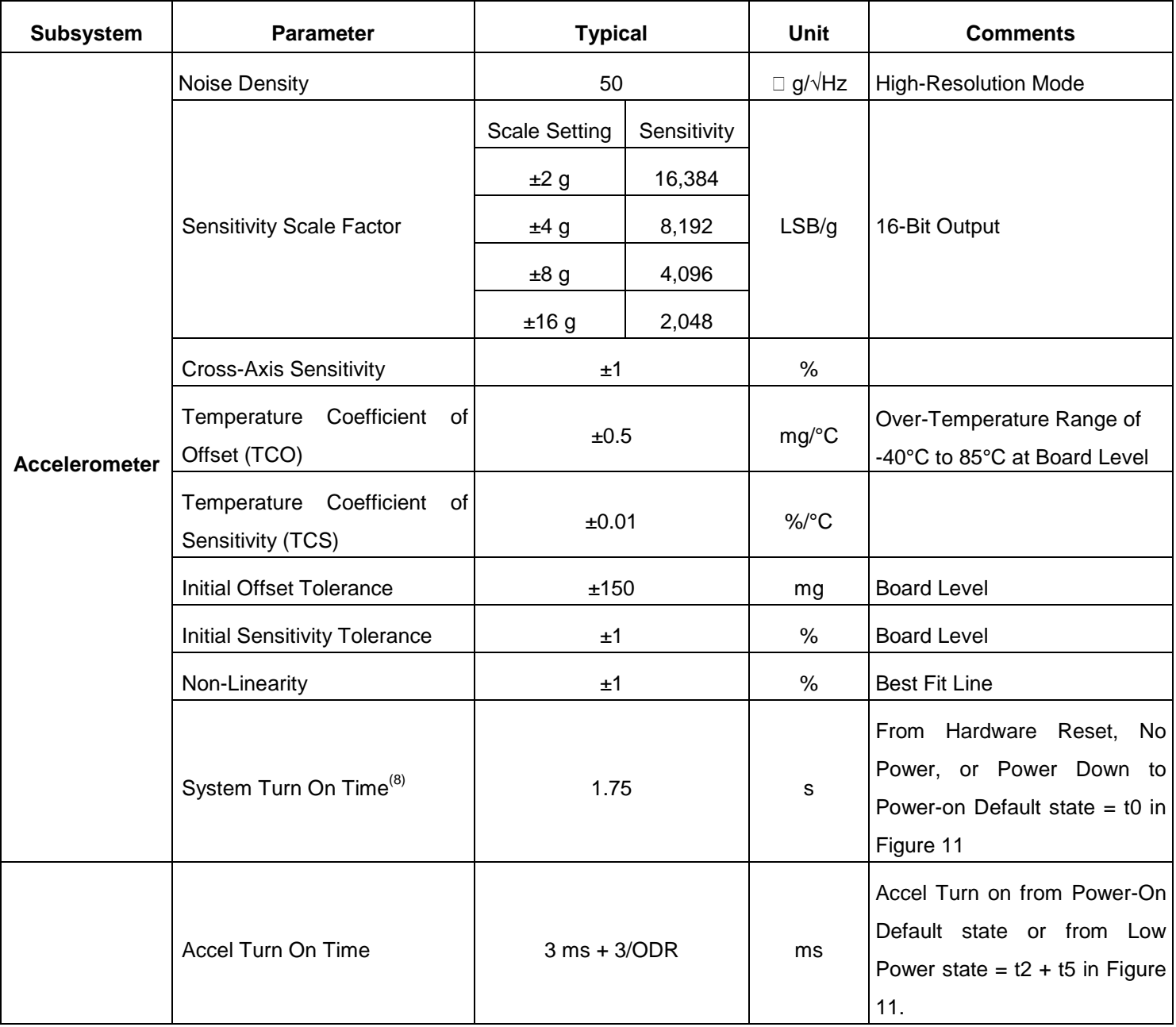

Note:

 $\Gamma$ 

8. System Turn On Time starts once VDDd and VDDa are within 1% of Final Value.

Table 8. Gyroscope Electro-Mechanical Specifications

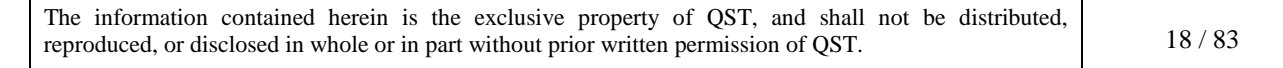

Т

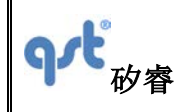

### **Datasheet**

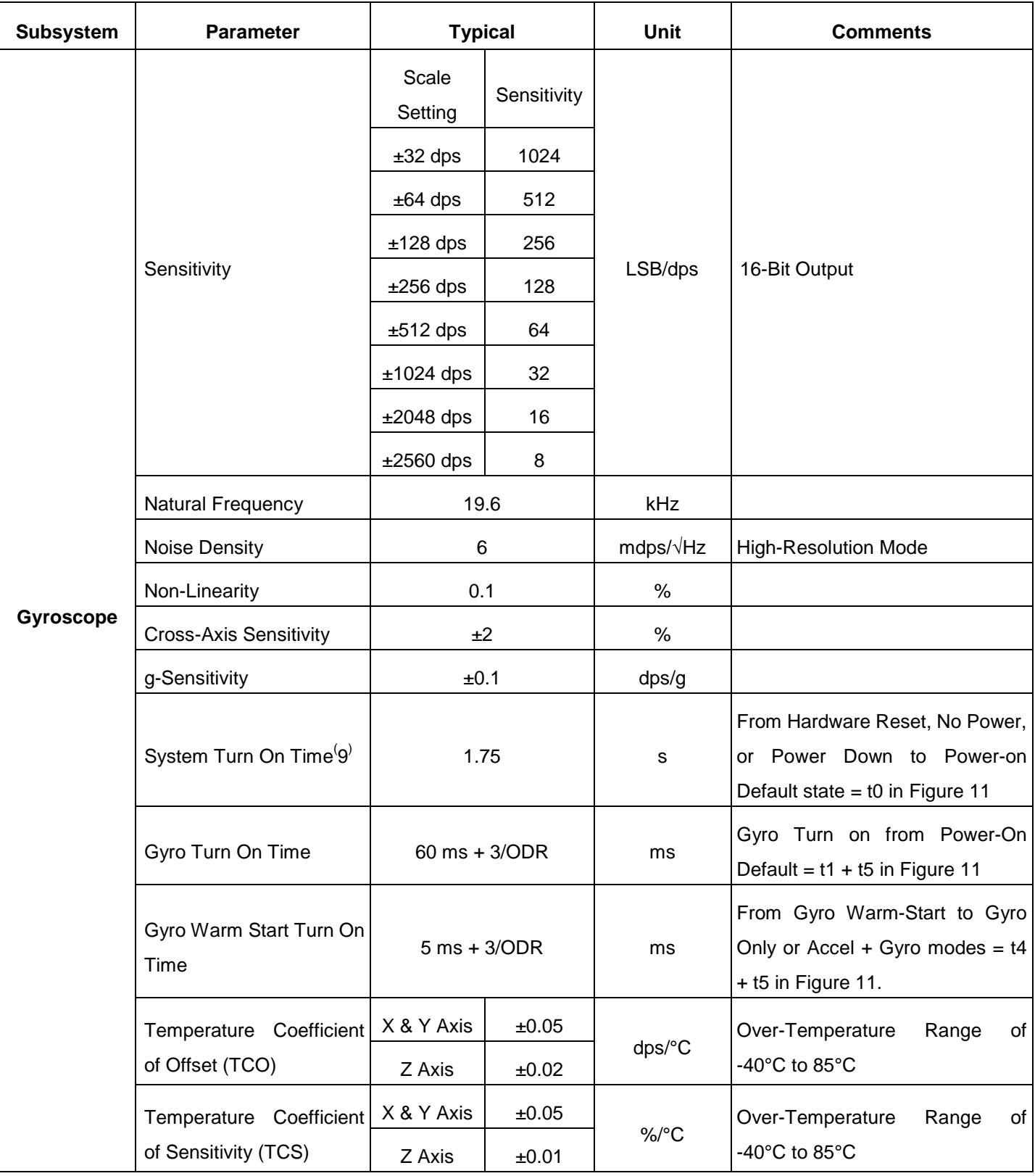

The information contained herein is the exclusive property of QST, and shall not be distributed, reproduced, or disclosed in whole or in part without prior written permission of QST. 19/83

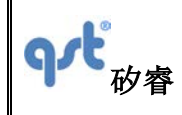

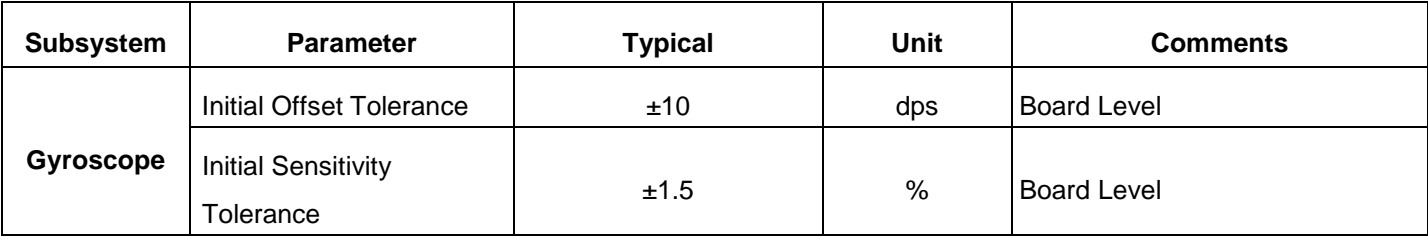

Note:

9. System Turn On Time starts once VDDd and VDDa are within 1% of Final Value

Table 9. Magnetometer and AttitudeEngine Range and Scale

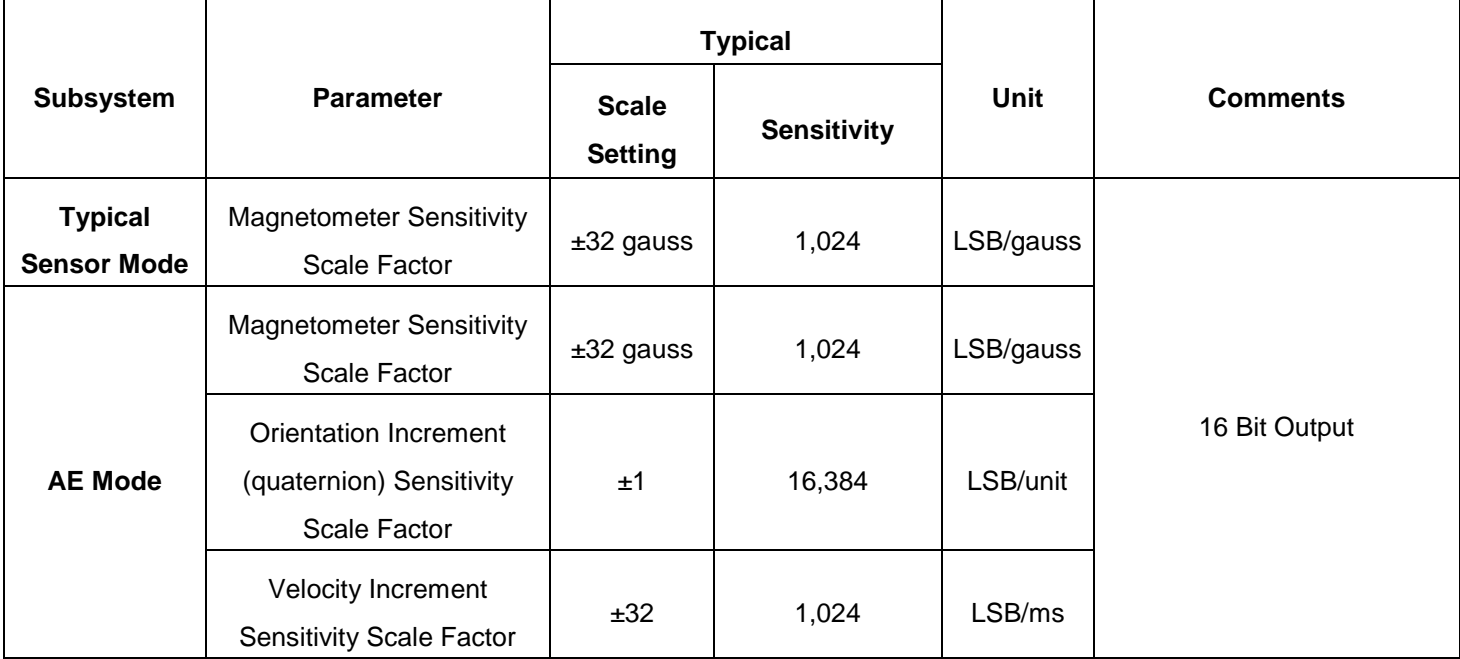

#### <span id="page-19-0"></span>**3.5 Accelerometer Programmable Characteristics**

VDDd = 1.8 V, VDDa = 3.3 V, T = 25°C unless otherwise noted. Typical numbers are provided below unless otherwise noted. All frequencies are ±5% and are synchronized to the gyro oscillator ("drive") frequency. (See Figure 10 for power supply sequencing requirements.)

Table 10.Accelerometer Noise Density

Г

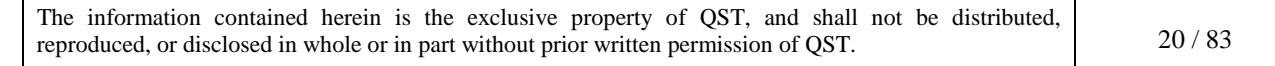

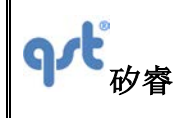

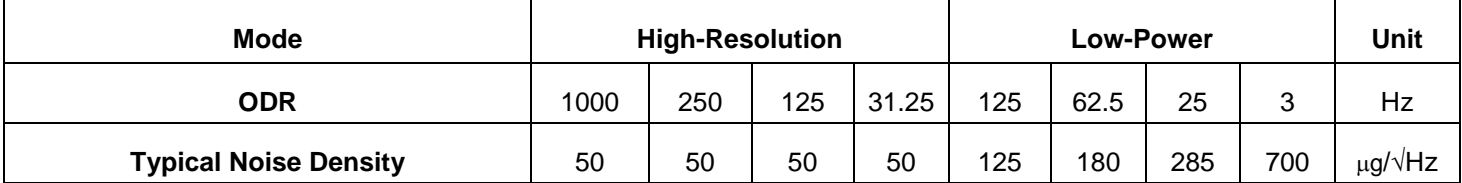

Table 11.Accelerometer Filter Characteristics(10)

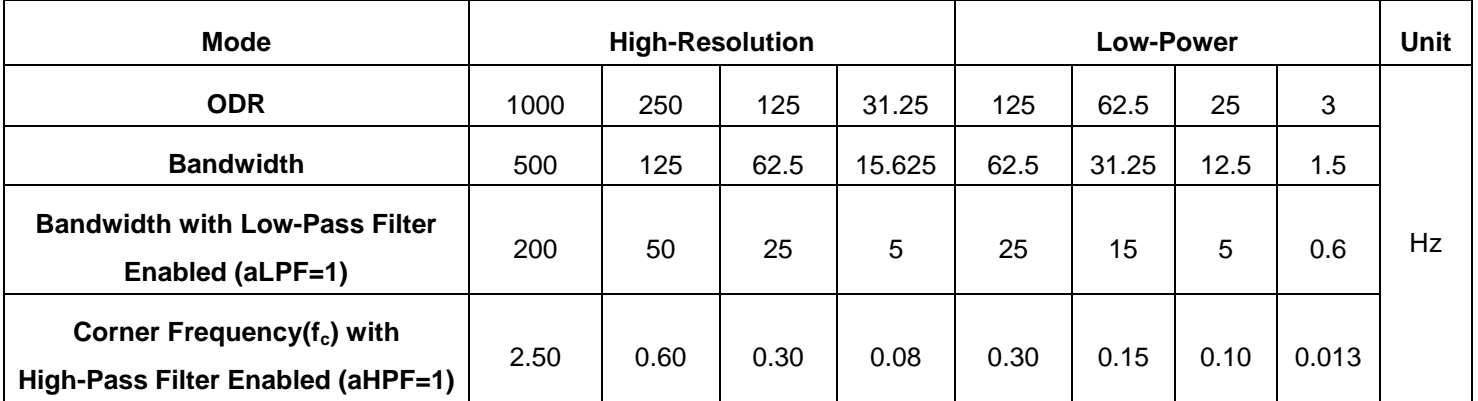

Note:

10. All frequencies are ±5% and are synchronized to the gyro oscillator ("drive") frequency.

#### <span id="page-20-0"></span>**3.6 Gyroscope Programmable Characteristics**

VDDd = 1.8 V, VDDa = 3.3 V, T = 25°C, and represent typical numbers unless otherwise noted. All frequencies are  $\pm 5\%$ and are synchronized to the gyro oscillator ("drive") frequency. (See Figure 10 for power supply sequencing requirements.)

#### Table 12.Gyroscope Filter Characteristics

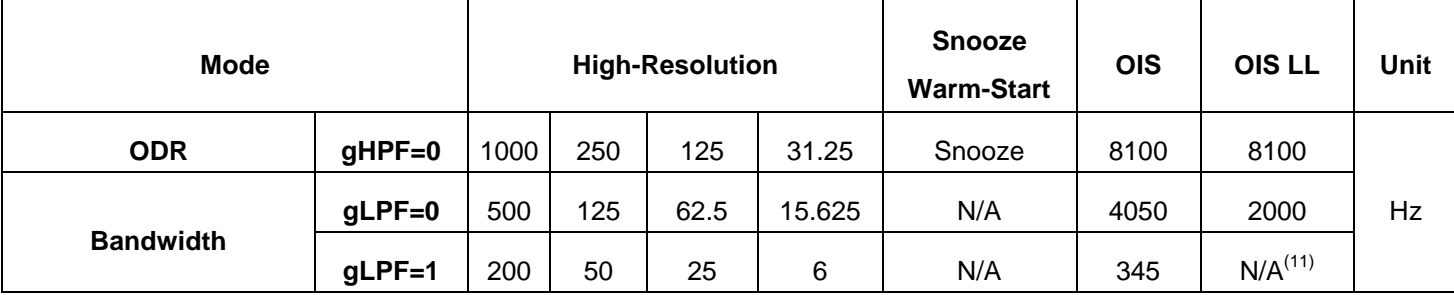

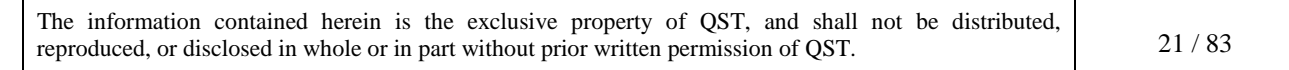

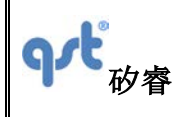

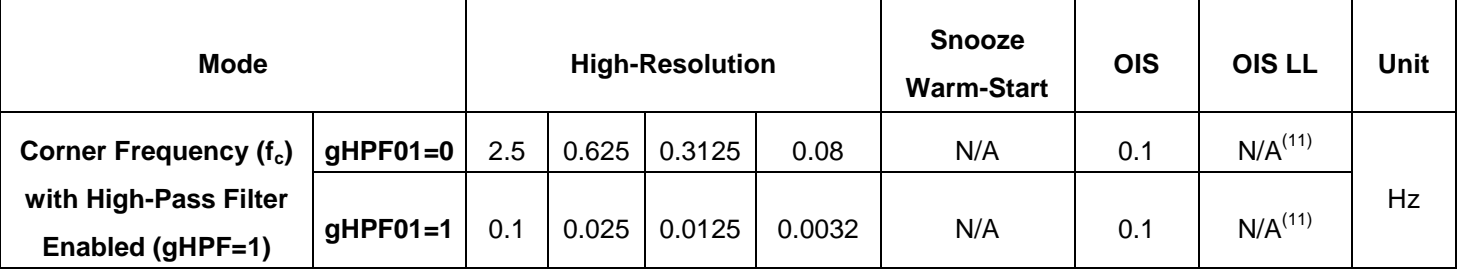

Note:

11. For OIS LL mode, no filters can be enabled; gLPF=0 and gHPF=0 should be maintained.

Table 13.Optical Image Stabilization (OIS) Group Delay

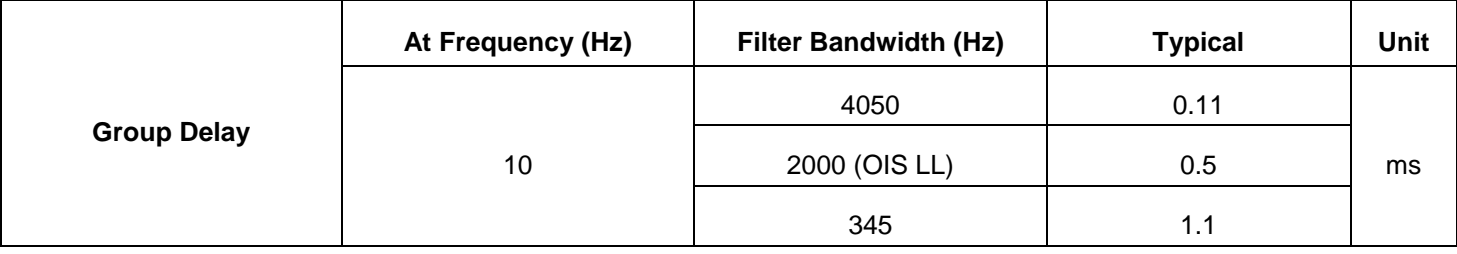

### <span id="page-21-0"></span>**3.7 Electrical Characteristics**

VDDd = 1.8 V; VDDa = 3.3 V; T = 25°C unless otherwise noted. See Figure 10 for power supply sequencing requirements

Table 14.Electrical Subsystem Characteristics

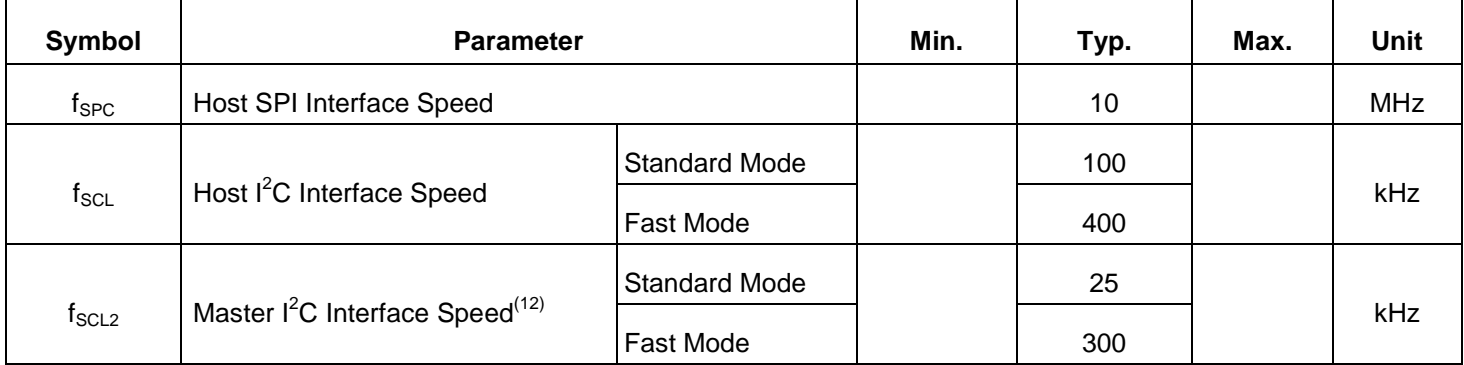

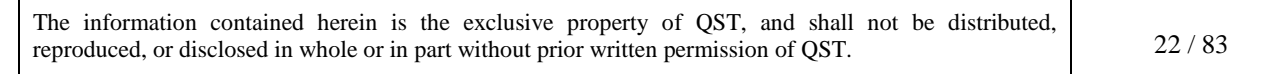

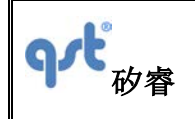

Note:

12. When only accelerometer is enabled,  $I^2C$  master operates at 25 kHz. When gyroscope is enabled,  $I^2C$  master operates at 300 kHz.

### **3.7.1 Current Consumption**

VDDd = 1.8 V, VDDa = 3.3 V, T = 25°C unless otherwise noted. Typical numbers are provided below. (See Figure 10 for power supply sequencing requirements)

Table 15.Current Consumption for Accelerometer Only Typical Sensor Mode (Gyroscope Disabled)

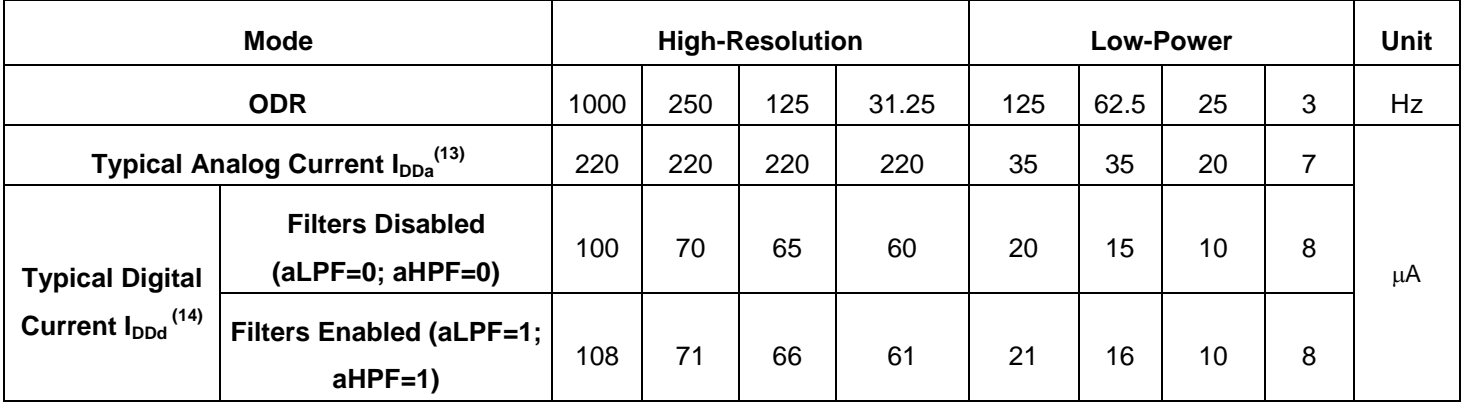

Table 16.Current Consumption for Gyroscope Only Typical Sensor Mode (Accelerometer Disabled)

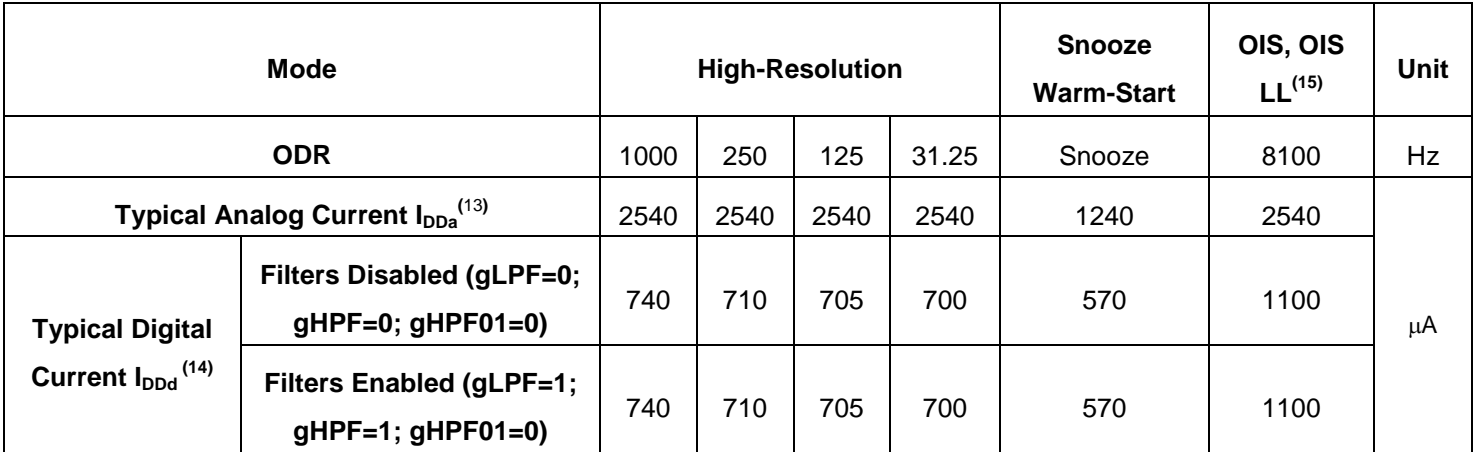

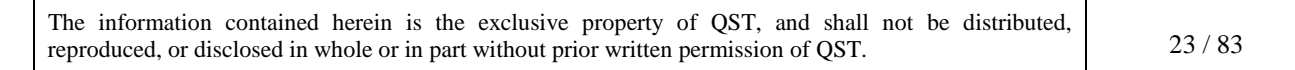

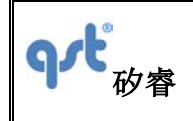

Notes:

- 13. IDDa is the current drawn from the analog supply VDDa.
- 14. IDDd is the current drawn from the digital supply VDDd.
- 15. For OIS LL mode, no filters can be enabled; gLPF=0 and gHPF=0 should be maintained.

Table 17.Current Consumption for 6DOF Typical Sensor Mode (Accelerometer and Gyroscope Enabled)

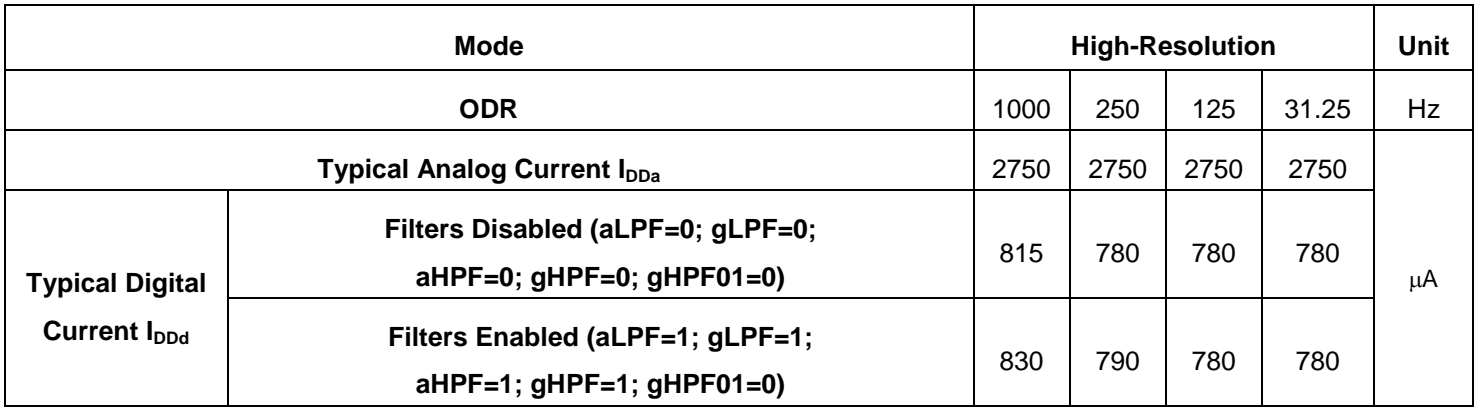

Table 18.Current Consumption for 6DOF Attitude Engine Mode (without Magnetometer)

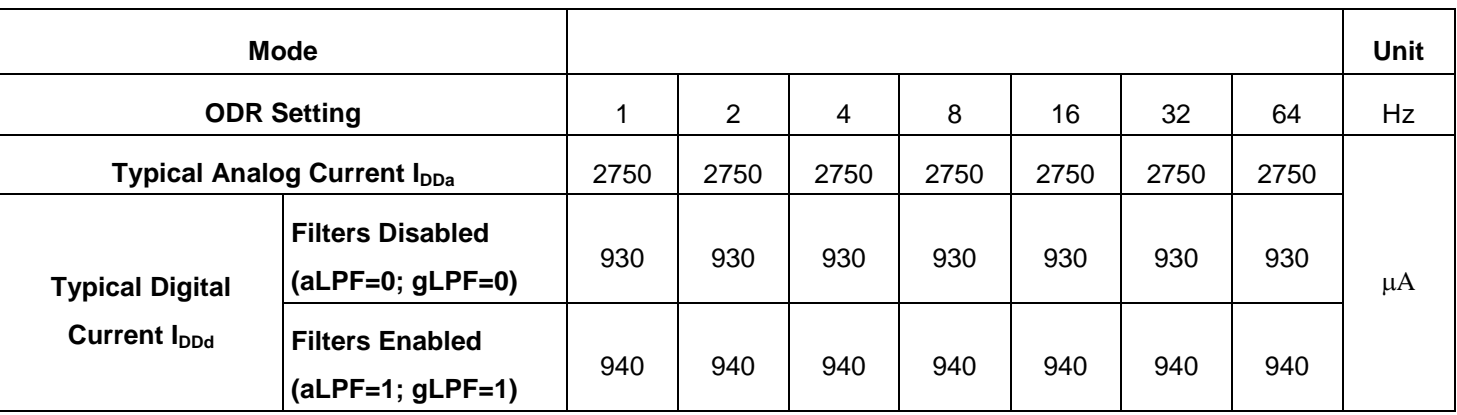

Table 19.Current Consumption for 9DOF Attitude Engine Mode (with Magnetometer)

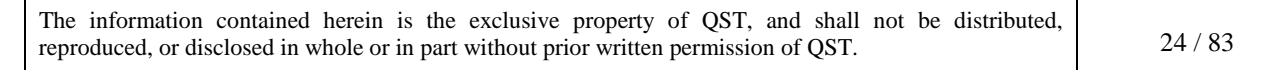

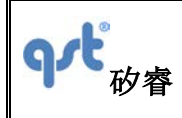

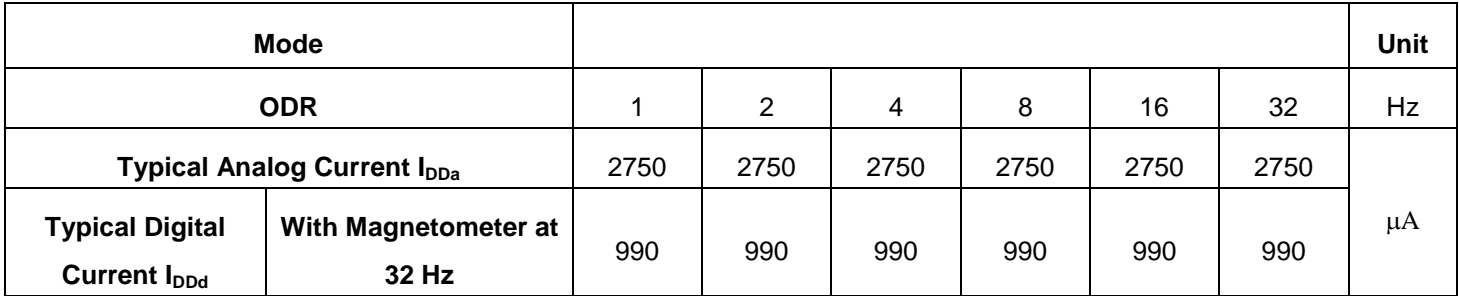

#### <span id="page-24-0"></span>**3.8 Temperature Sensor**

The FIS2100 is equipped with an internal 12-bit embedded temperature sensor that is automatically turned on by default whenever the accelerometer or gyroscope is enabled. The temperature sensor is used internally to correct the temperature dependency of calibration parameters of the accelerometer and gyroscope. The temperature compensation is optimal in the range of -40°C to 85°C with a resolution of 0.0625°C (1/16 °C) or inversely, 16 LSB/ °C.

The FIS2100 outputs the internal chip temperature that the HOST can read. This external output is truncated to an 8-bit resolution so that the HOST sees 1°C per LSB resolution. This is not representative of the accuracy used internally to model and compensate for temperature effects on calibration parameters. To read the temperature, the HOST needs to access the TEMP register (see Data Output Registers in Table 21. The HOST should synchronize to the interrupt, INT2, signal to get valid temperature readings.

Table 20.Temperature Sensor Specifications

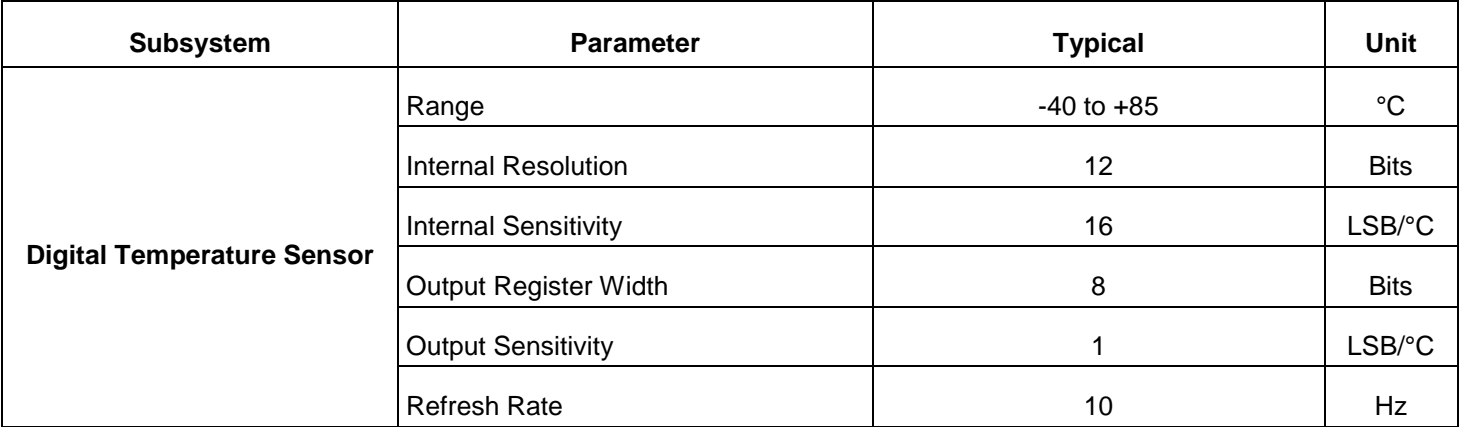

The information contained herein is the exclusive property of QST, and shall not be distributed, reproduced, or disclosed in whole or in part without prior written permission of QST. 25 / 83

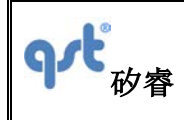

### <span id="page-25-0"></span>**4 Register Map Overview**

The FIS2100 has various registers that enable programming and control of the inertial measurement unit and associated on-chip signal processing. The register map may be classified into the following register categories:

- General Purpose Registers
- Setup and Control Registers: Controls various aspects of the IMU.
- Host Controlled Calibration Registers: Controls and Configures various aspects of the IMU via Host Command interface called CTRL9  $\Box$
- Count Register for time stamping the sensor samples
- **FIFO Registers: To setup the FIFO and detect data availability and over-run.**
- Data Output Registers: Contains all data for 9D sensors.

FIS2100 registers are divided into two banks of 64 registers with the second register bank reserved for future use. Both register banks may be accessed from I<sup>2</sup>C or SPI. A detailed description of each register including the register settings necessary to configure the FIS2100 operational modes is provided in Section 5.

Table 21.Register Overview

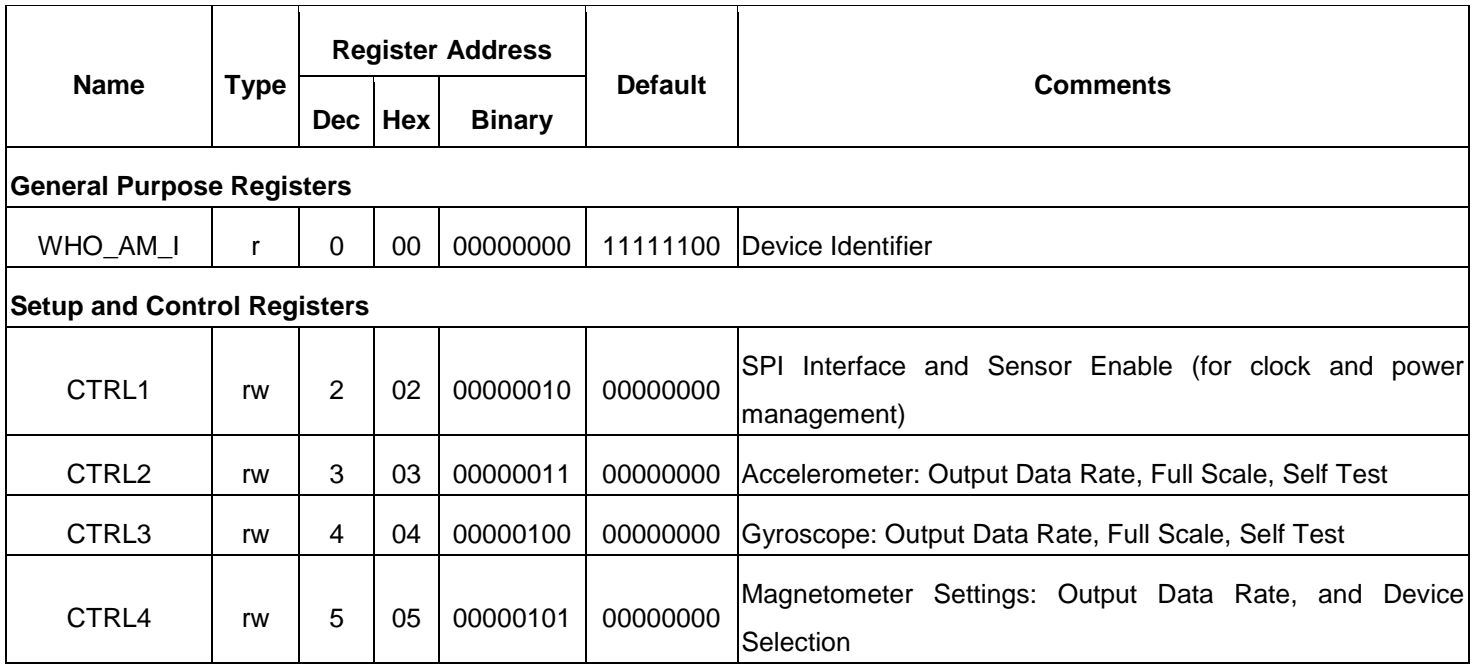

The information contained herein is the exclusive property of QST, and shall not be distributed, reproduced, or disclosed in whole or in part without prior written permission of QST. 26 / 83

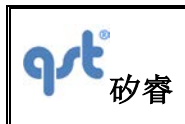

### **Datasheet**

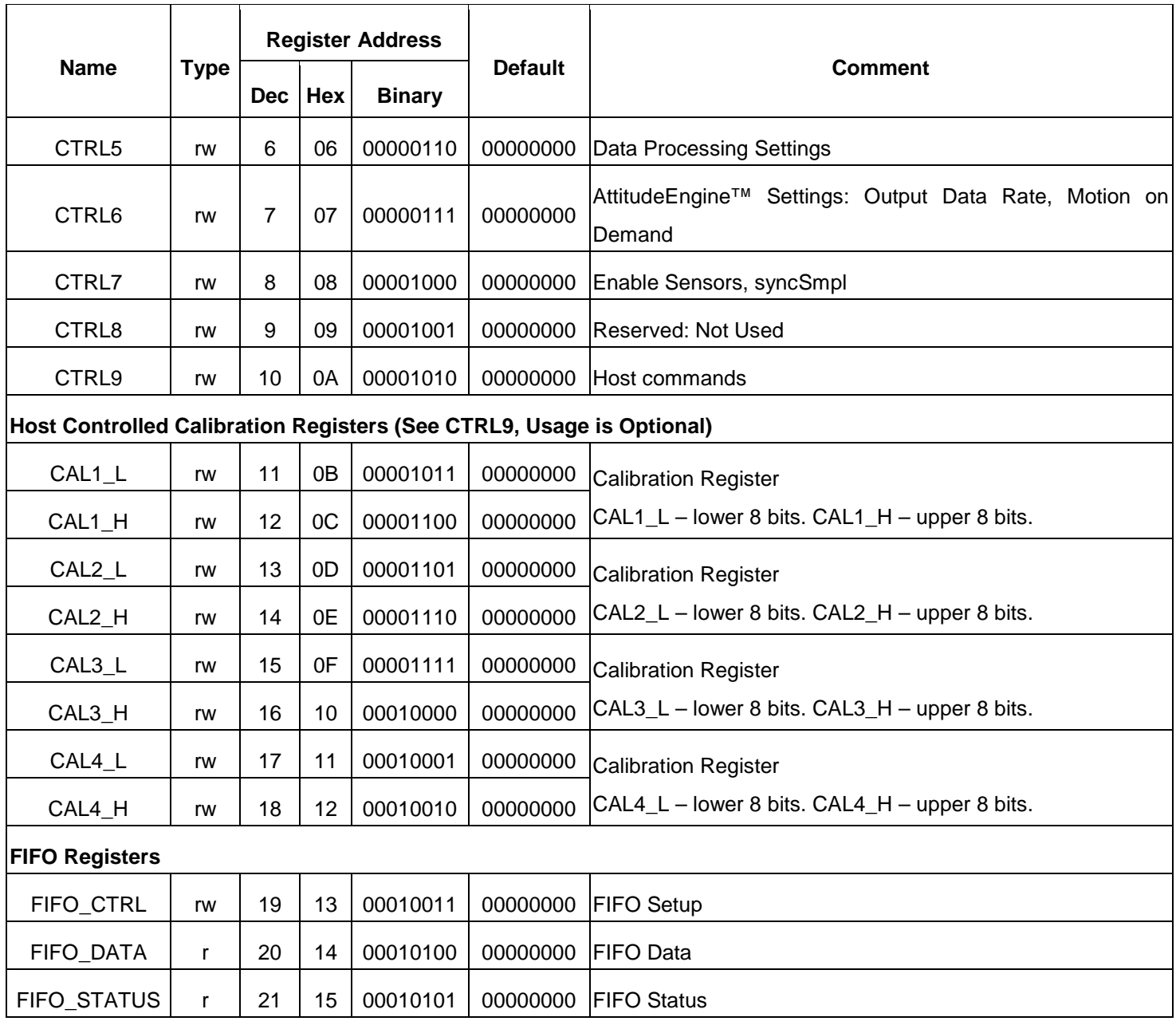

Table 21. Register Overview (Continued)

The information contained herein is the exclusive property of QST, and shall not be distributed, reproduced, or disclosed in whole or in part without prior written permission of QST. 27 / 83

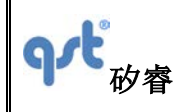

### **Datasheet**

**Rev: A**

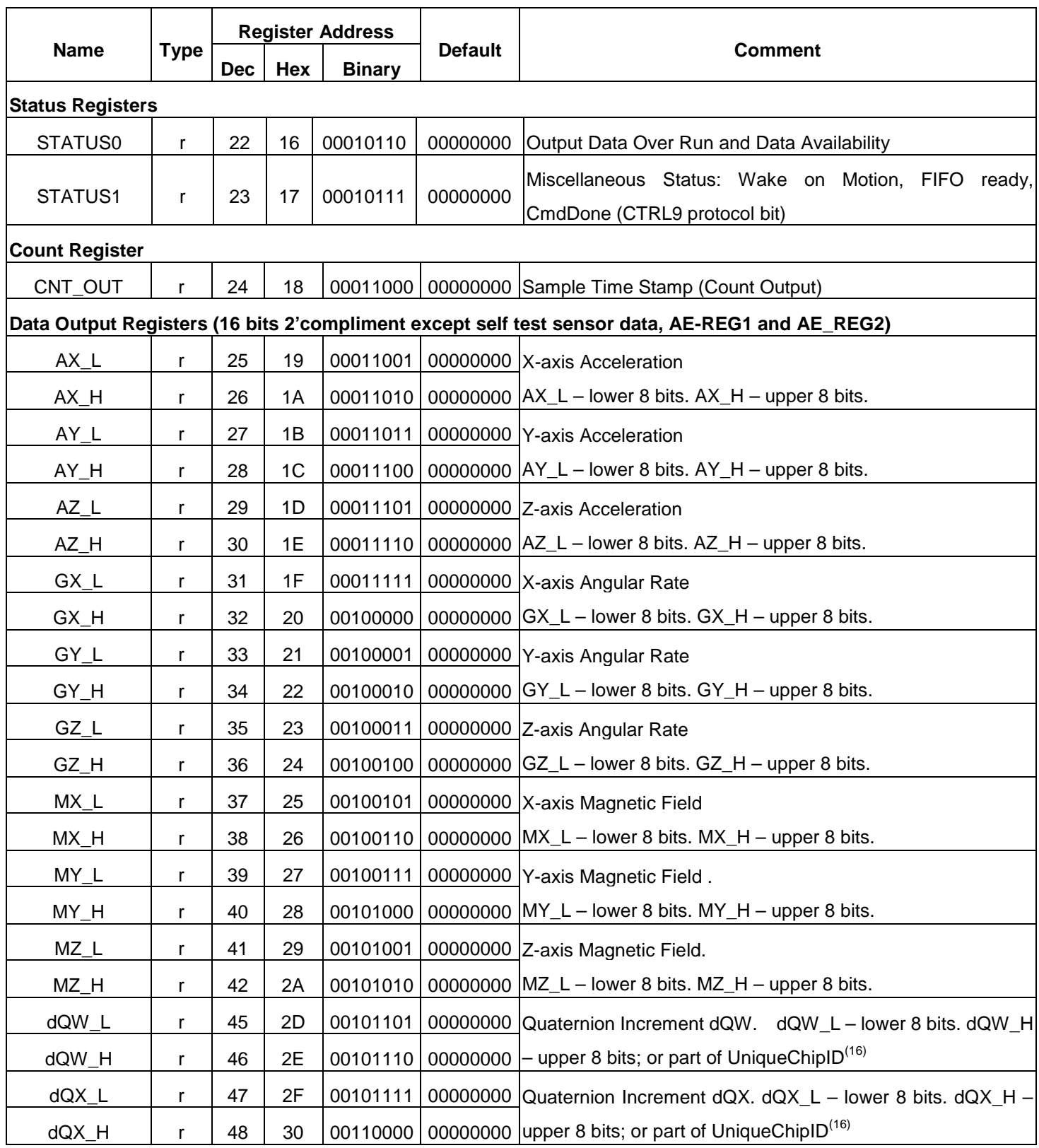

The information contained herein is the exclusive property of QST, and shall not be distributed, reproduced, or disclosed in whole or in part without prior written permission of QST. 28 / 83

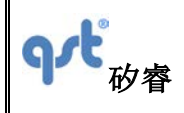

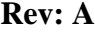

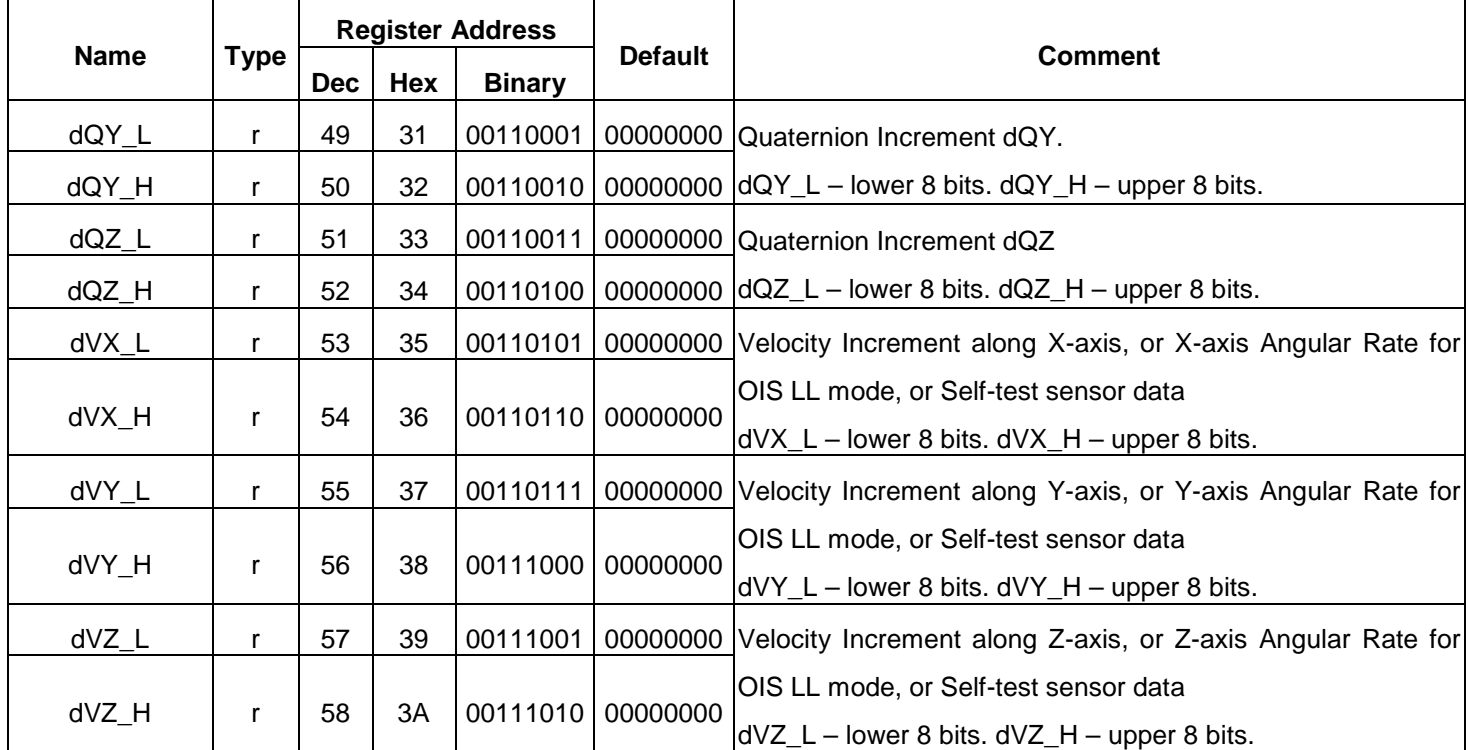

#### Note:

16. UniqueChipID is formed by concatenating dQW\_L, dQW\_H, dQX\_L and dQX\_H. Immediately after reset and before enabling any sensor the Unique ChipID can be read from the output registers (0x2D - 0x30) which are the dQW\_L, dQW\_H, dQX\_L and dQX\_H registers

Table 21. Register Overview (Continued)

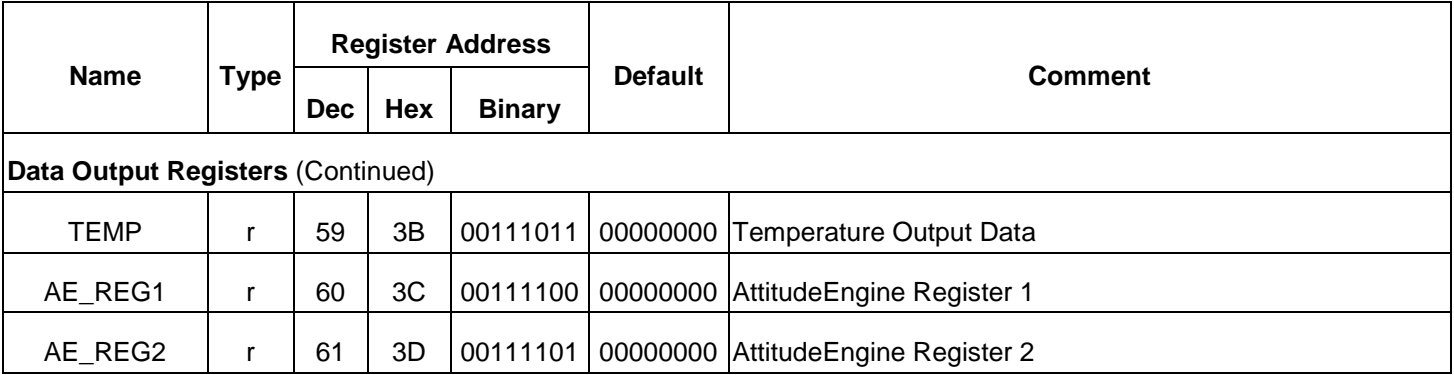

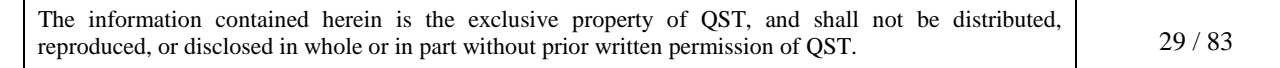

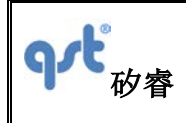

# <span id="page-29-0"></span>**5 Sensor Configuration Settings and Output Data**

## <span id="page-29-1"></span>**5.1 Typical Sensor Mode Configuration and Output Data**

In Typical Sensor Mode, FIS2100 outputs raw sensor values. The sensors are configured and read using the registers described below. The accelerometer, gyroscope and magnetometer can be independently configured. Table 22 summarizes these pertinent registers.

Table 22.Typical Sensor Mode Configuration and Output Data

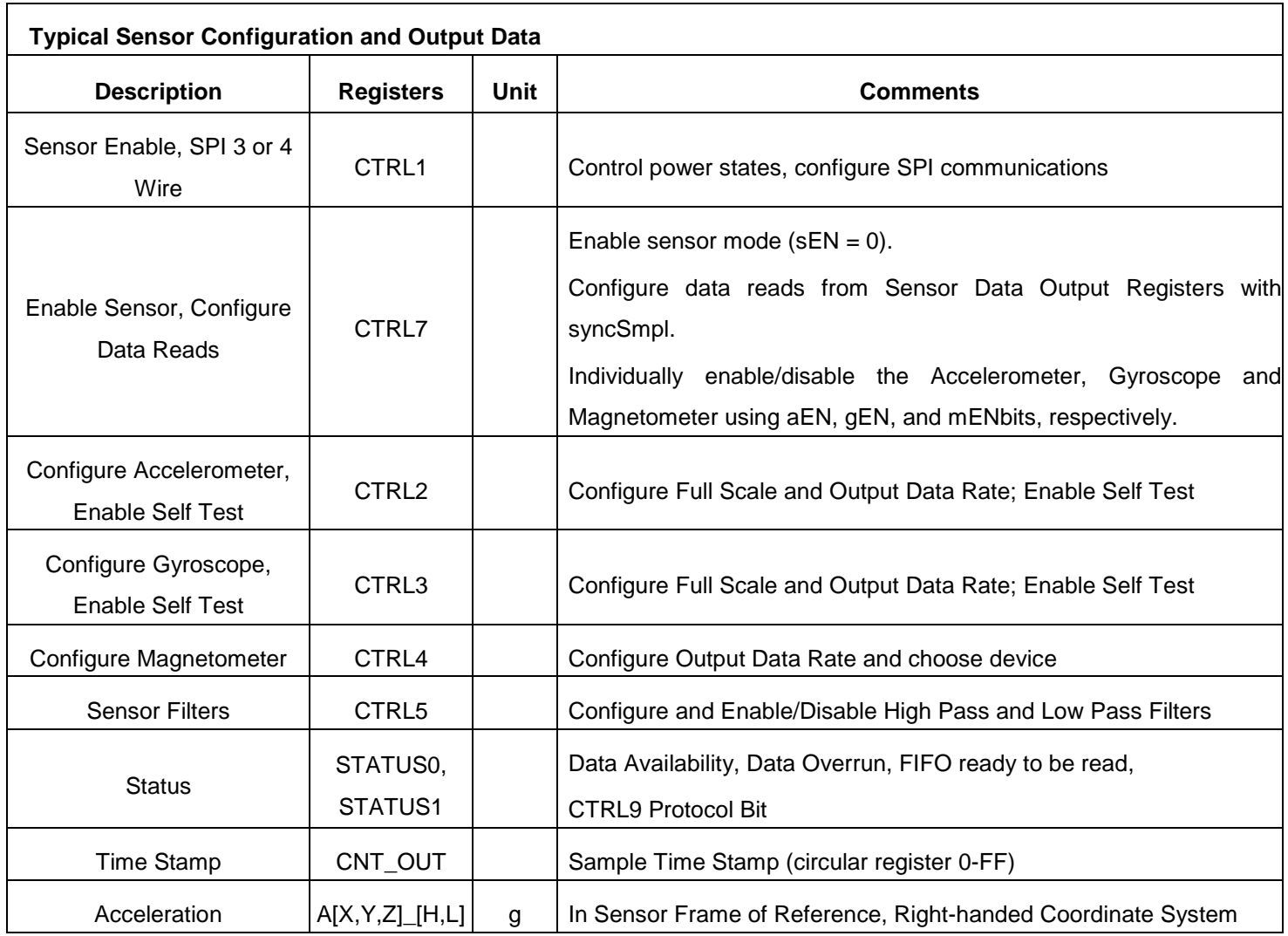

The information contained herein is the exclusive property of QST, and shall not be distributed, reproduced, or disclosed in whole or in part without prior written permission of QST. 30 / 83

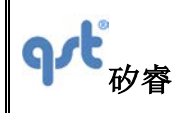

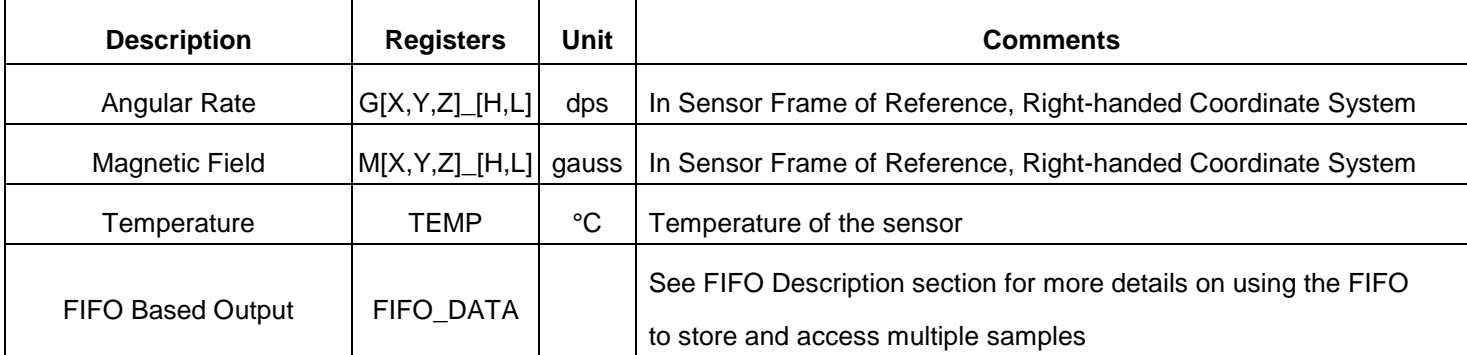

#### <span id="page-30-0"></span>**5.2 AttitudeEngine Mode Configuration and Output Data**

In AE Mode, FIS2100 outputs orientation (quaternion) and velocity increments.

Orientation increments are expressed in unit quaternion format.  $dQ = [QW, QX, QY, QZ]$  where QW is the scalar component of the quaternion increment and QX, QY and QZ are the (imaginary) vector components of the unit quaternion. Velocity increments are expressed in vector format dV = [VX, VY, VZ].

Table 23 summarizes the operation of the AttitudeEngine mode.

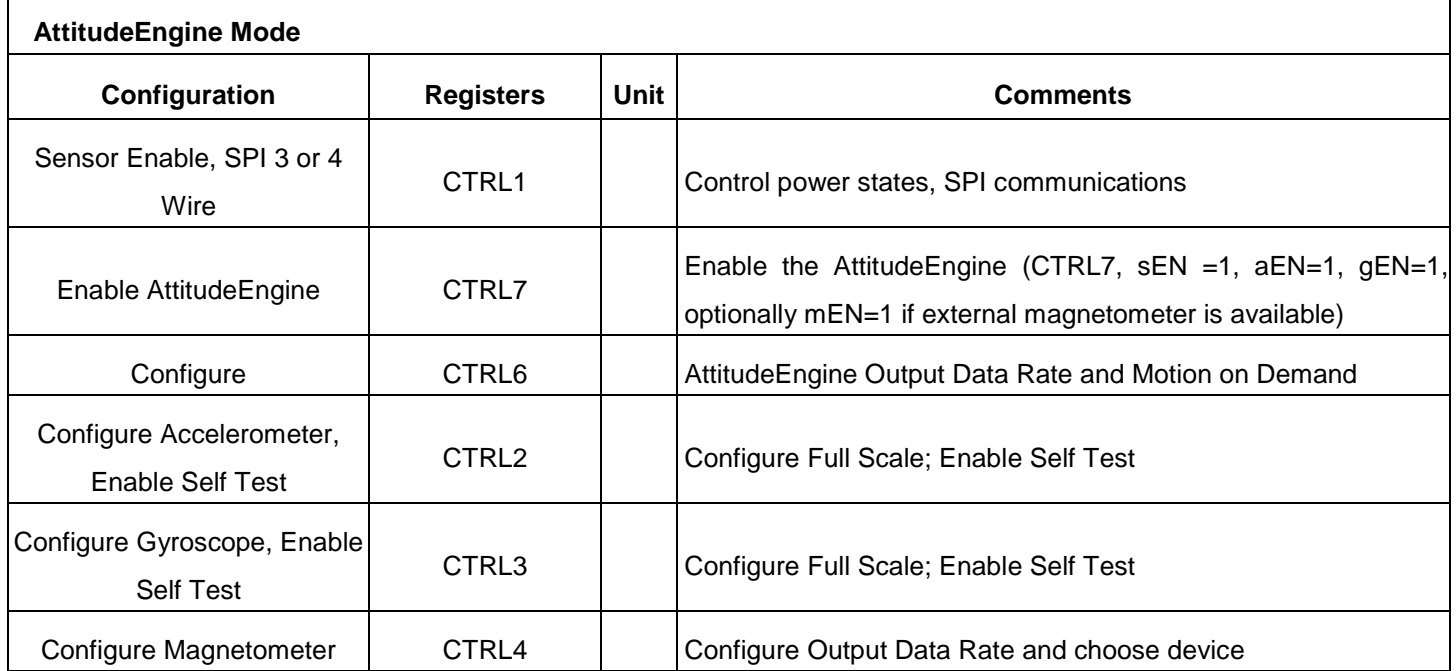

Table 23. AttitudeEngine Mode Configuration and Output Registers

The information contained herein is the exclusive property of QST, and shall not be distributed, reproduced, or disclosed in whole or in part without prior written permission of QST. 31 / 83

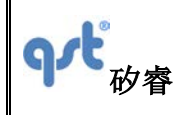

### **Datasheet**

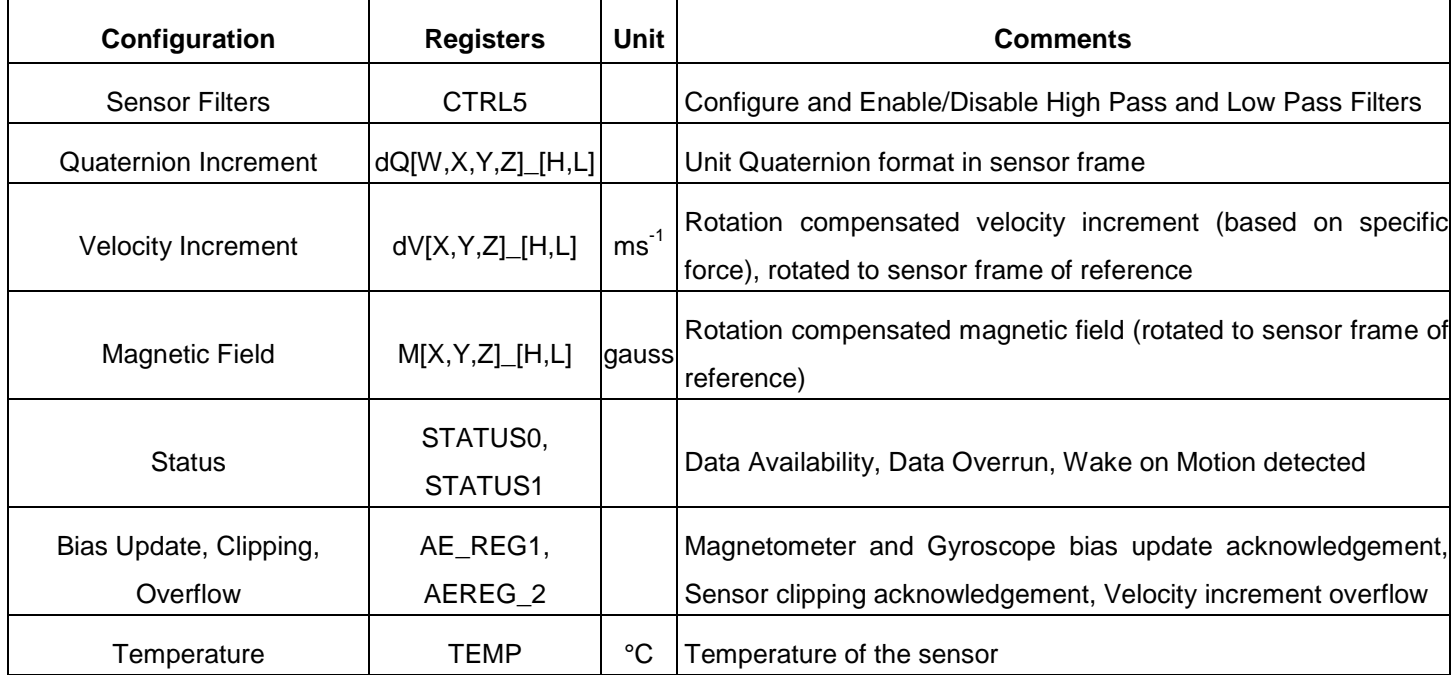

### <span id="page-31-0"></span>**5.3 General Purpose Register**

Table 24.General Purpose Register Description

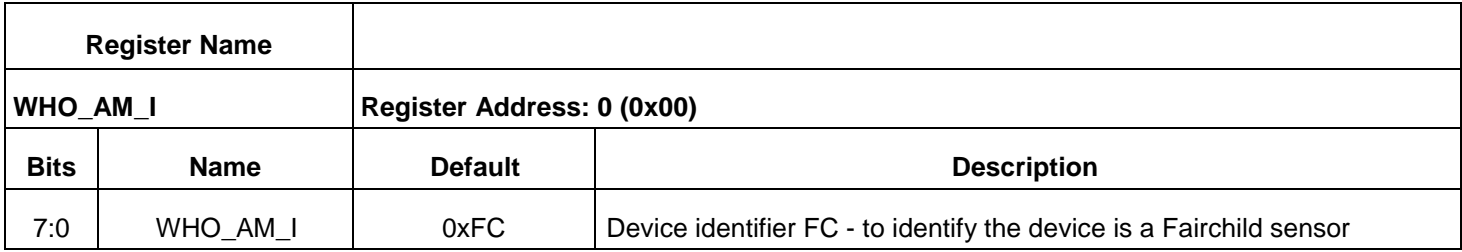

### <span id="page-31-1"></span>**5.4 Configuration Registers**

This section describes the various operating modes and register configurations of the FIS2100.

Table 25. Configuration Registers Description

Г

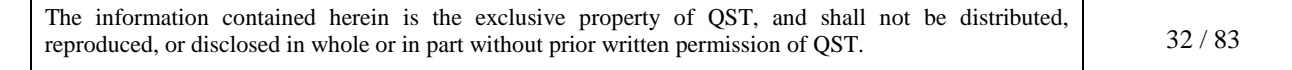

Т

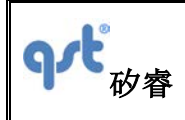

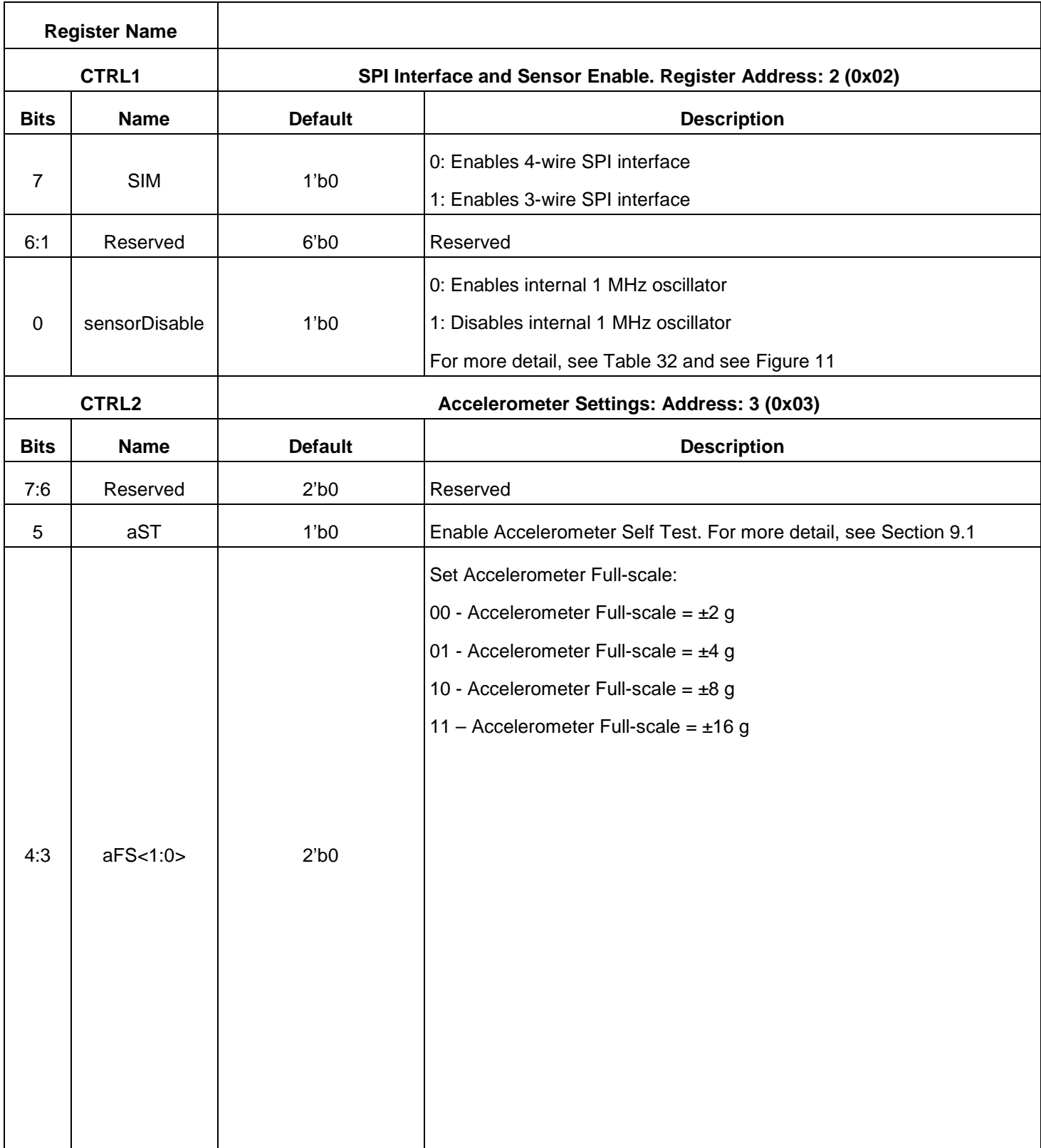

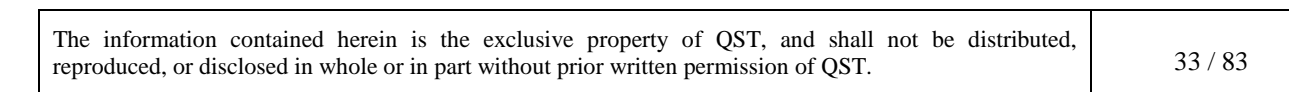

Т

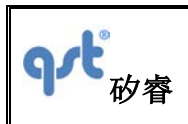

### **Datasheet**

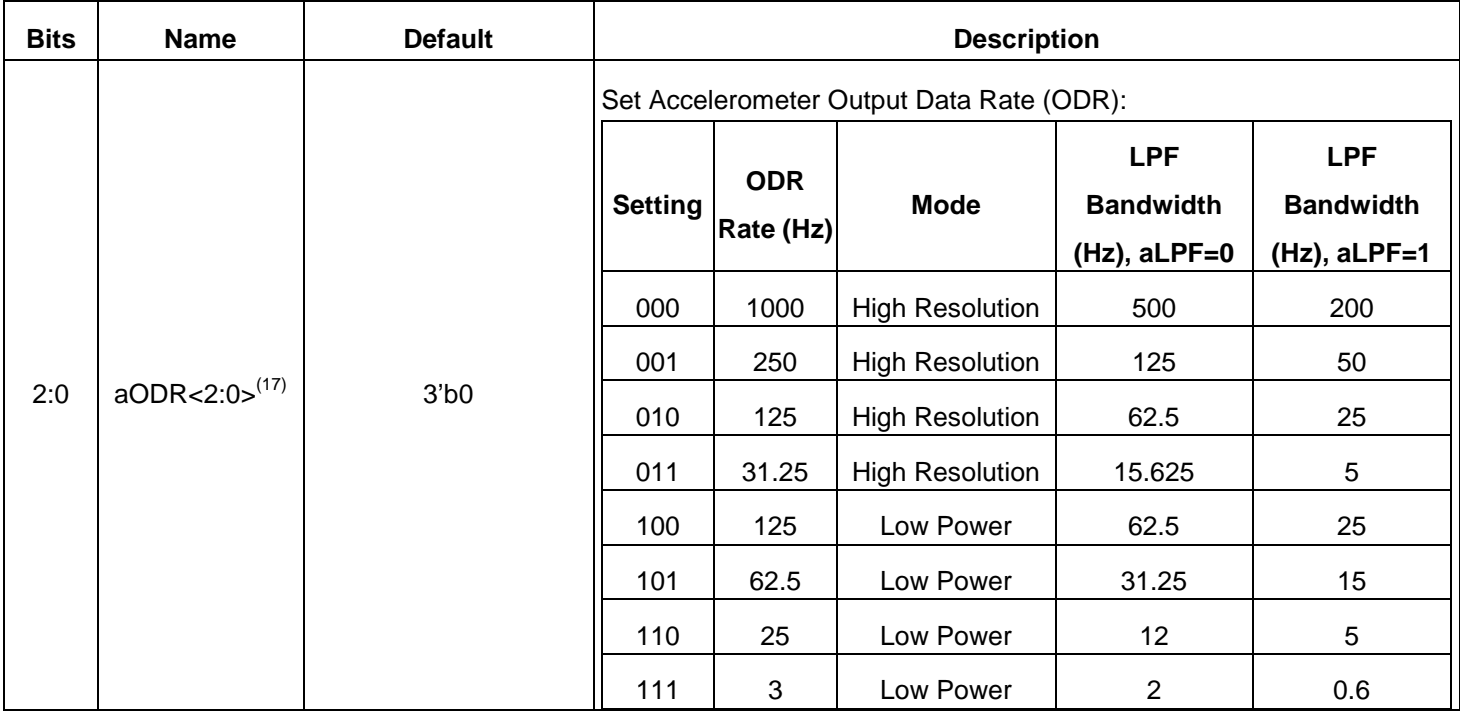

Table 25 Configuration Register Description (Continued)

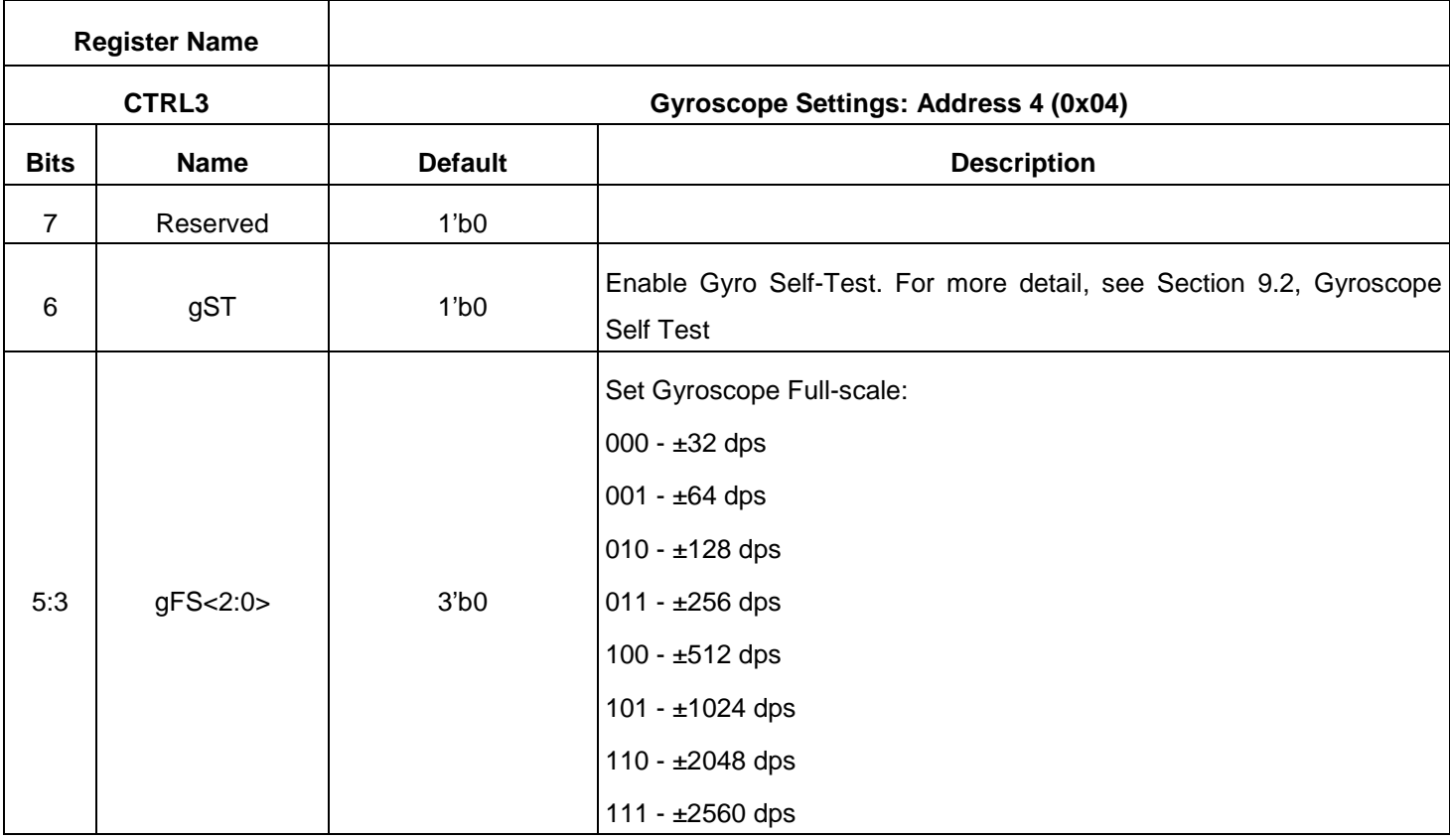

The information contained herein is the exclusive property of QST, and shall not be distributed, reproduced, or disclosed in whole or in part without prior written permission of QST. 34 / 83

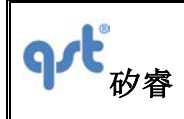

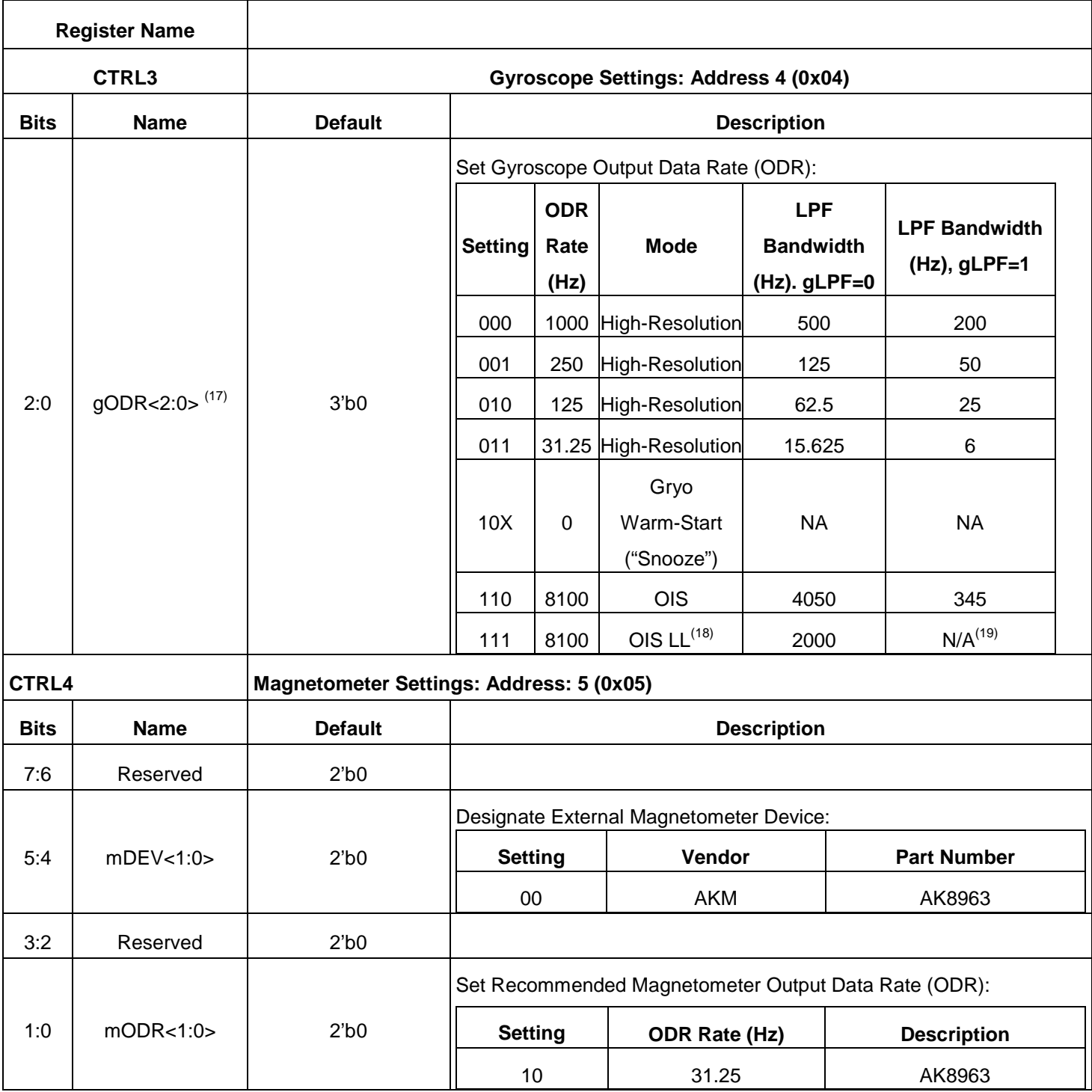

#### Notes:

17. When both the accelerometer and the gyroscope are enabled, it is typical to set the ODR rates for each sensor to be identical, such as when output rates are chosen in the range of 1 kHz to 32 Hz. In case the host requires different ODRs

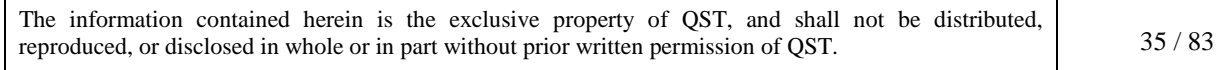

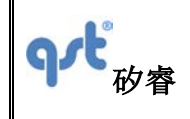

#### **Datasheet**

(for example, as with OIS mode) then, the gyroscope output rate should be chosen to be greater than or equal to the accelerometer output rate. NOTE: The accelerometer low power mode is only available when the gyroscope is disabled 18. When gODR<2:0>=111 (OIS LL mode) is selected, the gyro data will be written to dVX\_L, dVX\_H, dVY\_L, dVY\_H, dVZ\_L and dVZ\_H registers. See register #53 through #58 for additional details.

Table 25 Configuration Register Description (Continued)

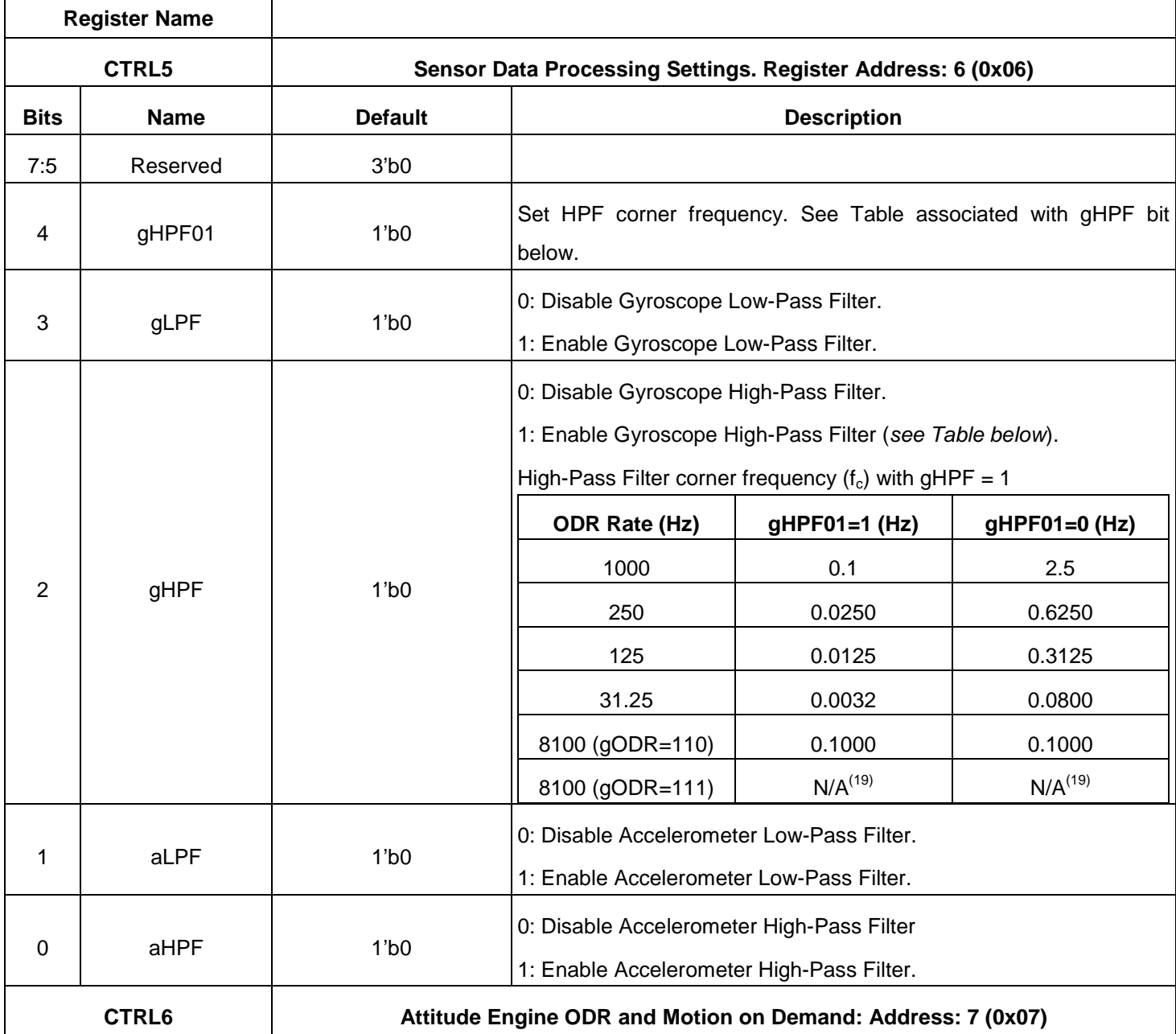

The information contained herein is the exclusive property of QST, and shall not be distributed, reproduced, or disclosed in whole or in part without prior written permission of QST. 36 / 83
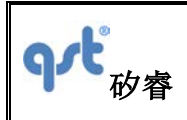

## **Datasheet**

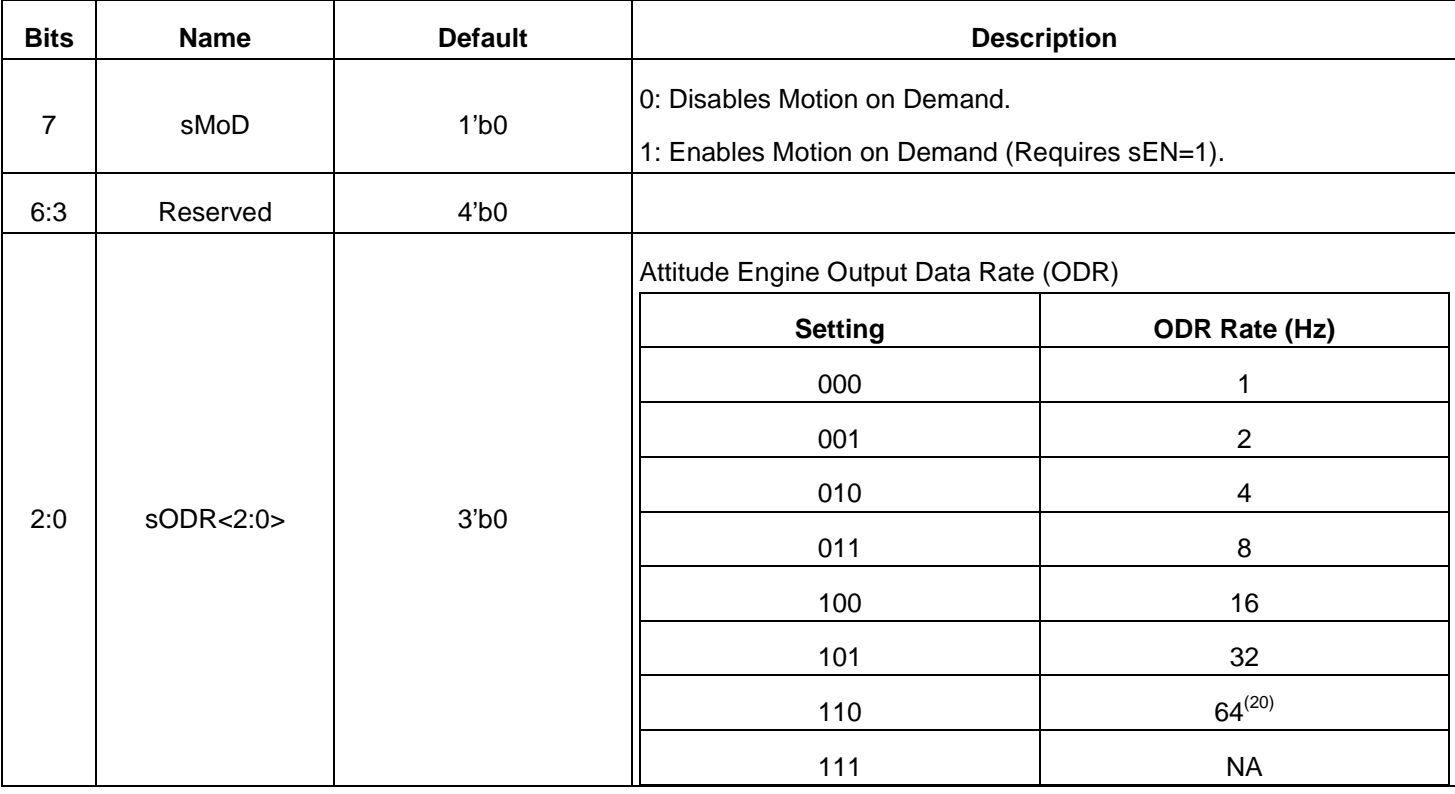

Notes:

 $\mathsf{r}$ 

19. For OIS LL mode, no filters can be enabled. gLPF=0 and gHPF=0 should be maintained.

20. This ODR should not be used if magnetometer is enabled

Table 25 Configuration Register Description (Continued)

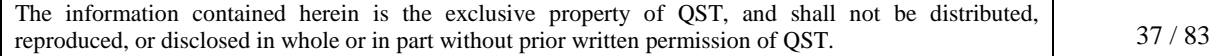

Т

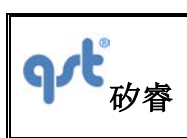

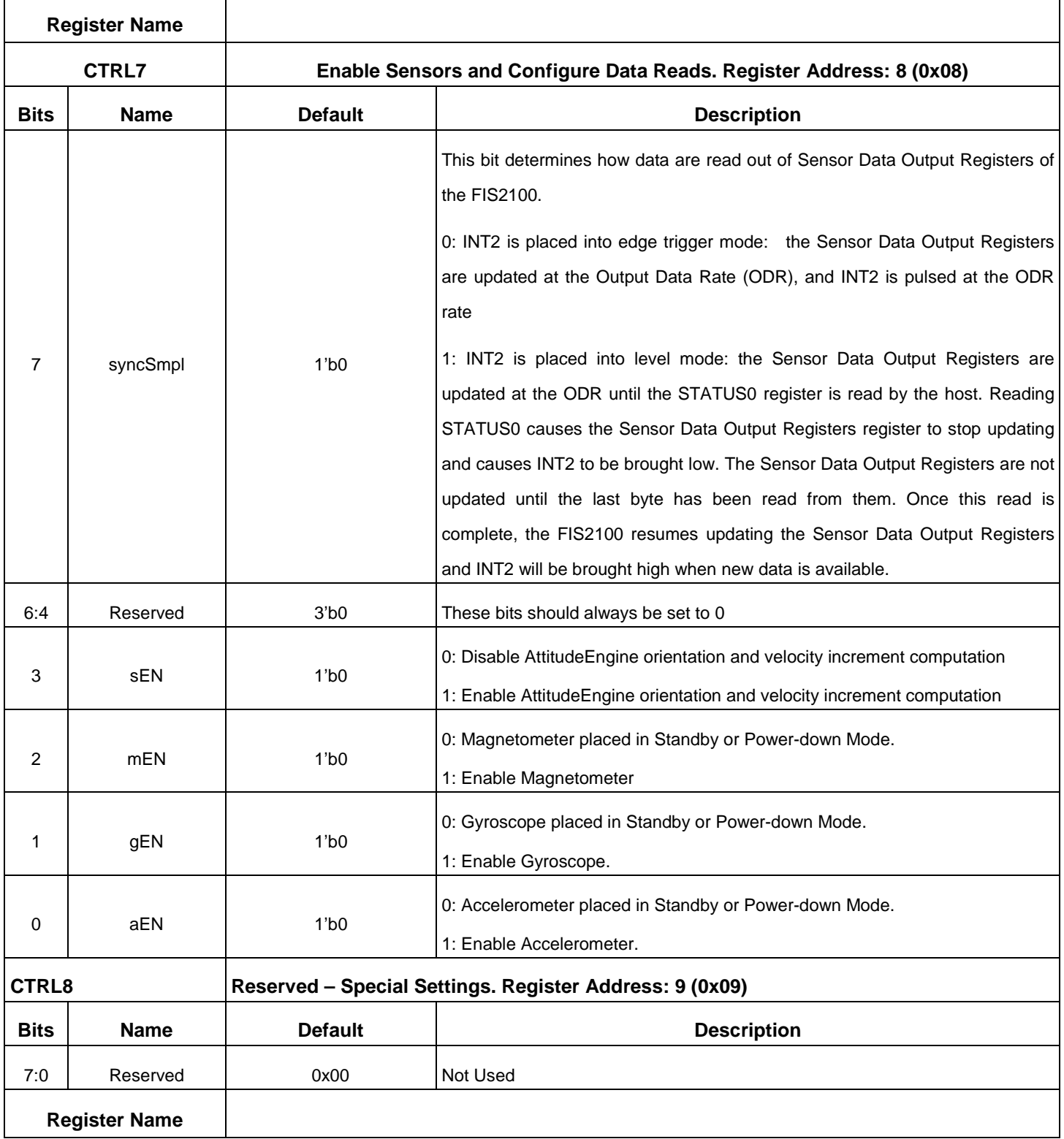

The information contained herein is the exclusive property of QST, and shall not be distributed, reproduced, or disclosed in whole or in part without prior written permission of QST. 38 / 83

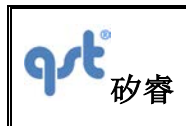

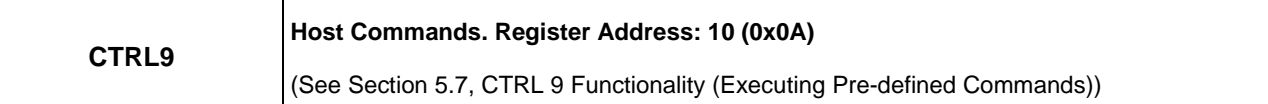

## **5.5 Status and Count Registers**

## Table 27. Status and Time Stamp Registers

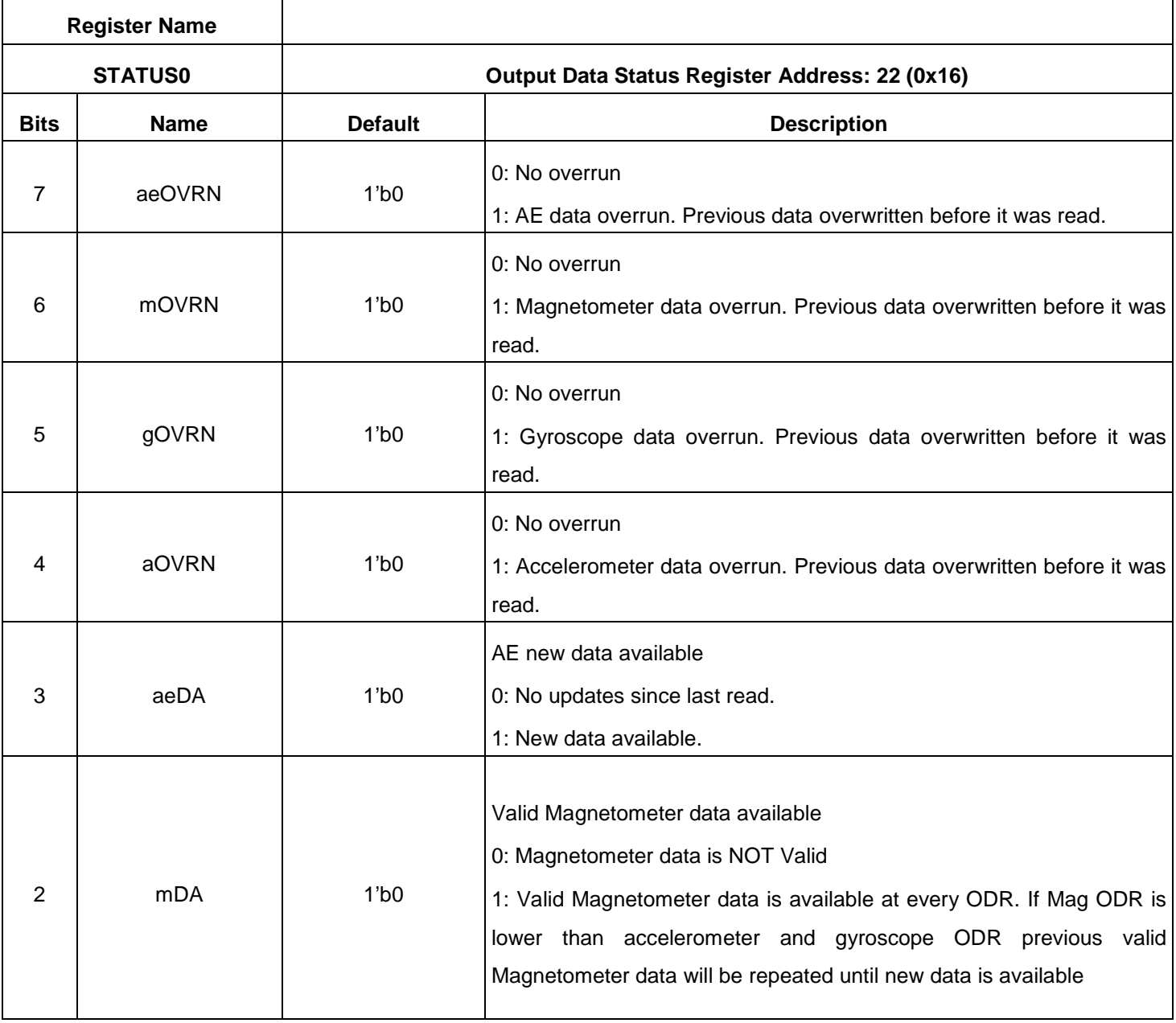

The information contained herein is the exclusive property of QST, and shall not be distributed, reproduced, or disclosed in whole or in part without prior written permission of QST. 39 / 83

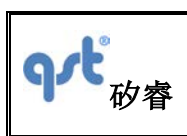

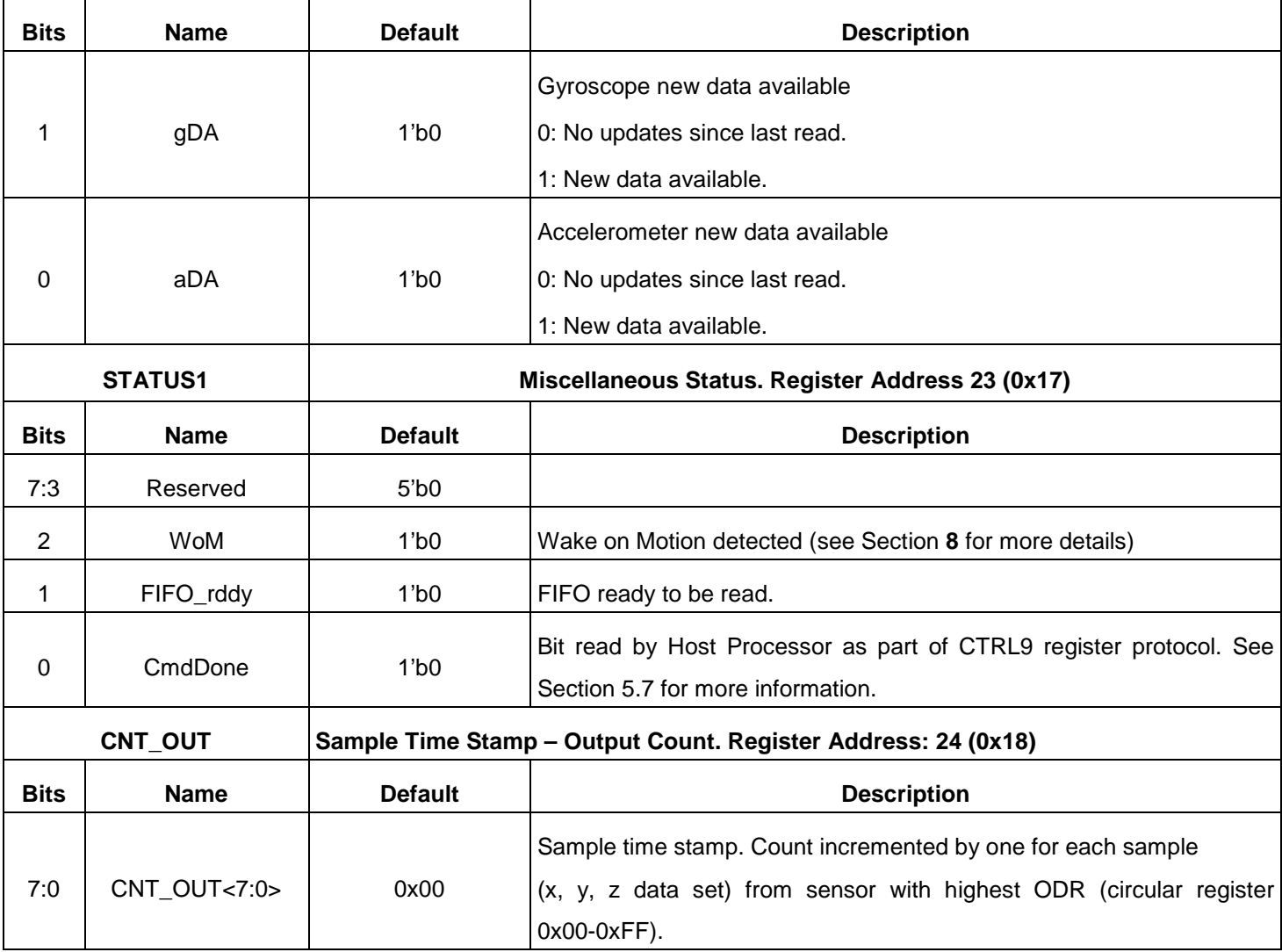

# **5.6 Sensor Data Output Registers**

Table 28.Sensor Data Output Registers Description

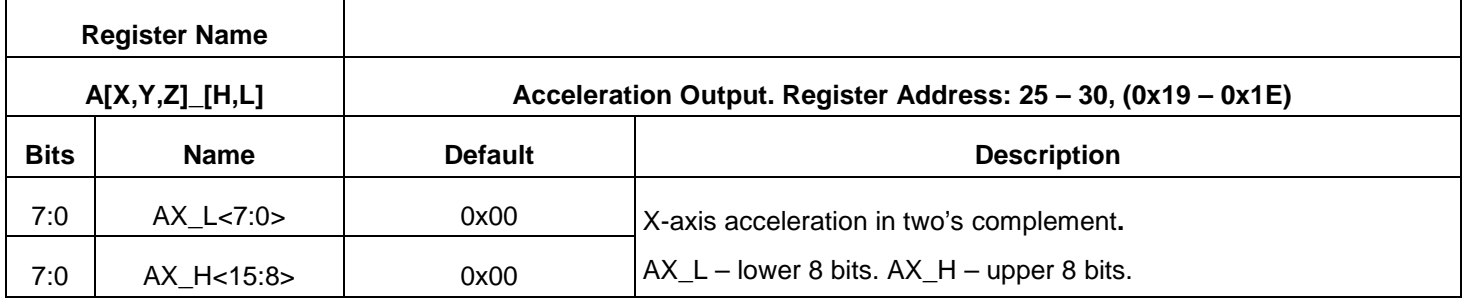

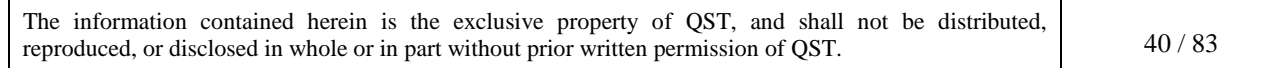

中心

# **FIS2100**

**Rev: A**

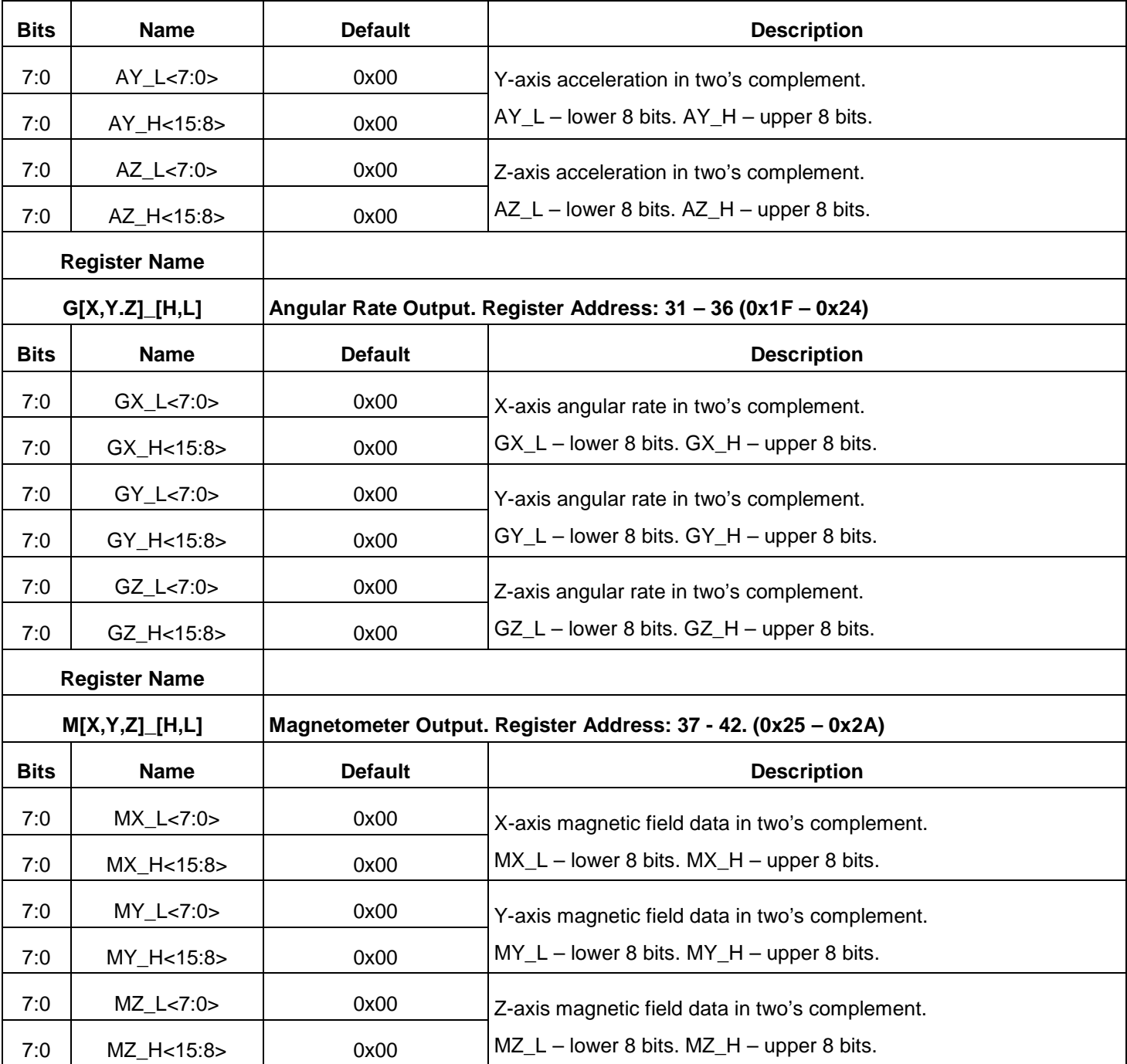

Table 28 Sensor Data Output Registers Description (Continued)

The information contained herein is the exclusive property of QST, and shall not be distributed, reproduced, or disclosed in whole or in part without prior written permission of QST. 41 / 83

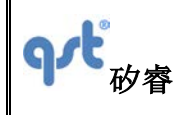

**Datasheet**

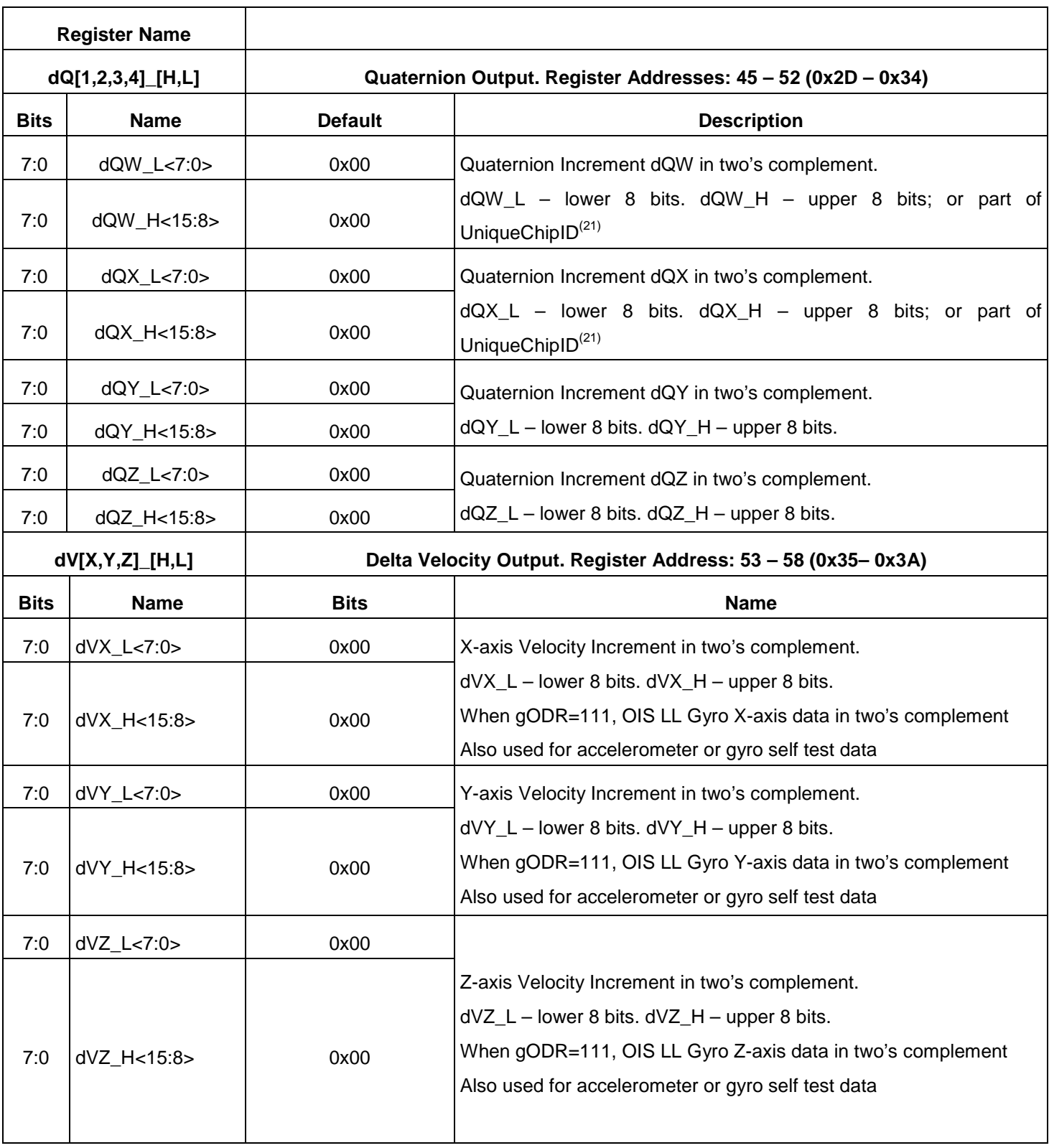

The information contained herein is the exclusive property of QST, and shall not be distributed, reproduced, or disclosed in whole or in part without prior written permission of QST.  $42/83$ 

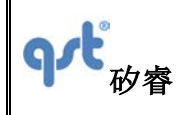

**Datasheet**

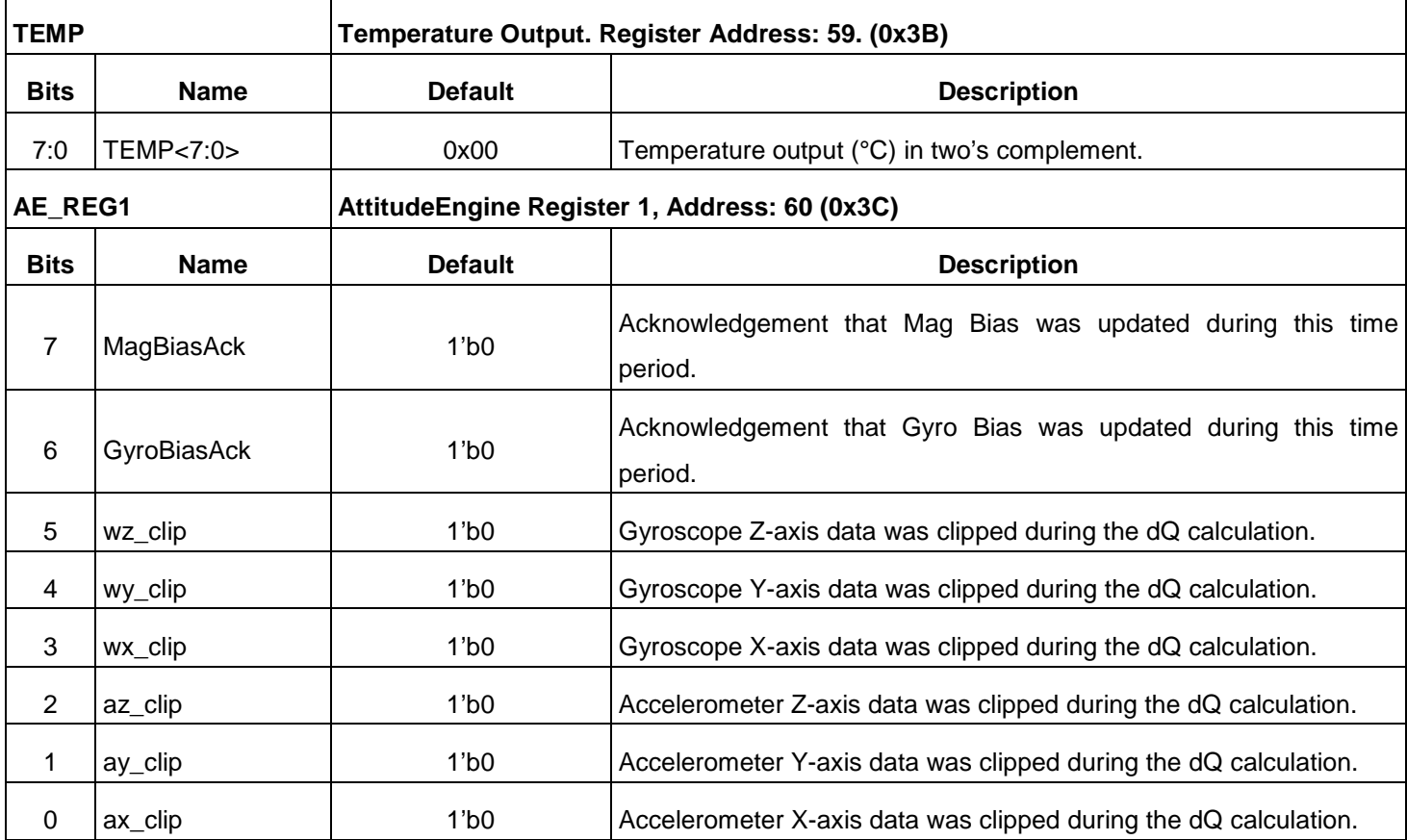

Note:

21. UniqueChipID is formed by concatenating dQW\_L, dQW\_H, dQX\_L and dQX\_H. Immediately after reset and before enabling any sensor the Unique ChipID can be read from the output registers (0x2D - 0x30) which are the dQW\_L, dQW\_H, dQX\_L and dQX\_H registers

Table 28 Sensor Data Output Registers Description (Continued)

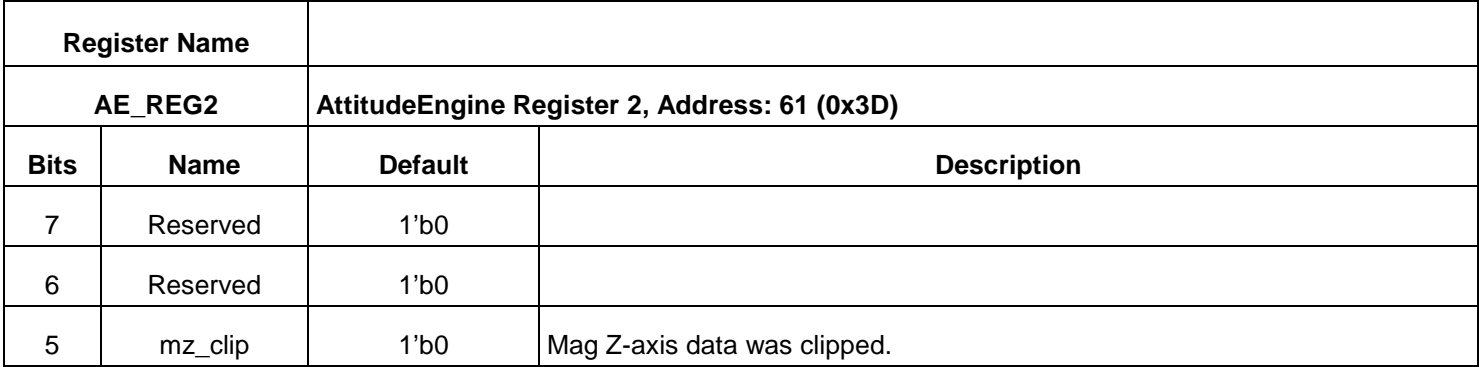

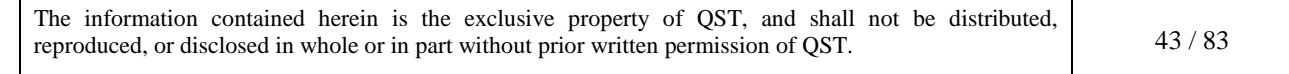

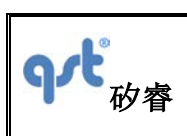

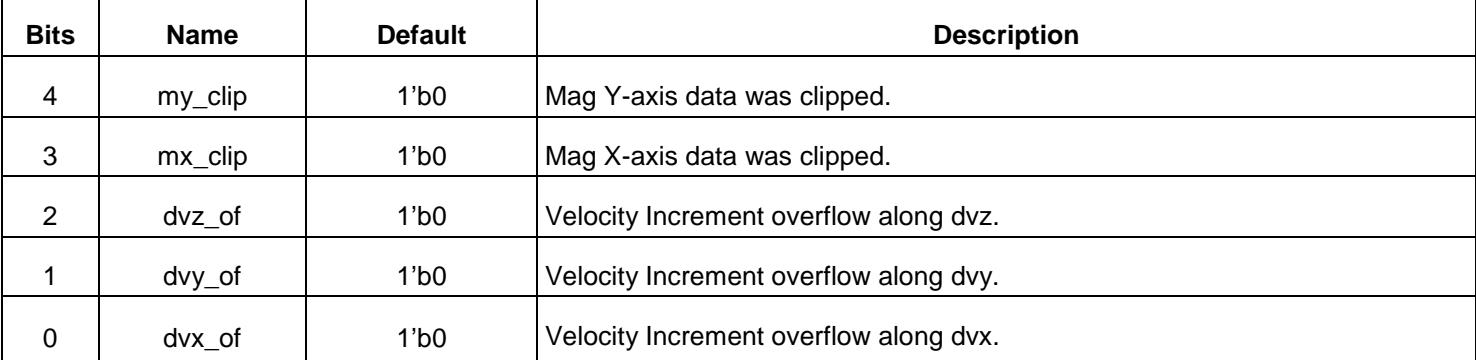

## Table 29.AttitudeEngine Modes and Output Table

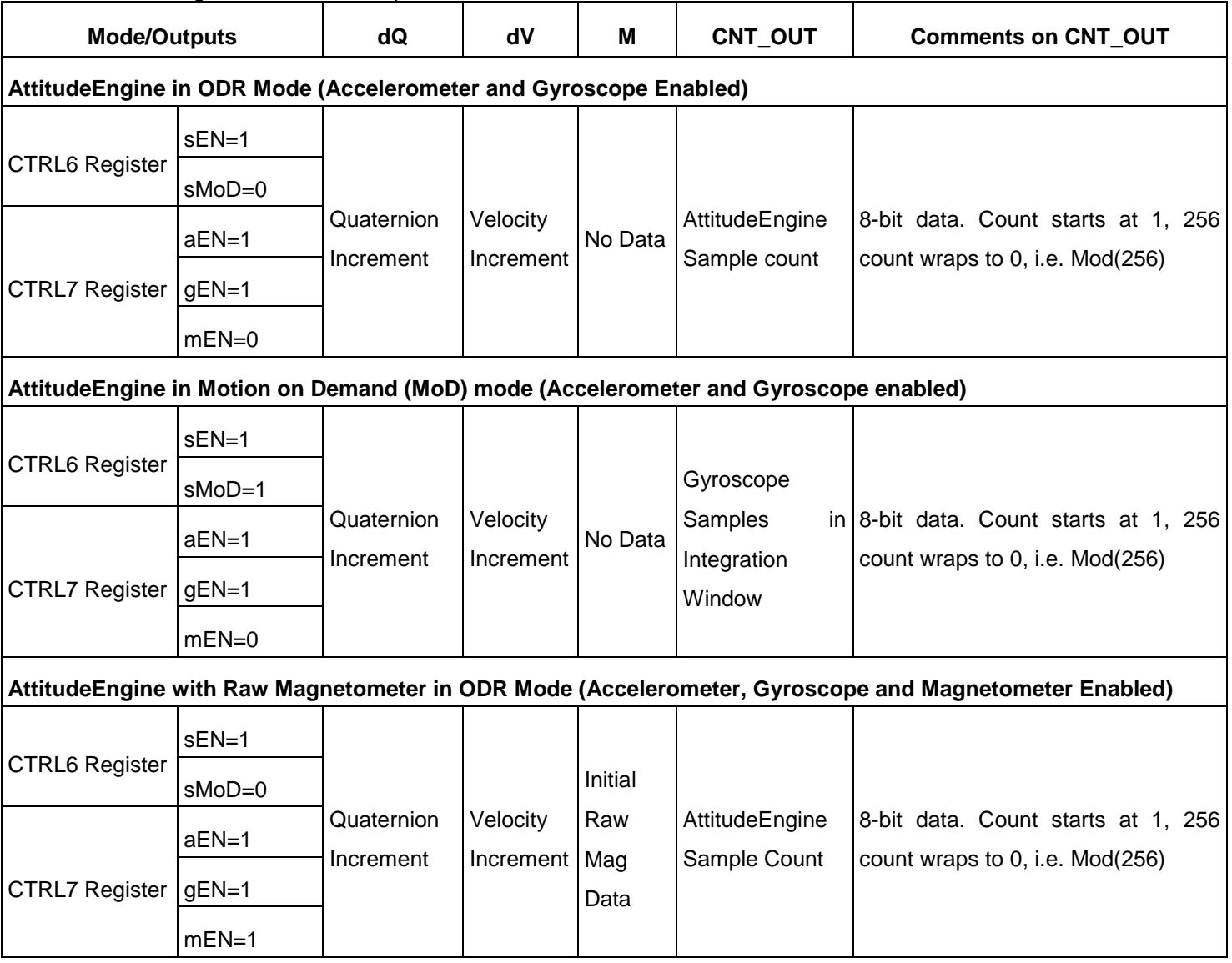

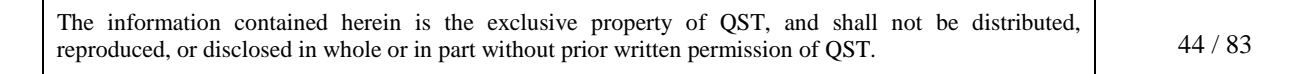

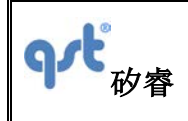

# **5.7 CTRL 9 Functionality (Executing Pre-defined Commands)**

# **5.7.1 CTRL 9 Description**

The protocol for executing predefined commands from an external host processor on the FIS2100 is facilitated by the using the Control 9 (CTRL9) register on the FIS2100. The register is available to the host via the SPI /l<sup>2</sup>C bus. It operates by the host writing a pre-defined value (Command) to the CTRL9 register. The firmware of the FIS2100 evaluates this Command and if a match is found it executes the corresponding pre-defined function. Once the function has been executed, the FIS2100 signals the completion of this by raising INT1 interrupt. The host must acknowledge this by reading STATUS1 register bit 0. This is the CmdDone bit. After this read, the FIS2100 pulls down the INT1 interrupt. This command presentation from the host to the FIS2100 and the subsequent execution and handshake between the host and the FIS1000 will be referred to as the "CTRL9 Protocol".

There are three types of interactions between the host and FIS2100 that follow the CTRL9 Protocol.

**WCtrl9:** The host needs to supply data to FIS2100 prior to the Ctrl9 protocol. (Write – Ctrl9 Protocol)

**Ctrl9R:** The host gets data from FIS2100 following the Ctrl9 protocol. (Ctrl9 protocol – Read )

**Ctrl9:** No data transaction is required prior to or following the Ctrl9 protocol. (Ctrl9).

Note: for CTRL9 to work properly, OIS mode (See CTRL3 register) cannot be enabled. Once CTRL9 has been executed, then OIS mode in CTRL3 register can be enabled.

Table 30.CAL Register Addresses

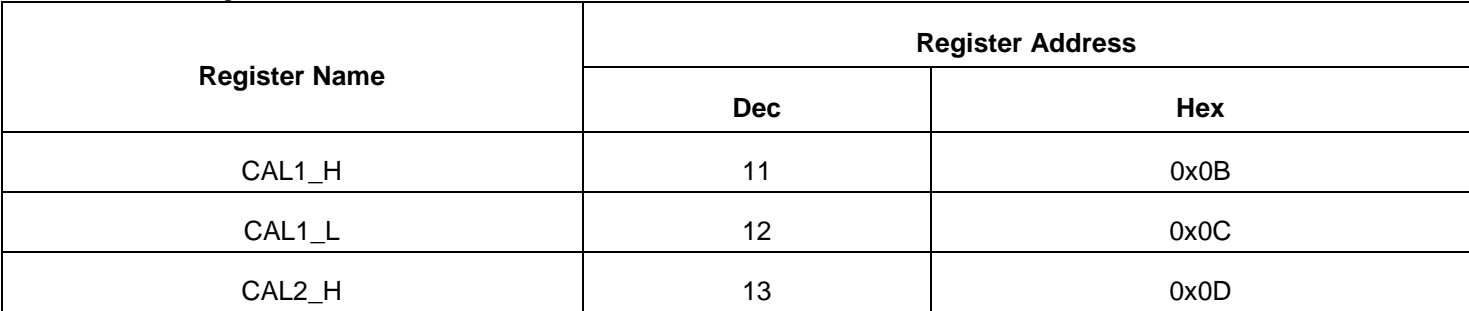

The information contained herein is the exclusive property of QST, and shall not be distributed, reproduced, or disclosed in whole or in part without prior written permission of QST. 45 / 83 矽睿

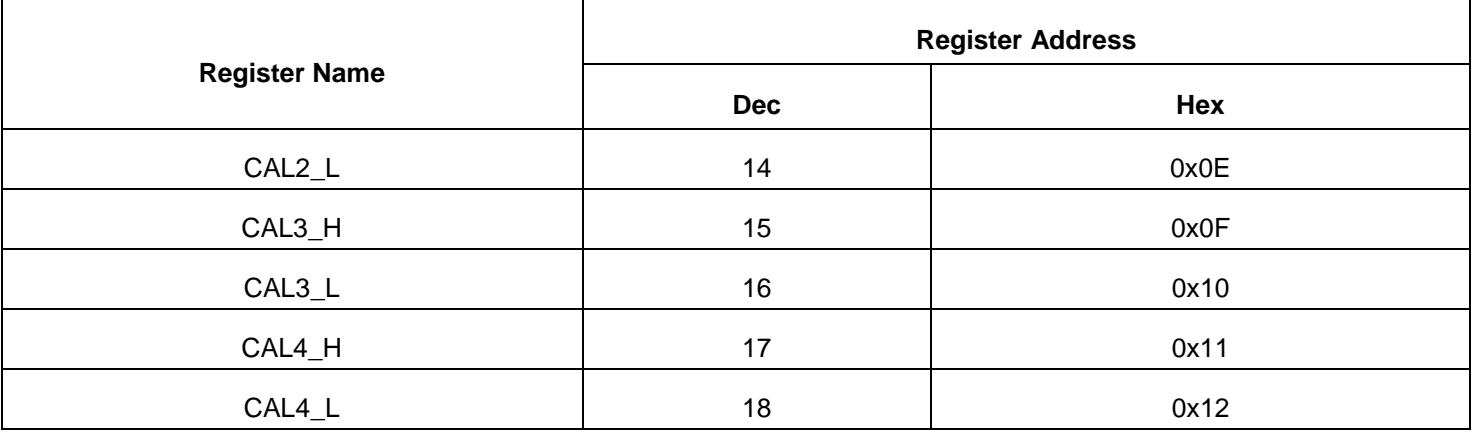

## **5.7.2 WCtrl9 (Write – CTRL9 Protocol)**

1. The host needs to provide the required data for this command to the FIS2100. The host typically does this by placing the data in a set of registers called the CAL buffer. Currently 8 CAL registers are used the following table provides the name and addresses of these registers.

2. Write Ctrl9 register 0x0a with the appropriate Command value.

3. The Device will raise INT1 and set Bit 0 in STATUS1 reg, to 1 once it have executed the appropriate function based on the command value.

4. The host must acknowledge this by reading STATUS1 register bit 0 (CmdDone) which is reset to 0 on reading the register. In addition, INT1 is pulled low, completing the CTRL9 transaction.

5. If any data is expected from the device, it will be available at this time. The location of the data is specified separately for each of the Commands.

## **5.7.3 Ctrl9R (CTRL9 Protocol - Read)**

1. Write Ctrl9 register 0x0A with the appropriate Command value.

2. The Device will raise INT1 and set Bit 0 in STATUS1 register to 1 once it has executed the appropriate function based

The information contained herein is the exclusive property of QST, and shall not be distributed, reproduced, or disclosed in whole or in part without prior written permission of QST. 46 / 83

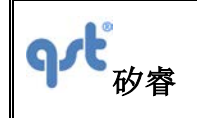

on the command value.

3. The host must acknowledge this by reading STATUS1 register bit 0 (CmdDone) which is then reset to 0 upon reading the register. In addition, INT1 is pulled low upon the register read, completing the CTRL9 transaction. Data is available from the device at this time. The location of the data is specified separately for each of the Commands (see Section 5.7.5, CTRL9 Commands in Detail).

## **5.7.4 Ctrl9 (CTRL9 Protocol Acknowledge)**

1. Write CTRL9 register 0x0a with the appropriate Command value.

2. The Device will raise INT1 and set Bit 0 in STATUS1 register to 1 once it has executed the appropriate function based on the command value.

3. The host must acknowledge this by reading STATUS1 register bit 0 (CmdDone) which is then reset to 0 upon reading the register. In addition, INT1 is pulled low, upon the register read, completing the CTRL9 transaction.

Table 31.CTRL9 Register CMND Values:

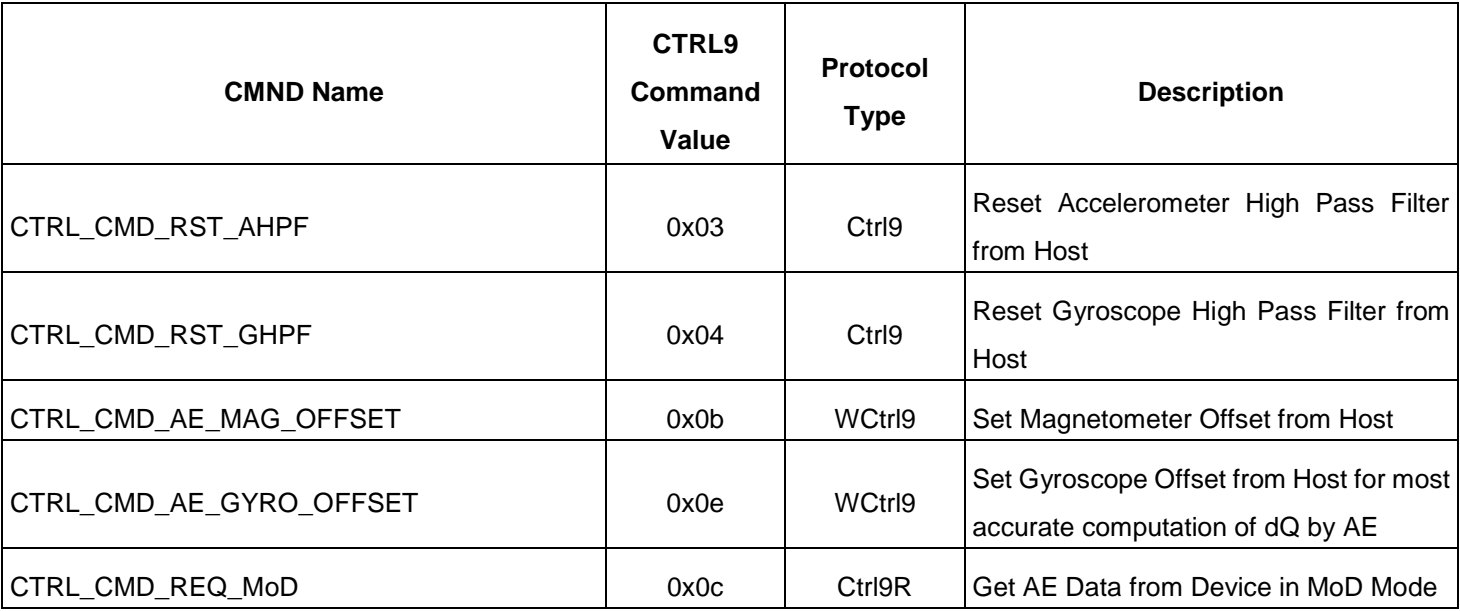

The information contained herein is the exclusive property of QST, and shall not be distributed, reproduced, or disclosed in whole or in part without prior written permission of QST. 47 / 83 矽睿

## **Datasheet**

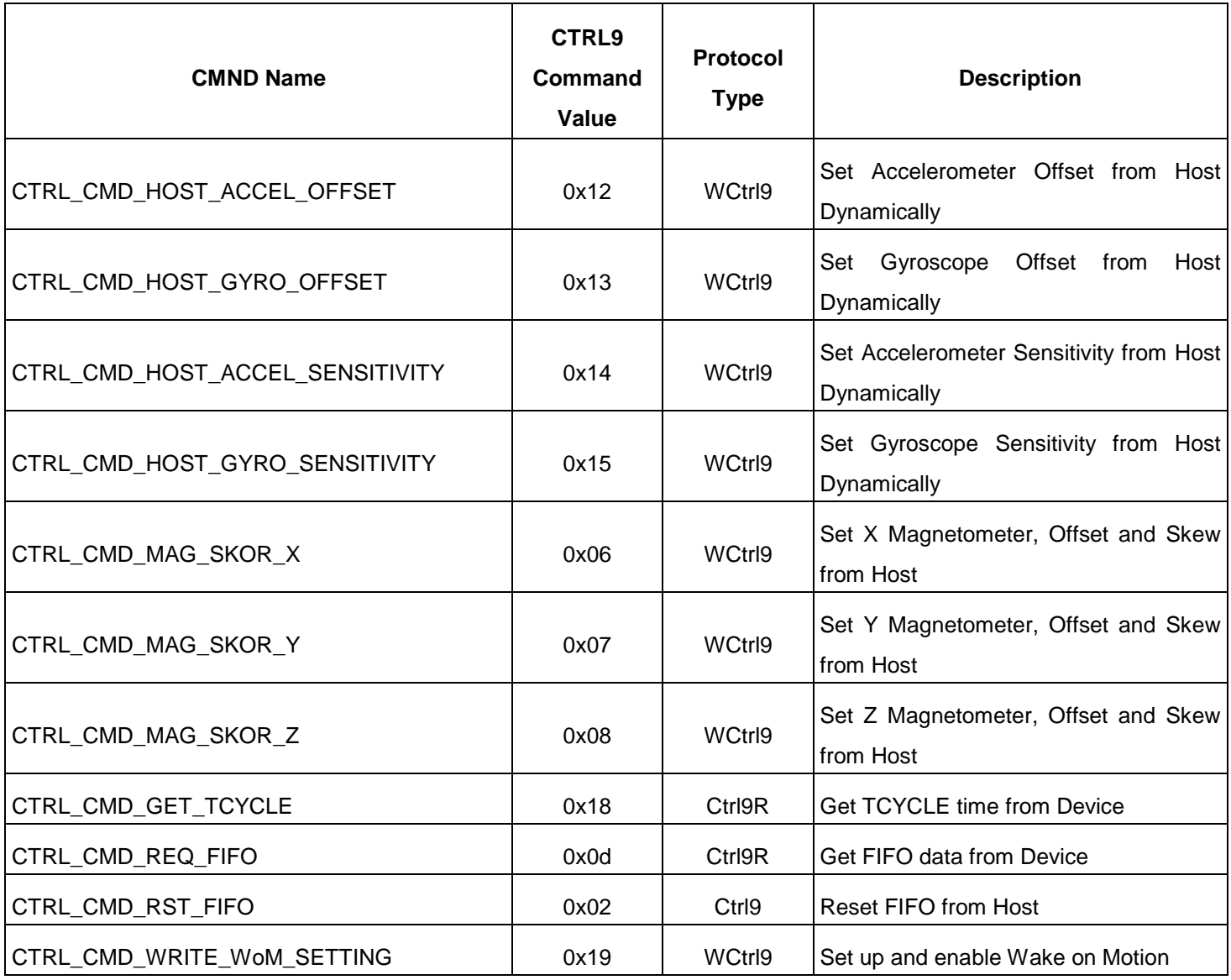

## **5.7.5 CTRL9 Commands in Detail**

### CTRL\_CMD\_RST\_AHPF

This CTRL command of writing 0x03 to the CTRL9 register 0x0A allows the host to instruct the device to reset the accelerometer high-pass filter.

#### ■ CTRL\_CMD\_RST\_GHPF

The information contained herein is the exclusive property of QST, and shall not be distributed, reproduced, or disclosed in whole or in part without prior written permission of QST. 48 / 83

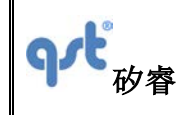

This CTRL9 command of writing 0x04 to the CTRL9 register 0x0A allows the host to instruct the device to reset the gyroscope high-pass Filter.

#### CTRL\_CMD\_AE\_MAG\_OFFSET

This CTRL9 Command is issued to configure the AE with specific magnetometer offset data. The X, Y & Z magnetometer offset are provided to the device from the host. They are 16 bit each and programmed into the CAL1 to CAL3 registers respectively. Once the AE\_REG1[7] is set, then new bias will take effect on the next AE window.

#### CTRL\_CMD\_AE\_GYRO\_OFFSET

This CTRL9 Command is issued to configure the AE with specific Gyro offset data required for dQ computations. The X,Y & Z gyro bias specific for AE engine are provided to the device from the host. They are 16 bit each and programmed into the CAL1 to CAL3 registers respectively. Once the AE\_REG1[6] is set, then new bias will take effect on the next AE window.

#### CTRL\_CMD\_REQ\_MoD

This CTRL9 command is used to retrieve motion data from the FIS2100 when Motion on Demand mode (MoD) is enabled. To enable MoD the device should have the AttitudeEngine orientation enabled. This can be done by enabling the AttitudeEngine by setting CTRL7 Bit 3 (sEN) to 1. Then the MoD mode can be enabled by setting CTRL6 Bit 7 (sMoD) to 1. The CTRL\_CMD\_REQ\_MoD command is then issued by writing 0x0C to CTRL9 register 0x0A. This indicates to the FIS2100 that it is required to supply the motion data to the host. The device immediately makes available the orientation and velocity increments it has computed so far to the host by making it available at output registers 0x25 to 0x3D and raise the INT1 to indicate to the host that valid data is available.

#### CTRL\_CMD\_HOST\_ACCEL\_OFFSET

This CTRL9 command is issued when the host wants to tune the accelerometer offset. The incremental value of the offset should be 16 bit 2's complement format with 5 bits for signed integer and 11 bits fraction. The value should be placed into the CAL1 to CAL3 register for X, Y, and Z, respectively. The new value provided here will be subtracted from the accelerometer base offset value. The new value is used for dynamic calibration. There will be a delay of up to 3 output samples before this takes effect. Once the host has loaded the offset values in the CALx registers it needs to issue the CTRL9 command by writing the 0x12 to CTRL9 register 0x0A.

#### CTRL\_CMD\_HOST\_GYRO\_OFFSET

This CTRL9 command is issued when the host wants to tune the gyroscope offset. The incremental value of the offset

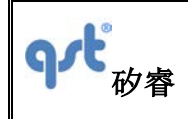

should be 16 bit 2's complement format with 10 bits for signed integer and 6 bits fraction. The value should be placed into the CAL1 to CAL3 registers for X, Y, and Z, respectively. The new value provided here is subtracted from the gyroscope base offset value. The new value is used for dynamic calibration. There will be a delay of up to 3 output samples before this takes effect. Once the host has loaded the offset values in the CALx registers it needs to issue the CTRL9 command by writing 0x13 to CTRL9 register 0x0A.

#### ■ CTRL\_CMD\_MAG\_SKOR\_X

This CTRL9 Command is issued to configure the Magnetometer device calibration value. The X Offset, Scale and 2 skew values are provided to the device from the host. They are 16 bits each and programmed into the CAL1 to CAL4 registers. Once the host has loaded the offset values in the CALx registers it needs to issue the CTRL9 command by writing the 0x06 to CTRL9 register 0x0a.

#### ■ CTRL\_CMD\_MAG\_SKOR\_Y

This CTRL9 Command is issued to configure the magnetometer device with the calibration value. The Y offset, scale and 2 skew values are provided to the device from the host. They are 16 bits each and programmed into the CAL1 to CAL4 registers. Once the host has loaded the offset values in the CALx registers it needs to issue the CTRL9 command by writing 0x07 to CTRL9 register 0x0A.

#### CTRL\_CMD\_MAG\_SKOR\_Z

This CTRL9 Command is issued to configure the magnetometer device with the calibration value. The Z offset, scale and 2 skew values are provided to the device from the host. They are 16 bits each and programmed into the CAL1 to CAL4 registers. Once the host has loaded the offset values in the CALx registers it needs to issue the CTRL9 command by writing 0x08 to CTRL9 register 0x0A.

#### CTRL\_CMD\_GET\_TCYCLE

This CTRL9 Command can only be issued when the FIS2100 is in the AE Mode. The Host can issue this command to get the exact time in milliseconds between samples (for example 1 Hz ODR may not be exactly 1 sec but could be 0.998 seconds). This command is issued by writing 0x18 to CTRL9 register 0x0A.

#### CTRL\_CMD\_REQ\_FIFO

This CTRL9 Command is issued when the host wants to get data from the FIFO. When the FIFO is enabled it will be indicated to the host by asserting INT2 and thus signaling that a flag condition (like FIFO full) has been reached and that data is available to be read by the host. This Command is issued by writing 0x0D to the CTRL9 register 0x0A. The device

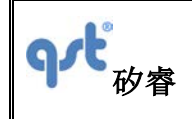

will raise INT1 to indicate that it is ready for a FIFO transaction. The host must read the STATUS1 register bit 0 (CmdDone). At this point the host should set the FIFO\_rd\_mode Bit to 1 (FIFO\_CTRL register 0x13 bit 7). The device will direct the FIFO data to the FIFO\_DATA register 0x14 until the FIFO is empty. The host must now set FIFO\_rd\_mode to 0, which will cause the INT2 to be de-asserted.

#### CTRL\_CMD\_RST\_FIFO

This CTRL9 command of writing 0x02 to the Ctrl9 register 0x0a allows the host to instruct the device to reset the FIFO.

#### CTRL\_CMD\_WRITE\_WOM\_SETTING

This CTRL9 Command is issued when the host wants to enable/modify the trigger thresholds or blanking interval of the Wake on Motion Feature of the device. Please refer to Section 8 for details for setting up this feature. Once the specified CALx registers are loaded with the appropriate data, the Command is issued by writing 0x19 to CTRL9 register 0x0A.

### ■ CTRL\_CMD\_HOST\_GYRO\_SENSITIVITY

This CTRL9 command is issued when the host wants to tune the gyroscope sensitivity (scale factor). The incremental value of the scale should be 16 bit 2's complement format with 3 bits for unsigned integer and 13 bits fraction. The value should be placed into the CAL1 to CAL3 registers for X, Y, and Z, respectively. The new value provided here is multiplied with the gyroscope base scale factor value. The new value is used for dynamic calibration. There will be a delay of up to 3 output samples before this takes effect. Once the host has loaded the scale factor values in the CALx registers it needs to issue the CTRL9 command by writing 0x15 to CTRL9 register 0x0A. This CTRL9 command should only be executed when all sensors are disabled.

### ■ CTRL\_CMD\_HOST\_ACCEL\_SENSITIVITY

This CTRL9 command is issued when the host wants to tune the accelerometer sensitivity (scale factor). The incremental value of the scale should be 16 bit 2's complement format with 3 bits for unsigned integer and 13 bits fraction. The value should be placed into the CAL1 to CAL3 registers for X, Y, and Z, respectively. The new value provided here is multiplied with the accelerometer base scale factor value. The new value is used for dynamic calibration. There will be a delay of up to 3 output samples before this takes effect. Once the host has loaded the scale factor values in the CALx registers it needs to issue the CTRL9 command by writing 0x14 to CTRL9 register 0x0A. This CTRL9 command should only be executed when all sensors are disabled.

The information contained herein is the exclusive property of QST, and shall not be distributed, reproduced, or disclosed in whole or in part without prior written permission of QST. 51 / 83

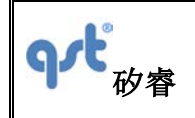

## **5.8 Interrupts**

The FIS2100 has two Interrupt lines; INT1 and INT2. INT1 is used as a general purpose interrupt. The details are described in the specific sections where INT1 and INT2 are used. The following provides a summary of the INT1 and INT2 usage.

## **5.8.1 Interrupt 1 (INT1)**

The following summarizes the use of INT1:

- Set high for  $\sim$ 4 ms after reset to indicate that the chip is ready for normal operation.
- If any operation has set INT1 it will always be cleared by reading STATUS1 register
- Used as part of the CTRL9 handshake protocol (see section 5.7). For CTRL9 to work properly, OIS mode (See CTRL3 register) cannot be enabled. Once CTRL9 has been executed, then OIS mode in CTRL3 register can be enabled.
- During gyroscope OIS mode INT1 is driven by the gyroscope ODR clock (~8 kHz). In this mode all normal INT1 functions are disabled.
- When Wake on Motion (WoM) is enabled, INT1 can be selected to indicate WoM (see section 8).

## **5.8.2 Interrupt 2 (INT2)**

NT2 generally indicates data availability. The following indicates when INT2 will be asserted.

#### **Register-Read Mode (FIFO Bypass Mode)**

In Register-Read mode the accelerometer, gyroscope and magnetometer data are available in the Sensor Data Output registers (A[X,Y,Z]\_[H,L]). The updating of these output registers and the functionality of the INT2 interrupt is controlled by the syncSmpl bit as described below.

With syncSmpl =  $0$  (refer to Table 25, CTRL7 register bit 7), INT2 is placed into edge trigger mode: the Sensor Data Output Registers are updated at the Output Data Rate (ODR), and INT2 is pulsed at the ODR. A rising edge on INT2 indicates that data is available and INT2 is cleared automatically after a short duration. It is the responsibility of the host to detect the rising edge and to latch the data before the next sample occurs. Note that the INT2 pulse width is dependent on the ODR

The information contained herein is the exclusive property of QST, and shall not be distributed, reproduced, or disclosed in whole or in part without prior written permission of QST. 52 / 83

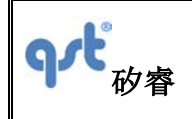

and the sensor. It is not recommended to depend on the level to determine if INT2 has occurred.

With syncSmpl = 1 (refer to Table 25, CTRL7 register bit 7), INT2 is placed into level mode: The INT2 is asserted when data is available and remains asserted until the host reads STATUS0 register.

The device continues to refresh the output data until the STATUS0 register is read by host.

Once the STATUS0 is read by host the FIS2100 will deassert INT2 and stop refreshing the output data. Once the host detects INT2 has been de-asserted it can start reading the output data.

Once the last byte of data is read by the host (FIS2100 keeps track) the FIS2100 will start updating the output register and setup the next INT2 when data is available in the output registers.

Note: syncSmpl is not supported for any OIS modes

## **FIFO Enabled Mode** *(see Section* 7*)*

When the FIFO is enabled in the **FIFO mode** (the mode bits in FIFO CTRL register set to 01), INT2 is asserted when the FIFO is full or when the watermark is reached.

When the FIFO is enabled in the **Streaming Mode** (the mode bits in FIFO CTRL register set to 10), INT2 is asserted when the watermark is reached but not when the FIFO is full because in the stream mode the FIFO will continue to fill by overwriting the oldest data in the FIFO.

INT2 is cleared in both the FIFO Mode and the Streaming Mode by clearing the FIFO\_rd\_mode bit in the FIFO\_CTRL register. This is done as part of the CTRL9 command CTRL\_CMD\_REQ\_FIFO.

## **Accelerometer and Gyroscope Self-Test Modes** *(see Section* 9*)*

INT2 is asserted to indicate availability of self-test data and is cleared by resetting the aST and gST bits in CTRL2 and CTRL3 registers, respectively.

#### **AE Mode**

In AE Mode, INT2 is asserted when data is available.

## **OIS LL Mode**

In this mode, the gyroscope operates in a high data rate Optical Image Stability (OIS) mode with Low Latency (LL). Data is transmitted through the SPI interface at 8.1 kHz. The SPI bus can be operated using a 3-wire or 4-wire interface by setting the CTRL1 SIM bit. Data is clocked out on the rising edge of INT2. The accelerometer may be used in this mode with a 1 kHz ODR.

The information contained herein is the exclusive property of QST, and shall not be distributed, reproduced, or disclosed in whole or in part without prior written permission of QST. 53 / 83

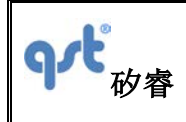

# **6 Operating Modes**

The FIS2100 offers a large number of operating modes that may be used to operate the device in a power efficient manner. These modes are described in Table 32 and are shown in Figure 11; they may be configured using the control (CTRL) registers

Table 32.Operating Modes

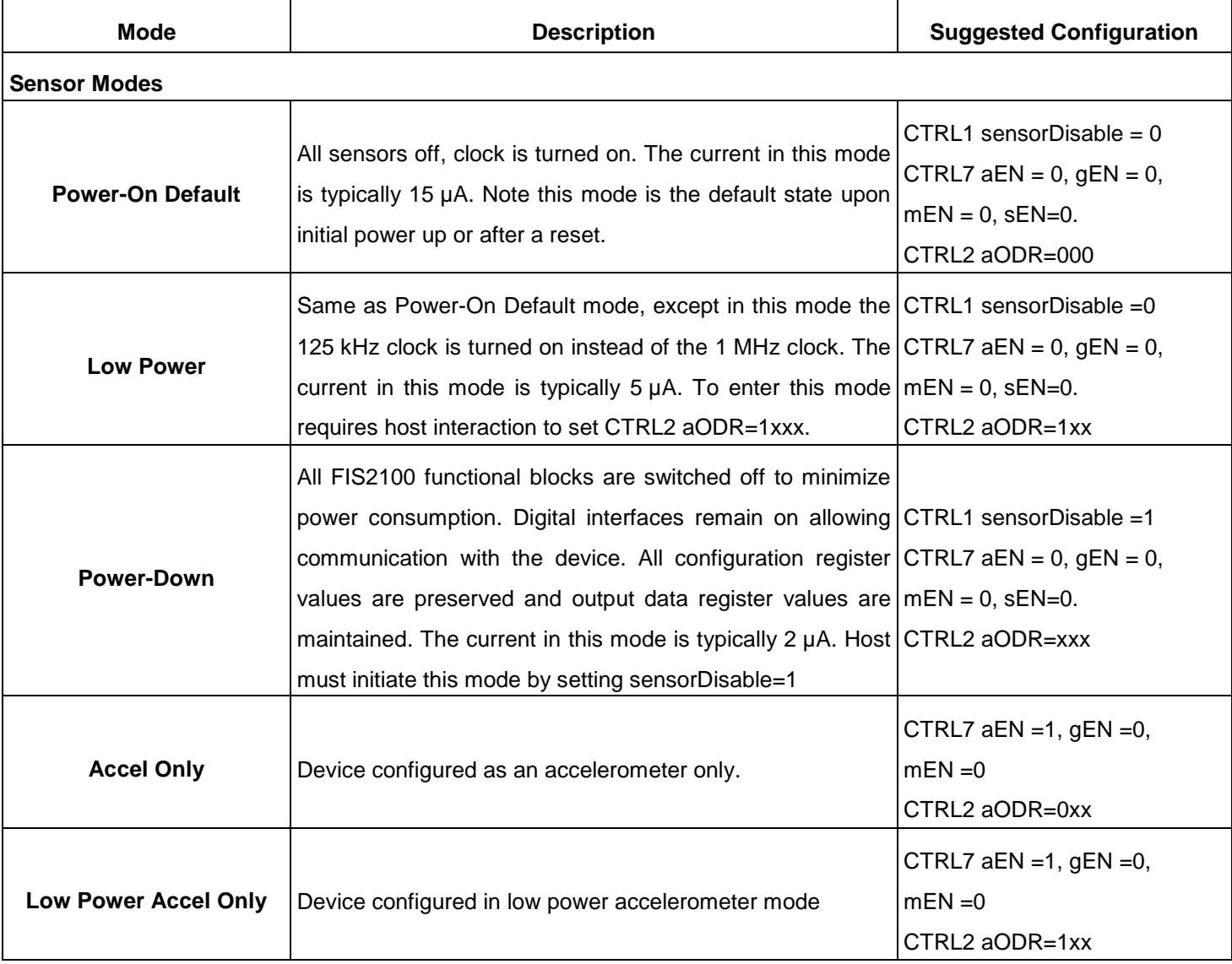

The information contained herein is the exclusive property of QST, and shall not be distributed, reproduced, or disclosed in whole or in part without prior written permission of QST. 54 / 83

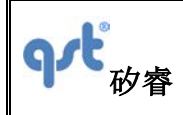

## **Datasheet**

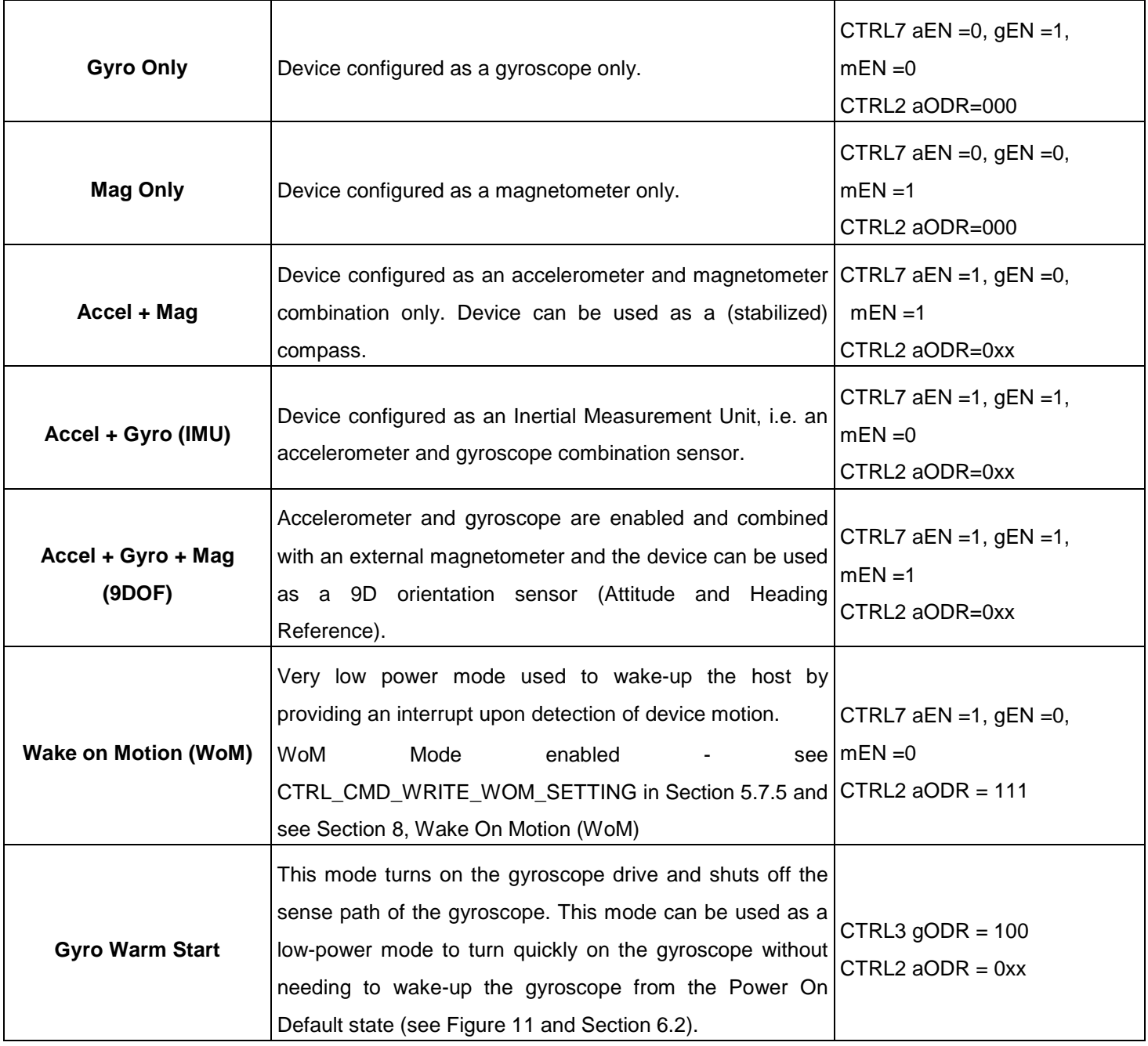

Table 32 Operating Modes (Continued)

The information contained herein is the exclusive property of QST, and shall not be distributed, reproduced, or disclosed in whole or in part without prior written permission of QST. 55 / 83

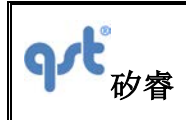

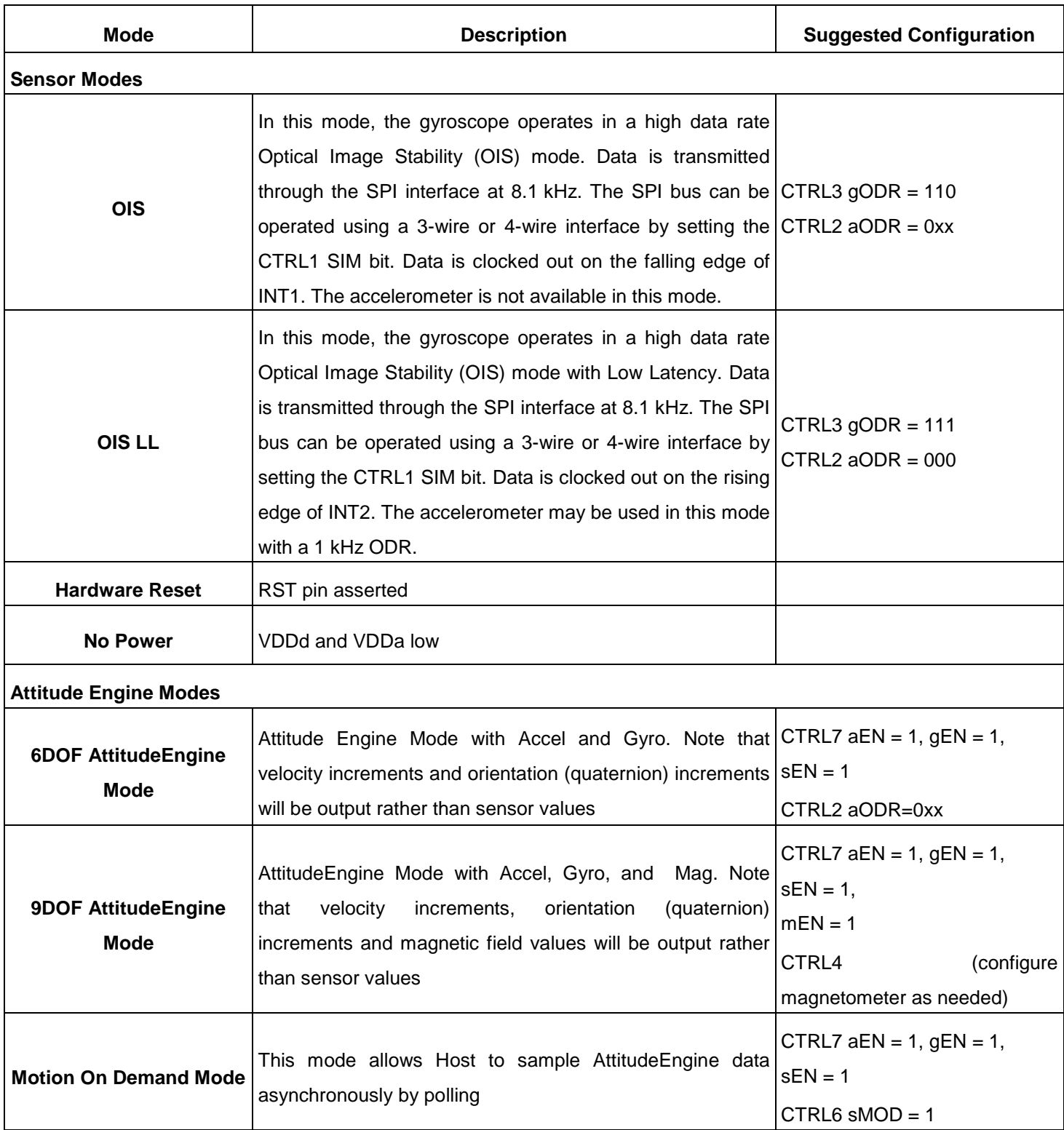

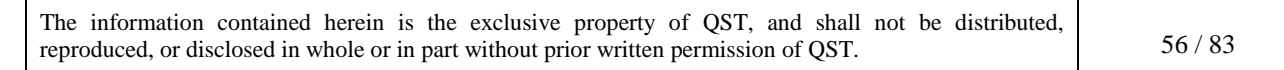

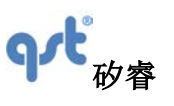

П

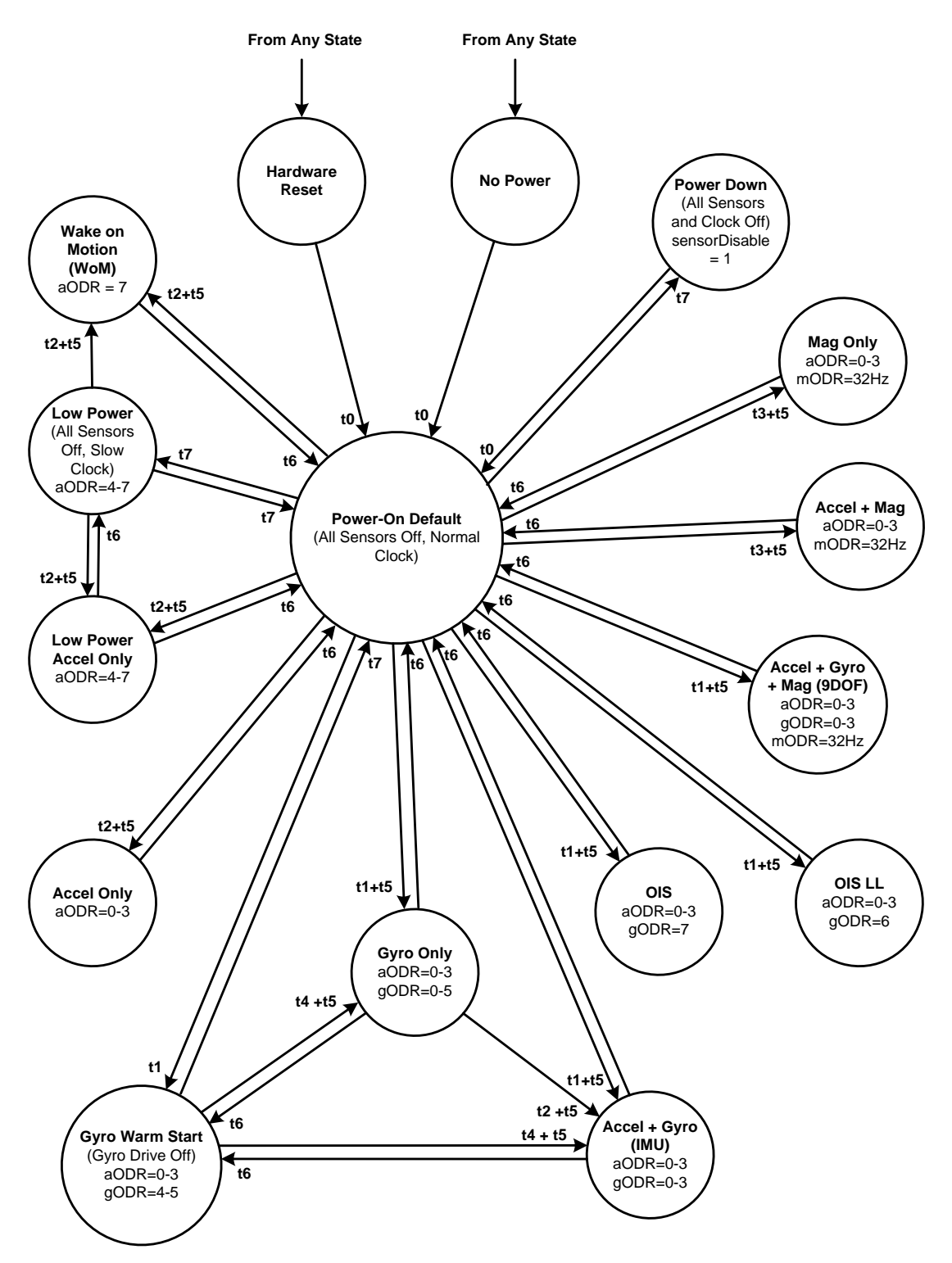

Figure 11. Operating Mode Transition Diagram

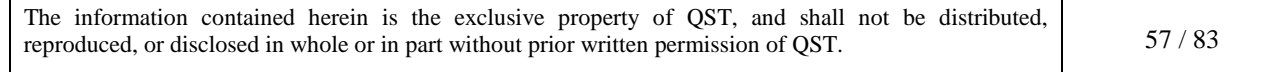

т

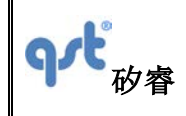

### **6.1 General Mode Transitioning**

Upon exiting the No Power state (i.e. on first applying power to the part) or exiting a Hardware Reset state, the part will enter the Power-On Default state. From there, the sensor can be configured in the various modes described in Table 32 and as shown in Figure 11. The figure illustrates the timing associated with various mode transitions, and values for these times are given in the section below and in Table 7 and Table 8.

## **6.2 Transition Times**

The time it takes for data to be present after a mode switch will vary and depends on which mode has been selected. For example, the time it takes for retrieving data from the accelerometer after a mode switch is less than any mode that involves the gyroscope. The times t1, t2, t3 and t4, are defined as the time it takes from INT2 going high to data being present. The time, t5 is the time it takes to have a correct representation of the inertial state. t5 is variable and is associated with the user selected Output Data Rate (ODR). We have defined t5 = (3/ODR) to generally represent that time.

t6 is the time it takes to go from a sensor-powered state to a state where the sensors are off. This time depends on the Output Data Rate (ODR) and ranges from 1/ODR to 2/ODR.

t7 is the transition time between various states where the sensors are off.

t0 is the System Turn On Time, and is the time to enter the Power-On Default state from Hardware Reset, No Power, or Power down.

- Time t0 is the *System Turn on Time* and is 1.75 seconds. This time only needs to be done once, upon transitioning from either a No Power or Power Down state, or whenever a RST (reset) is issued, which should not be done unless the intent is to have the device to go through its entire boot sequence (see the specification *System Turn On Time* in both Table 7 and Table 8).
- The *Gyro Turn on Time* (see Table 8) is comprised of t1 (the gyroscope wakeup time) and t5 (the parts filter settling time). t1 is typically 60 ms and t5 is defined as 3/ODR, where ODR is the output data rate in Hertz.
- The *Accel Turn on Time* (see Table 7) is comprised of t2 (the accel wakeup time) and t5 (the parts filter settling time). t2 is typically 3 ms, and t5 is defined as 3/ODR, where ODR is the output data rate in Hertz.
- Time t3 is the magnetometer wakeup time, which is typically 12 ms. Transitioning from the Power-On Default state to a

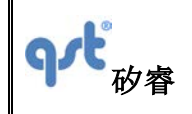

Mag Only state or a Mag + Accel state takes the time t3 + t5, where t5 is defined as 3/ODR, where ODR is the output data rate in Hertz.

- The *Gyro Warm Start Turn On Time* (see Table 8) is comprised of t4 (the gyroscope wakeup time from warm-start) and t5 (the parts filter settling time). T4 is typically 5 ms, and t5 is defined as 3/ODR, where ODR is the output data rate in Hertz.
- The t7 transition is dependent on data transfer rates and is for  $I^2C$  at 400 kHz is <100 µs for SPI at 10 Mbps is around 40 µs.

# **7 FIFO Description**

## **7.1 Using the FIFO**

The FIS2100 contains a programmable 1536-byte data buffer, which can be used as a FIFO buffer. The FIFO's operating mode and configuration are set via the FIFO\_CTRL register. FIFO data may consist of gyroscope, accelerometer and magnetometer data and is accessible via the serial interfaces. The FIFO also supports burst reads. The host must complete its burst read prior to the next sensor data period. This time period is defined by the ODR selected. Depending on how many sensors are enabled, the host will need to read increments of 6, 12 or 18 bytes, corresponding to one, two and three sensors active at the same time. This feature helps reduce overall system power consumption by enabling the host processor to read and process the sensor data in bursts and then enter a low-power mode. The interrupt function may be used to alert when new data is available.

The information contained herein is the exclusive property of QST, and shall not be distributed, reproduced, or disclosed in whole or in part without prior written permission of QST. 59 / 83

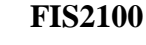

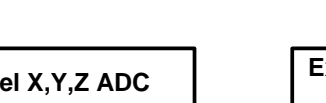

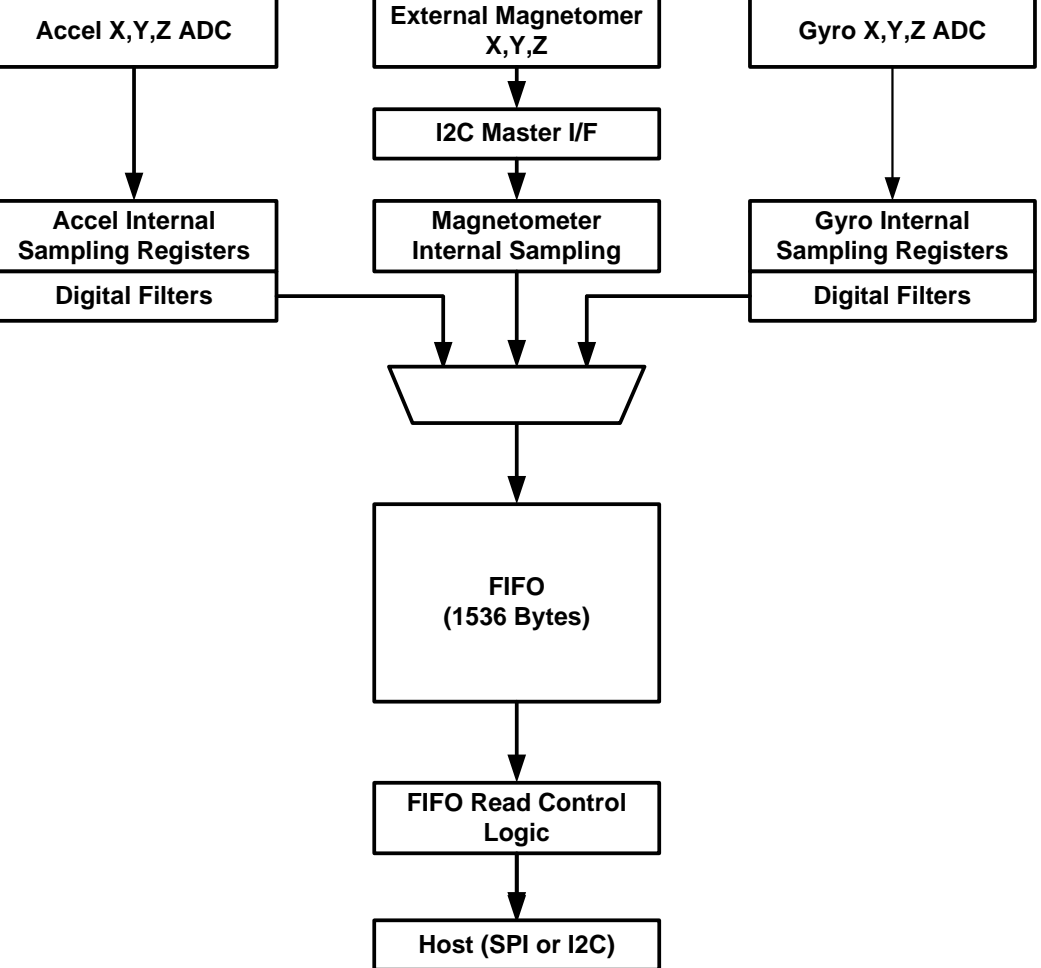

Figure 12. IFO Data Flow

The FIFO size is configured using the FIFO\_CTRL register. When the FIFO is enabled for two or more sensors, as is true for all modes that have multiple sensors active, the sensors must be set at the same Output Data Rate (ODR).

The FIFO is read through the  $I^2C/SPI$  interface by reading the FIFO\_DATA register. Any time the Output Registers are read, data is erased from the FIFO memory.

The FIFO has multiple operating modes: Bypass, FIFO, and Streaming. The operating modes are set using the mode<1:0> bits in the FIFO\_CTRL register.

### **Enabling FIFO**

中心

The information contained herein is the exclusive property of QST, and shall not be distributed, reproduced, or disclosed in whole or in part without prior written permission of QST. 60 / 83

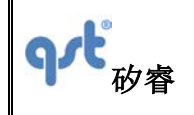

The FIFO is configured by writing to the FIFO\_CTRL register and is enabled after the accelerometer and/or gyroscope are enabled. If the watermark function is enabled in the FIFO\_CTRL register, pin INT2 is asserted when the FIFO watermark level is reached.

#### **Reading Sensor Data from FIFO**

Sensor data is read from the FIFO through the following command sequence. (For additional information, see CTRL9 description).

- Request access to FIFO data buffer by sending CTRL9 command 0x0D.
- Set FIFO\_rd\_mode bit to 1 in FIFO\_CTRL.
- Read FIFO\_DATA register to empty the FIFO.
- After FIFO is emptied, set FIFO\_rd\_mode bit to 0.

Note that when only the accelerometer or gyroscope is enabled, the sensor data format at the host interface is:

 $AX\_L[0]$   $\Box \rightarrow \Box AX\_H[0]] \Box \rightarrow \Box AY\_L[0] \Box \rightarrow \Box AY\_H[0] \Box \rightarrow \Box AZ\_L[0] \Box \rightarrow \Box AX\_L[1] \Box \rightarrow \Box ...$ 

When 2 sensors are enabled, the sensor data format is:

- $AX_L[0] \square \rightarrow \square AX$   $H[0] \square \rightarrow \square AY$   $L[0] \square \rightarrow \square AY$   $H[0] \square \rightarrow \square$
- $AZ_L[0] \square \rightarrow \square AZ_L[H[0] \square \rightarrow \square GX_L[0] \square \rightarrow \square GX_L[H[0] \square \rightarrow \square$
- $GY_L[0]$   $\square \rightarrow \square$   $GY_H[0] \square$   $\rightarrow \square$   $GZ_L[0] \square$   $\rightarrow \square$   $GZ_H[0] \square$   $\rightarrow \square$
- $AX_L[1] \square \rightarrow \square AX_L[1]\square \rightarrow \square ...$

When 3 sensors are enabled, the sequence will be extended to include the 6 corresponding magnetometer samples.

## **7.2 FIFO Register Description**

Table 33. FIFO Registers Description

The information contained herein is the exclusive property of QST, and shall not be distributed, reproduced, or disclosed in whole or in part without prior written permission of QST.  $61 / 83$ 

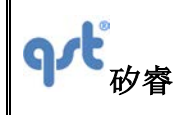

## **Datasheet**

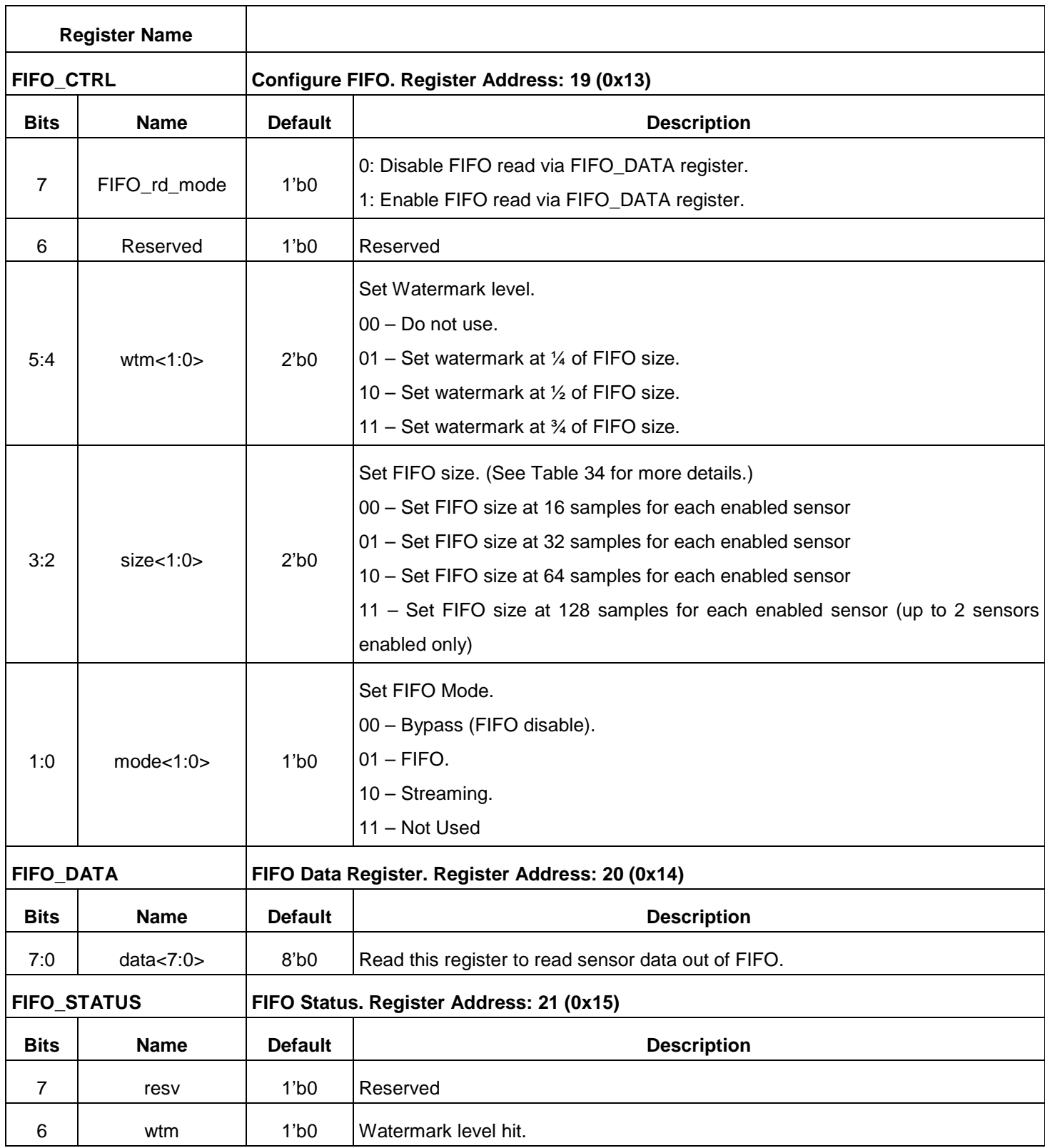

The information contained herein is the exclusive property of QST, and shall not be distributed, reproduced, or disclosed in whole or in part without prior written permission of QST.  $62 / 83$ 

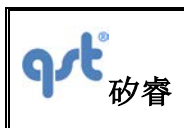

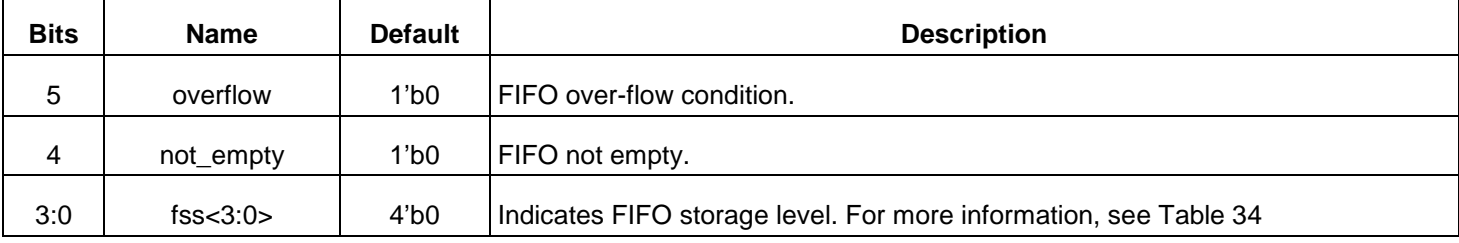

# Table 34. FIFO Storage Level Indicator fss<3:0> Description

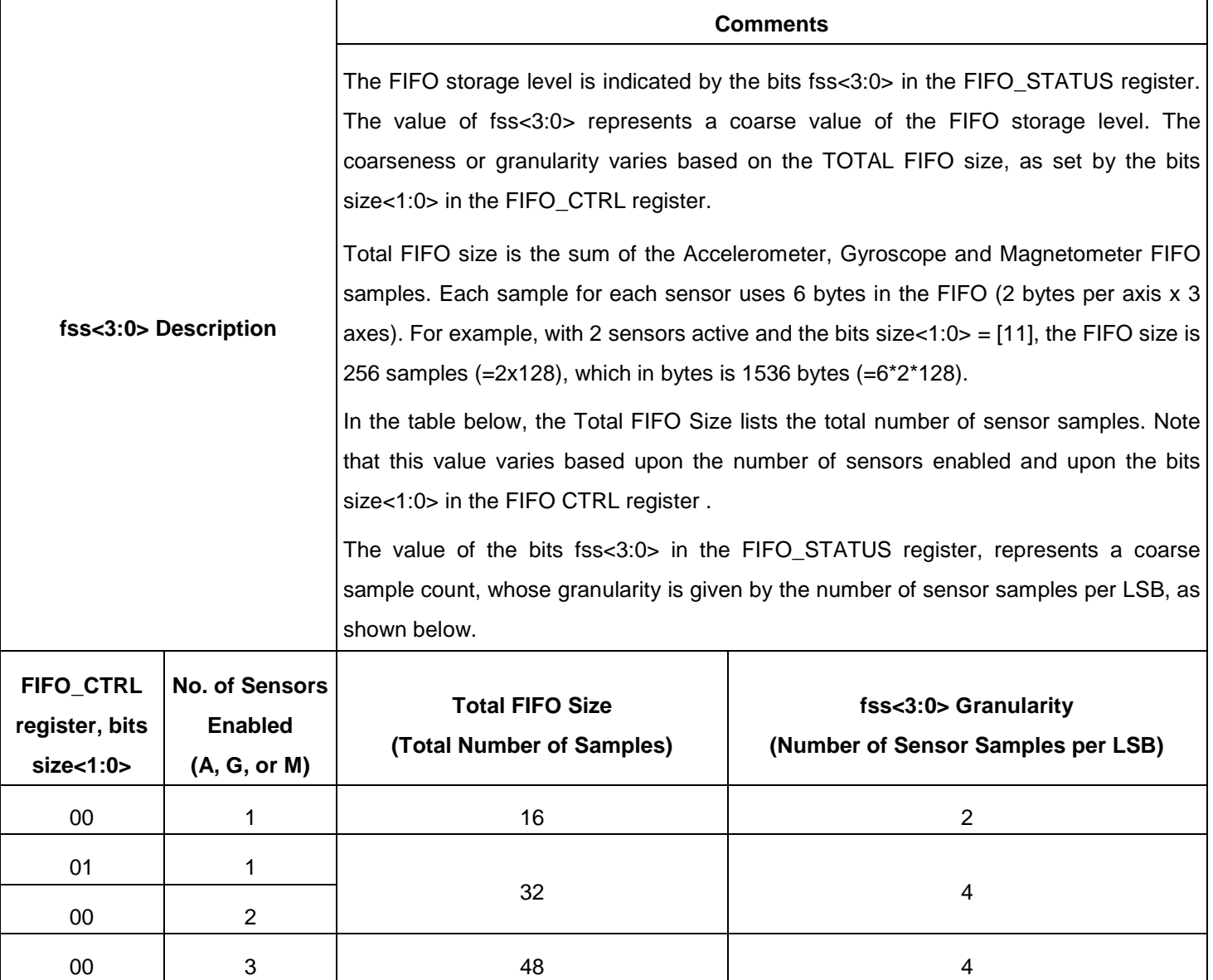

The information contained herein is the exclusive property of QST, and shall not be distributed, reproduced, or disclosed in whole or in part without prior written permission of QST. 63 / 83

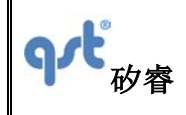

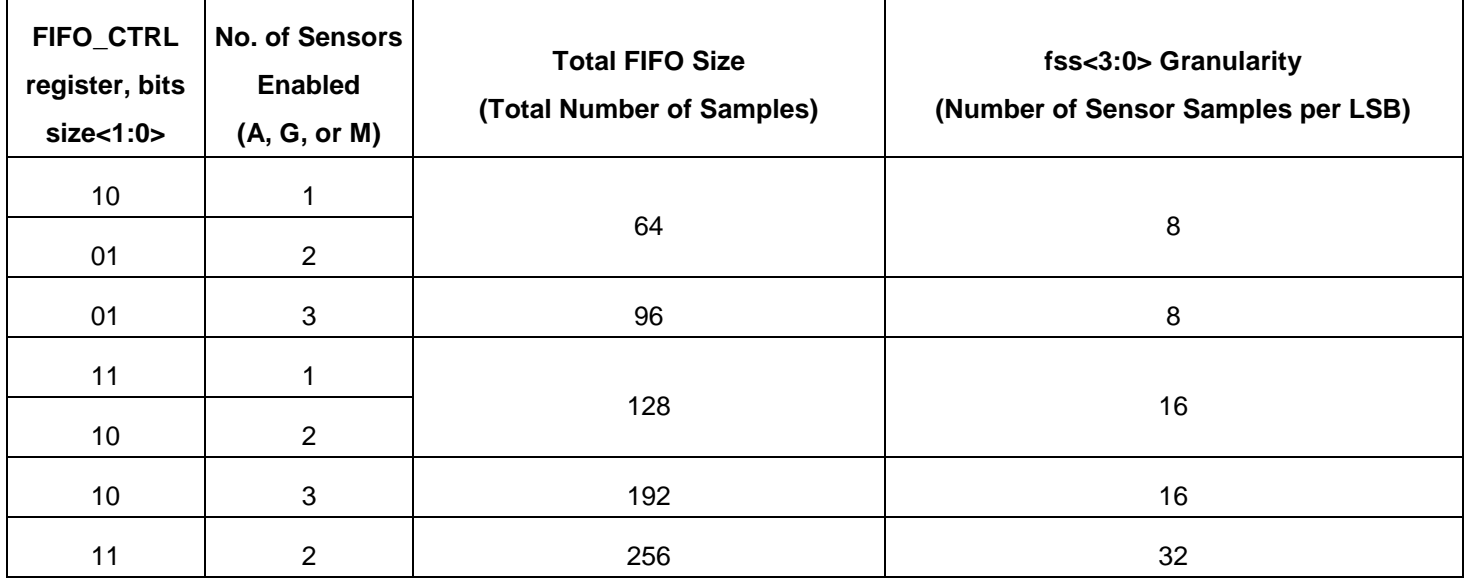

# **8 Wake On Motion (WoM)**

## **8.1 Wake on Motion Introduction**

The purpose of the Wake on Motion (WoM) functionality is to allow a system to enter a low power sleep state while the system is static and then to automatically awaken when moved. In this mode the system should use very little power, yet still respond quickly to motion.

It is assumed that the system host processor is responsible for configuring the FIS2100 correctly to place it into Wake on Motion mode, and that the system host processor will reconfigure the FIS2100 as necessary following a WoM interrupt.

Wake on Motion is configured through the CTRL9 command interface (see write-up for CTRL\_CMD\_WRITE\_WOM\_SETTING in Section 5.7.5 CTRL9 Commands in Detail).

Table 35. Registers used for WoM

The information contained herein is the exclusive property of QST, and shall not be distributed, reproduced, or disclosed in whole or in part without prior written permission of QST. 64 / 83

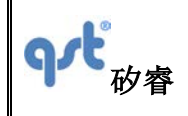

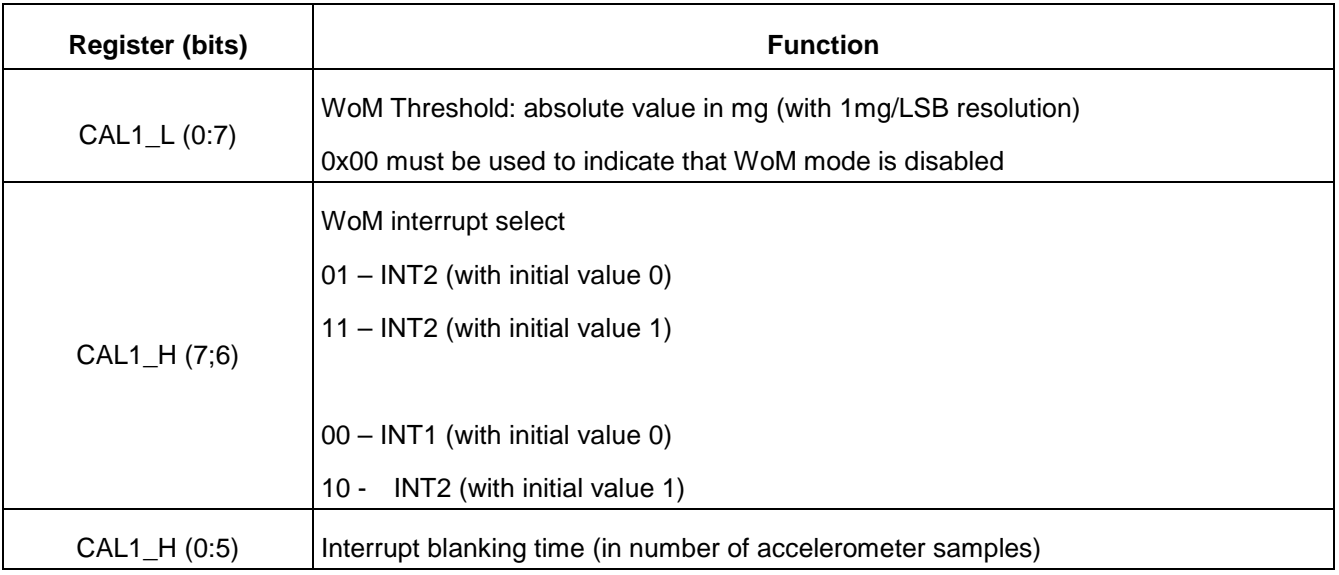

The threshold value is configurable to make the amount of motion required to wake the device controllable by the host application. The special threshold value of 0x00 can be used to disable the WoM mode, returning the interrupt pins to their normal functionality.

The interrupt initial value (1 or 0) and the interrupt pin used for signaling (INT1 or INT2) are selectable to make it easy for system integrators to use the WoM motion mode to wake the host processor from its deepest sleep level. Using the lowest power mode on many microcontrollers requires the use of special wake up pins that may have only a single polarity setting, and thus may not be useable for other special purposes such as timer captures.

The interrupt blanking time is a programmable number of accelerometer samples to ignore when starting WoM mode so that no spurious wake-up events are generated by startup transients.

## **8.2 Accelerometer Configuration**

For additional tuning of the WoM responsiveness, the precise configuration of the accelerometer is left to the host. This gives the host processor the ability to program the desired sample rate and full-scale range.

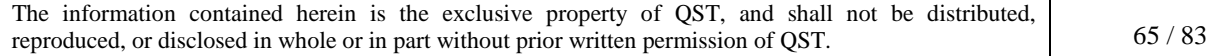

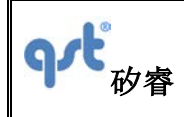

## **8.3 Wake on Motion Event**

When a Wake on Motion event is detected the FIS2100 will set bit 2 (WoM) in the STATUS1 register. Reading STATUS1 by the host will clear the WoM bit and will reset the chosen interrupt line (INT1 or INT2, see previous section) to the value given by the WoM interrupt initial value (see previous section).

For each WoM event, the state of the selected interrupt line is toggled. This ensures that while the system is moved, the host processor will receive wakeup interrupts regardless of whether it uses high, low, positive- or negative-edge interrupts.

The FIS2100 stays in WoM mode until commanded to enter a new mode by the host processor.

## **8.4 Configuration Procedure**

The host processor is responsible for all configurations necessary to put the FIS2100 into WoM mode. The specific sequence of operations performed by the host processor to enable WoM is shown in Figure 13.

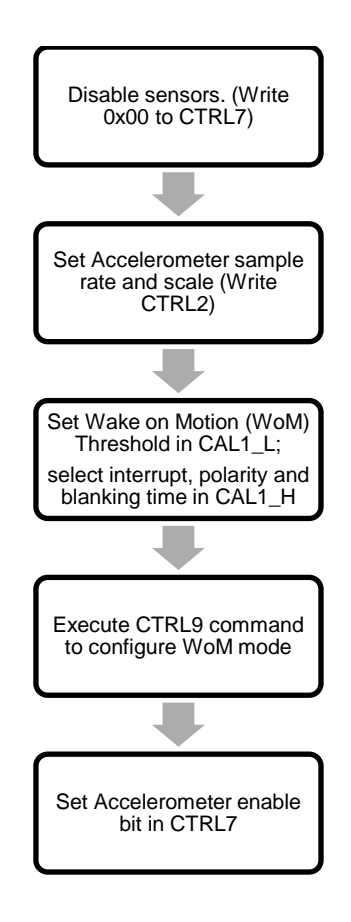

The information contained herein is the exclusive property of QST, and shall not be distributed, reproduced, or disclosed in whole or in part without prior written permission of QST.  $66 / 83$ 

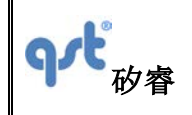

#### Figure 13. WoM Configuration Commands and Sequence

The WoM bit is cleared upon setting the WoM threshold to a non-zero value, and the selected interrupt pin is configured according to the settings. Special care has been taken that the WoM interrupt does not activate due to any transients when the accelerometer is first enabled. An interrupt blanking time is included that prevents such spurious interrupts to propagate.

## **8.5 Wake on Motion Control Registers**

The WoM configuration is controlled by values written to the CAL1\_x registers, as shown in Table 35.

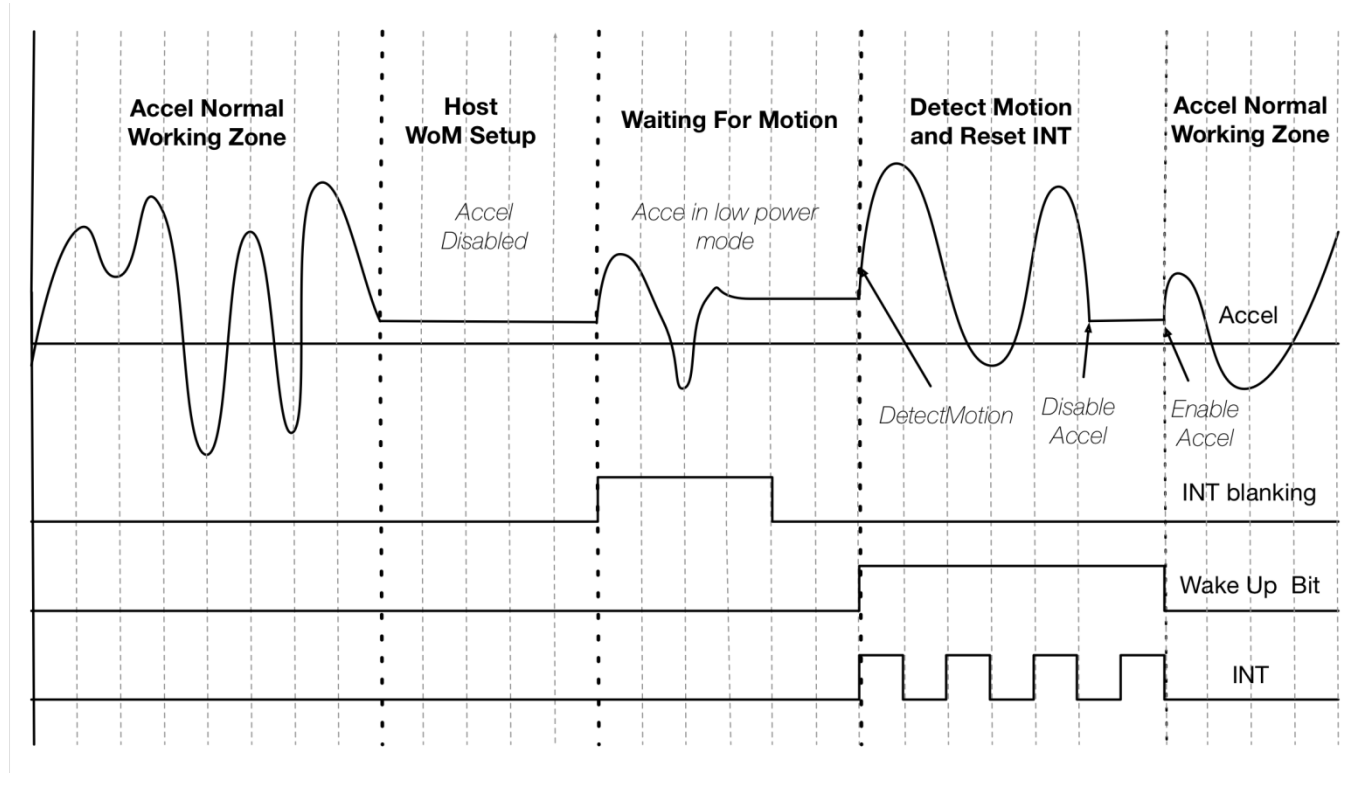

Figure 14. WoM Example Diagram

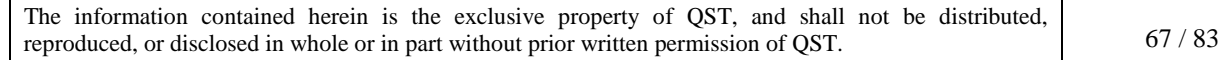

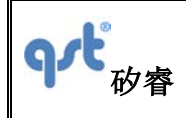

# **8.6 Exiting Wake on Motion Mode**

To exit WoM mode the host processor must first clear CTRL7 to disable all sensors, and then write a threshold value of 0x0 for the WoM Threshold (see Table 35, Registers used for WoM)and execute the WoM configuration CTRL9 command (see write-up for CTRL\_CMD\_WRITE\_WOM\_SETTING in Section 5.7.5 CTRL9 Commands in Detail). On doing this the interrupt pins will return to their normal function. After zeroing the WoM Threshold the host processor may proceed to reconfigure the FIS2100 as normal, as in the case following a reset event.

# **9 Performing Device Self Test**

# **9.1 Accelerometer Self Test**

The accelerometer Self Test is used to determine if the accelerometer is functional and working within acceptable parameters. It does this by using an electrostatic force to actuate the inputs of each axis, AX, AY, and AZ. If the accelerometer mechanical structure responds to this input stimulus by sensing 50 mg or greater we can conclude that the accelerometer is functional. The accelerometer Self Test data is available to be read at registers dVX\_L, dVX\_H, dVY\_L, dVY\_H, dVZ\_L and dVZ\_H. The Host can initiate the Self Test at anytime by using the following procedure.

Procedure for accelerometer Self Test:

- 1. Set CTRL7 register to 0x00.
- 2. Wait 1 msec.
- 3. Set CTRL2 register to 0x18 (aFS =3, aODR= 0).
- 4. Wait 1 msec .
- 5. Set CTRL2 register to 0x38. This enables aST (accelerometer Self Test enable bit).
- 6. Wait for the device to drive INT2 high.
- 7. Read DVX\_L, DVX\_H, DVY\_L, DVY\_H, DVZ\_L & DVZ\_H registers for the Self Test data.
- 8. Set CTRL2 register to 0x18 to disable aST.
- 9. INT2 will be pulled low by the FIS2100.
- 10. Set CTRL2 register to 0x00 ( back to default value at power up)
- 11. Based on the data the host processor determines if the accelerometer response is greater or equal to 50 mg.
- 12. If "yes", then the accelerometer Self Test has passed.

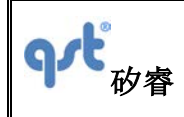

## **9.2 Gyroscope Self Test**

The gyroscope Self Test is used to determine if the gyroscope is functional and working within acceptable parameters. It does this by applying an electrostatic force to actuate each of the three X, Y, and Z-axis of the gyroscope and measures the mechanical response on the corresponding X, Y, and Z-axis. If the equivalent magnitude of the output is greater than 200 dps for each axis then we can assume that the gyroscope is functional within acceptable parameters. The gyroscope Self Test data is available to be read at output registers dVX\_L, dVX\_H, dVY\_L, dVY\_H, dVZ\_L & dVZ\_H.

The Host can initiate the self-test at anytime by using the following procedure.

Procedure for gyroscope Self Test:

- 1. Set CTRL7 reg. to 0x00;
- 2. Wait 1 msec
- 3. Set CTRL3 to  $0x38$  (gFS = 7, gODR= 0) (full scale = 4096 dps)
- 4. Wait 1 msec
- 5. Set CTRL3 register to 0x78. This enables gST (gyroscope Self Test enable bit).
- 6. Wait for the device to drive INT2 high.
- 7. Read DVX\_L, DVX\_H, DVY\_ L, DVY\_H, DVZ\_L & DVZ\_H registers for the self-test Data.
- 8. Set CTRL3 register to 0x38 to disable gST.
- 9. INT2 will be pulled low by device.
- 10. Set CTRL3 register to 0x00 ( back to default value at power up)
- 11. Based on the data the host processor determines if the gyroscope response is greater or equal to 200 dps.
- 12. If "yes" then the gyroscope Self Test has passed.

## **10 Magnetometer Setup**

### **10.1 Magnetometer Description**

The FIS2100 provides an  $I^2C$  master interface to connect with an external magnetometer. Currently the FIS2100 offers support for an AKM AK8963 magnetometer (see Figure 5). The FIS2100 supports the AK8963 in the 31.25 Hz Output Data Rate (ODR) mode only.

FIS2100 used to:

1. Calibrate the magnetometer data as per the equations described below and to time align magnetometer samples with the gyroscope and accelerometer samples.

The information contained herein is the exclusive property of QST, and shall not be distributed, reproduced, or disclosed in whole or in part without prior written permission of QST. 69 / 83

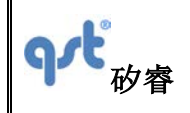

2. When the FIS2100 is used in the AttitudeEngine (AE) mode the magnetometer data along with the accelerometer and gyroscope data is fused to generate the AE data and is available to the host at a significantly reduced ODR without loss of accuracy.

### **10.2 Magnetometer Calibration**

The raw data from the magnetometer is calibrated as per the follow equations. Values for the different S, K, O, and R variables are provided in the FIS2100 SDK sample code.

 $Mx = S<sub>TG</sub>(SxMxr + Ox + KxyMyr + KxzMzr)$ 

 $My = S_{TG}(SyMyr + Oy + KyxMxr + KyzMzr)$ 

 $Mz = S<sub>TG</sub>(SzMzr + Oz + KzxMxr + KzyMyr)$ 

where:

Mxr, Myr, Mzr are the available un-calibrated (raw) magnetometer values from AK8963.

Mx, My, Mz are the calibrated values available in the magnetometer output register.

Sx ,Sy, Sz are the scale factors Ox,Oy, Oz are the offsets Kxy, Kxz, y and z cross axis scale factor for Mx Kyx, Kyz, x and z cross axis scale factor for My Kzx, Kzy, x and y cross axis scale factor for Mz

 $S_{\text{TS}}$  is a conversion factor to convert from micro-Tesla format to Gauss format. STG = 1.536

The S, O, and K values are provided by the user as the SKOR values

SKOR\_X -> {Sx, Ox, Kxy, Kxz} SKOR\_Y -> {Sy, Oy, Kyx, Kyz} SKOR\_Z -> {Sz, Oz, Kzx, Kzy}

Table 36. Magnetometer Scale and Sensitivity Settings

The information contained herein is the exclusive property of QST, and shall not be distributed, reproduced, or disclosed in whole or in part without prior written permission of QST. 70 / 83

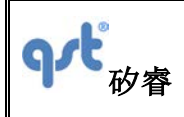

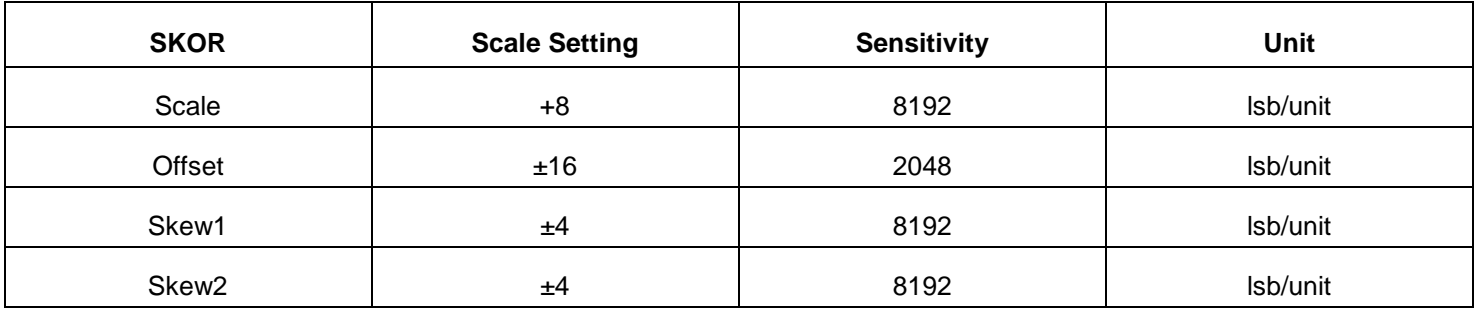

# **11 Host Serial Interface**

FIS2100 Host Serial Interface supports I<sup>2</sup>C and SPI slave interfaces. For SPI, it supports both 3-wire and 4-wire modes. The basic timing characteristics for each interface are described below. Through the FIS2100 Host Serial Interface, the host can access, setup and control the FIS2100 Configuration Registers (see Table 25).

## **11.1 Serial Peripheral Interface (SPI)**

FIS2100 supports both 3- and 4-wire modes in the SPI slave interface. The SPI 4-wire mode uses two control lines (CS, SPC) and two data lines (SDI, SDO). The SPI 3-wire mode uses the same control lines and one bi-directional data line (SDIO). The SDI /SDIO pin is used for both 3- and 4-wire modes and is configured based on the mode selected. The SPI interface has been validated at 10 MHz and the timing parameters are measured at that interface frequency.

SPI 3- or 4-wire modes are configured by writing to bit-7 of CTRL1 register. 3-wire mode is selected when bit-7 is 1. The default configuration is 4-wire mode, i.e. bit-7 of CTRL1 is 0.

Figure 15 shows the SPI address and data formats.

#### **SPI Features**

- Data is latched on the rising edge of the clock
- Data should change on falling edge of clock
- Maximum frequency is 10 MHz
- Data is delivered MSB first
- Support single read/writes and multi cycle (Burst) read/writes. NOTE: burst writes to Configuration registers are NOT

The information contained herein is the exclusive property of QST, and shall not be distributed, reproduced, or disclosed in whole or in part without prior written permission of QST. 71 / 83

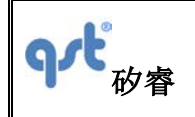

supported. These registers should be written in single cycle mode only.

Supports 6-bit Address format and 8-bit data format

# **Address Format**

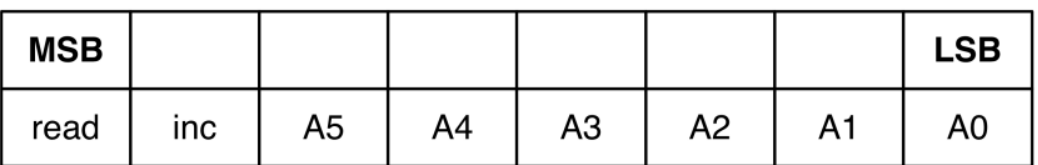

read  $-$  indicates a read(1) or a write(0) transaction relative to the SPI master

 $inc -$  data from consecutive incremental address(1) during burst read/write cycles

# Data Format

| <b>MSB</b> |    |    |    |                |                |    | <b>LSB</b> |
|------------|----|----|----|----------------|----------------|----|------------|
| D7         | D6 | D5 | D4 | D <sub>3</sub> | D <sub>2</sub> | D1 | D0         |

Figure 15. SPI Address and Data Form

In a single cycle read or write transaction, the inc address bit should be set to 0. During a burst read, the master indicates to the slave that the master expects data from the incremented address locations during a read by setting inc to 1. During a burst write, if the inc bit is set to 1, the master indicates to the slave that it is providing data from incremented address locations. Similarly, when the inc bit is set to 0, the master indicates that data is expected from, or is available from the same address respectively during a burst read or write cycle.

The information contained herein is the exclusive property of QST, and shall not be distributed, reproduced, or disclosed in whole or in part without prior written permission of QST. 72 / 83
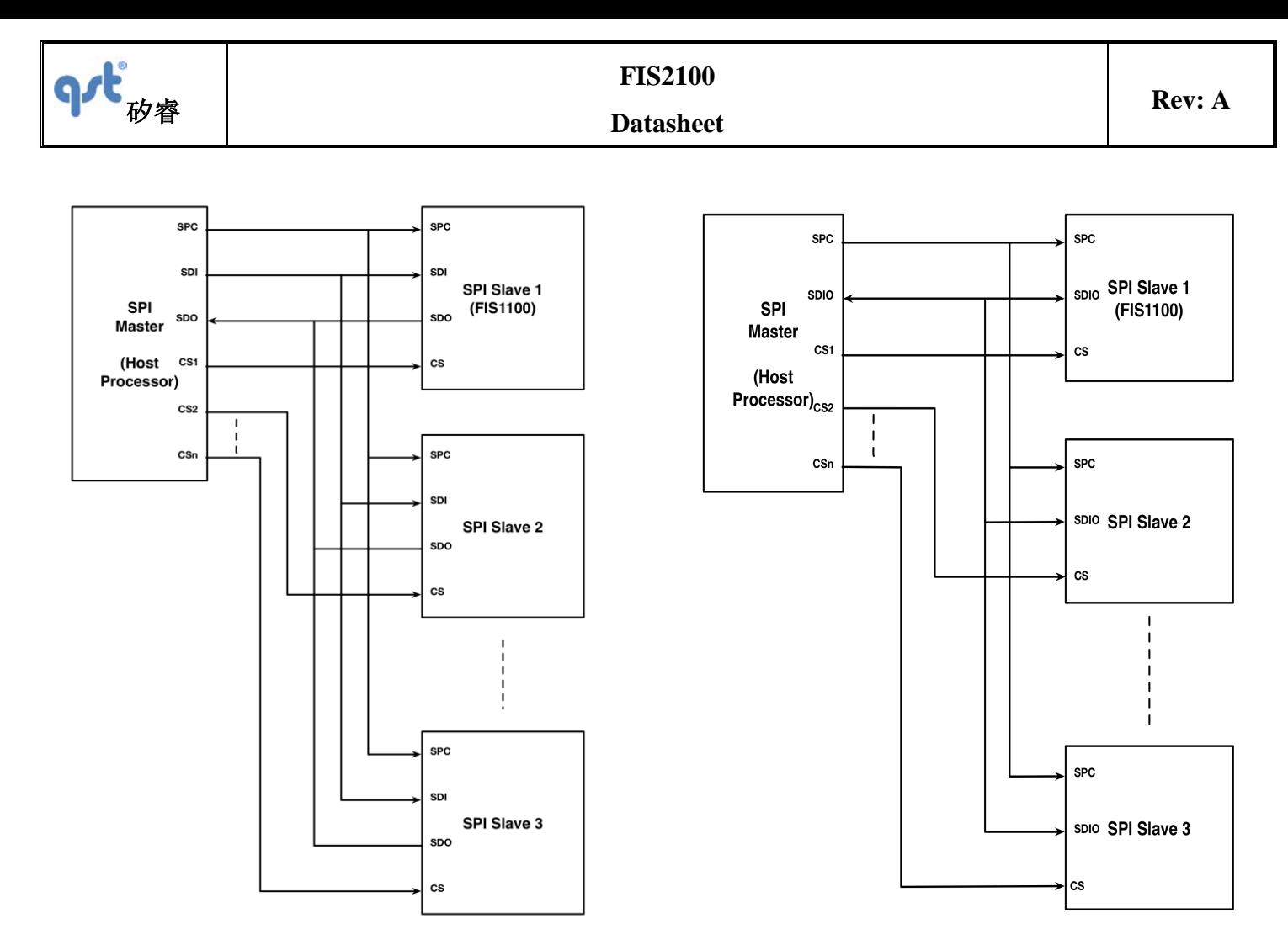

Figure 16. Typical SPI 4-Wire Multi-Slave Figure 17. Typical SPI 3-Wire Multi-Slave

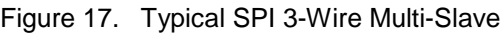

In a typical SPI Master/Slave configuration the SPI master shares the SPI clock (SPC), the serial data input (SDI), and the Serial Data Output (SDO) with all the connected SPI slaves devices. Unique Chip Select (CS) lines connect each SPI slave to the master.

Figure 16 and Figure 17 show typical multi-slave 4- and 3-wire configurations. The primary difference between the two configurations is that the SDI and SDO lines are replaced by the bi-directional SDIO line. The SDIO line is driven by the master with both address and data when it is configured for write mode. During read mode, the SDIO line is driven by the master with the address, and subsequently driven by the "addressed" slave with data.

Figure 18 and Figure 19 illustrate the waveforms for both 4-wire and 3-wire SPI read and write transactions. Note that CS is active during the entire transaction.

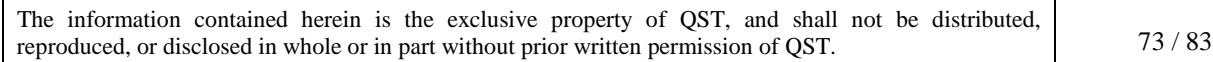

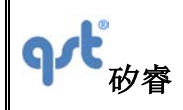

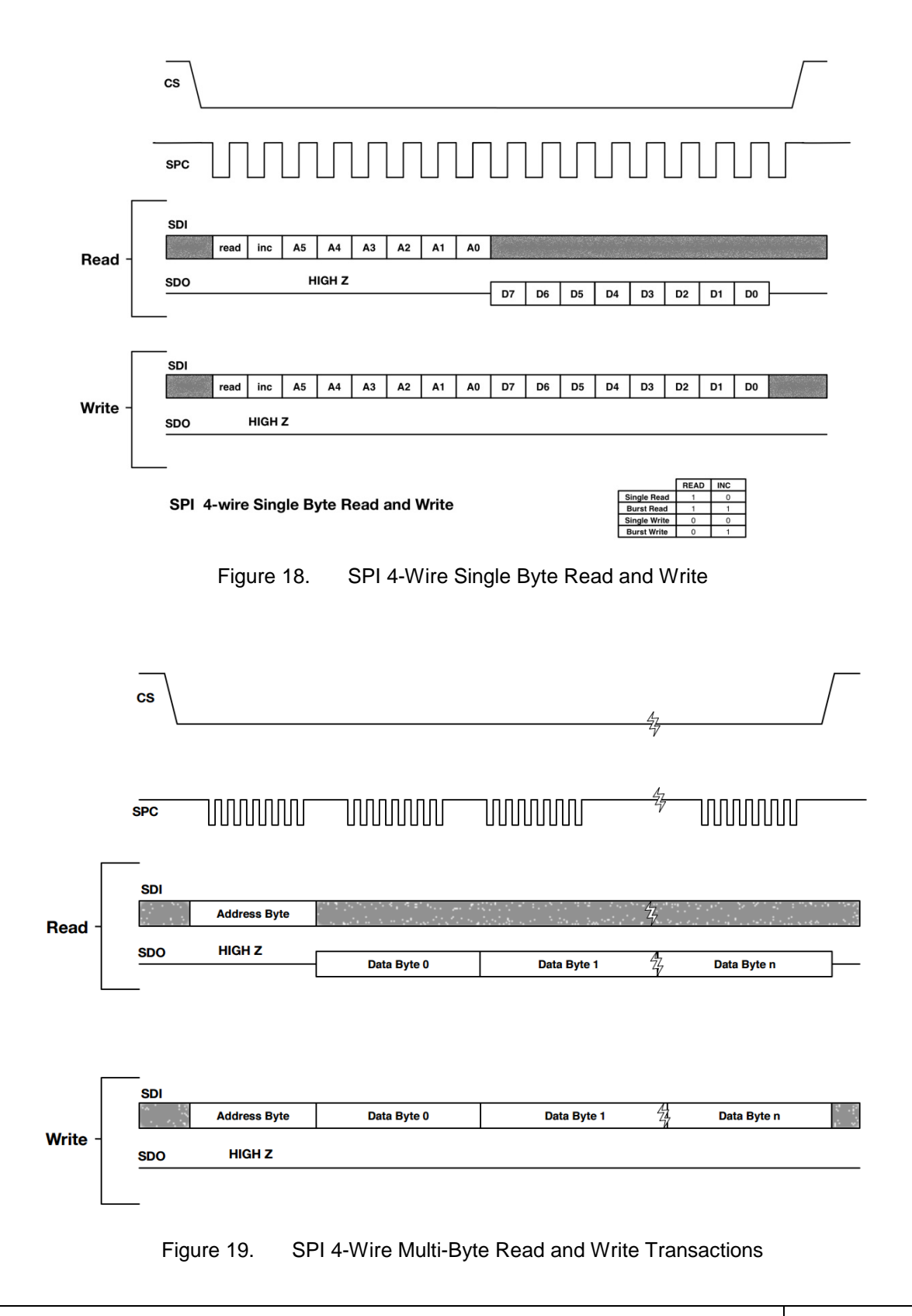

The information contained herein is the exclusive property of QST, and shall not be distributed, reproduced, or disclosed in whole or in part without prior written permission of QST. 74 / 83

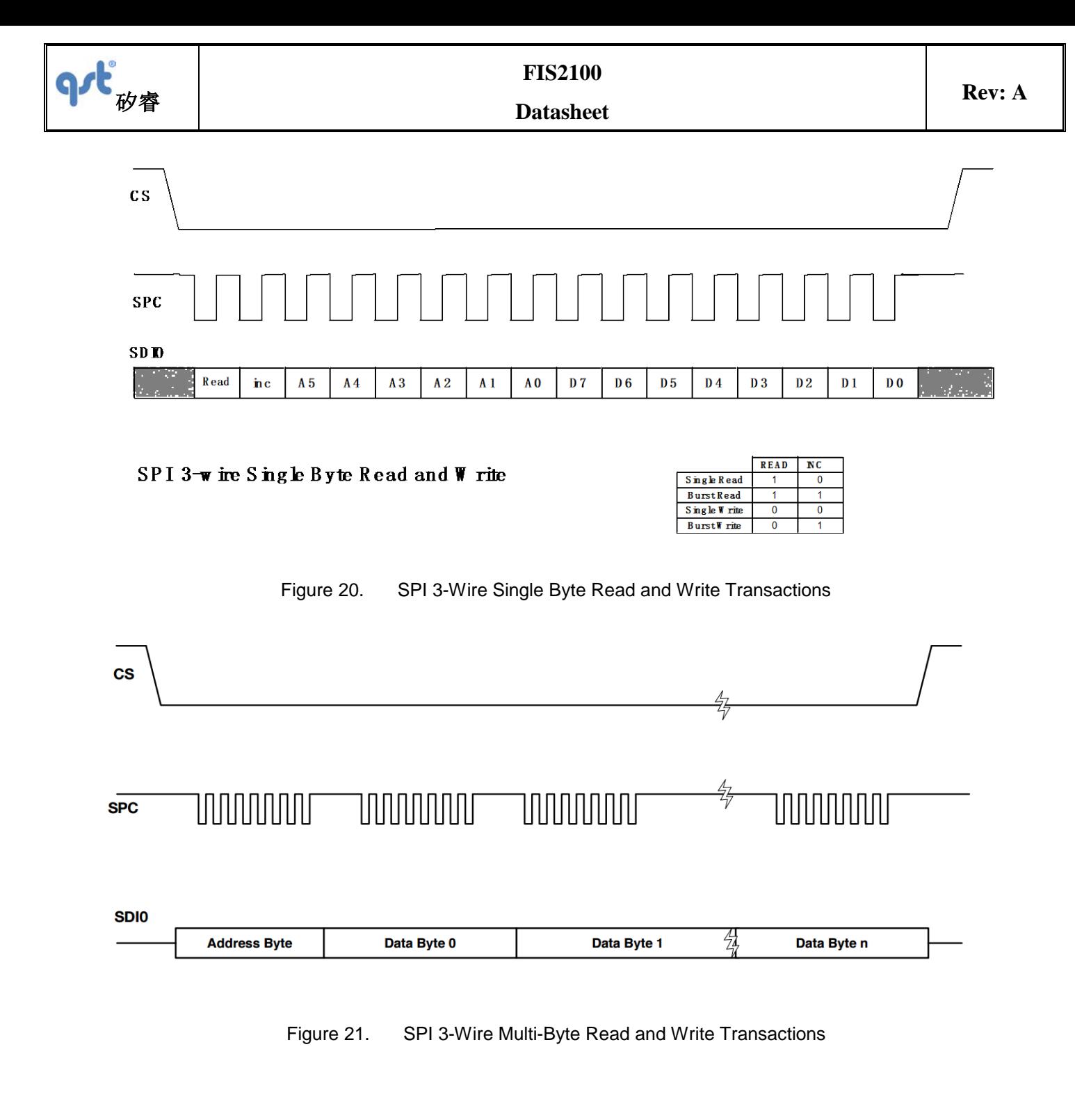

# **11.1.1 SPI Timing Characteristics**

The typical operating conditions for the SPI interface are provided in Table 37 VDDd =  $1.8$  V, T =  $25^{\circ}$ C unless otherwise noted.

The information contained herein is the exclusive property of QST, and shall not be distributed, reproduced, or disclosed in whole or in part without prior written permission of QST. 75 / 83

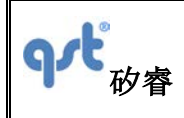

### Table 37. SPI Interface Timing Characteristics

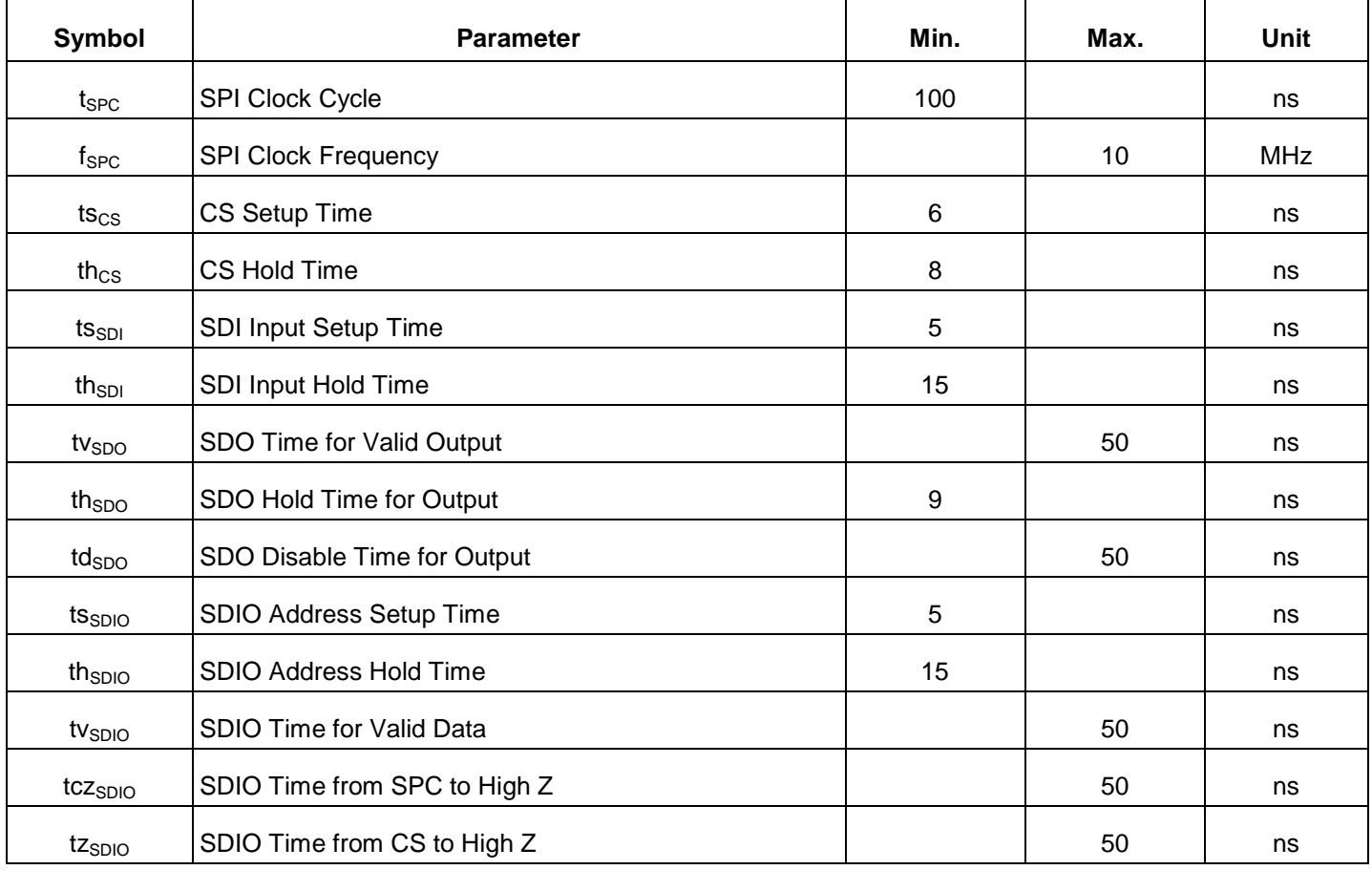

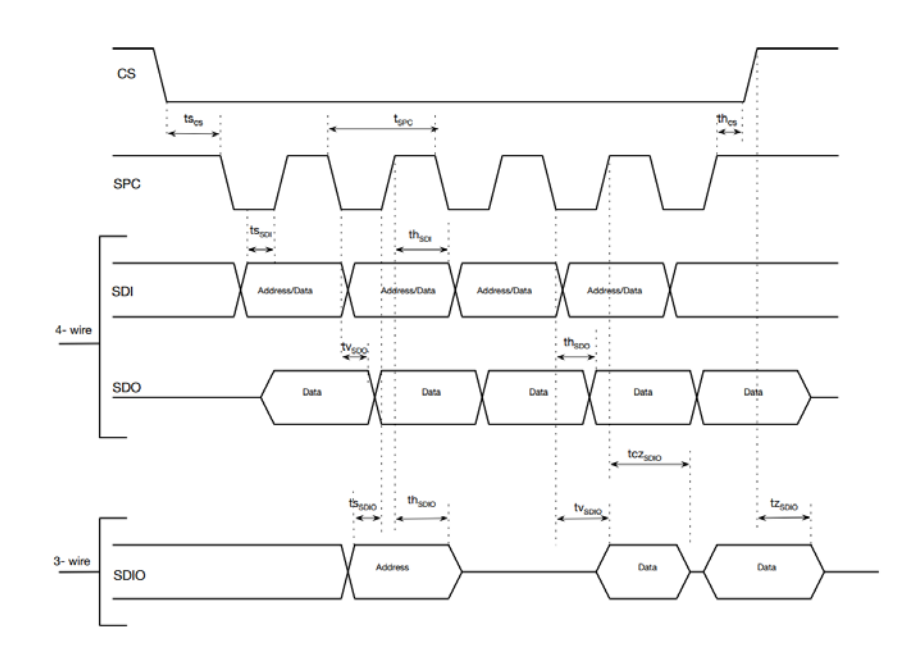

The information contained herein is the exclusive property of QST, and shall not be distributed, reproduced, or disclosed in whole or in part without prior written permission of QST. 76 / 83

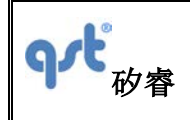

Figure 22. Timing Characteristics for SPI 3- and 4-Wire Interfaces

#### **11.2 I 2 C Interface**

Table 38 provides the I<sup>2</sup>C interface timing characteristics while Figure 23 and Figure 24 illustrate the I<sup>2</sup>C timing for both fast and standard modes, respectively.

During the slave device selection phase, the  $I^2C$  master supplies the 7-bit  $I^2C$  slave device address to enable the FIS2100. The 7-bit device address for the FIS2100 is 0x6a (0b1101010) if SA0 is left unconnected, internally there is a weak pull-down of 200 k -0. In the byta selecting device ID conflict, SA0 may be used to change bit -0 of the device address. When SA0 is pulled up externally, the 7-bit device address becomes 0x6b (0b1101011).

During the slave register address phase bit-7 of the address is used to enable auto-increment of the target address. When bit-7 is set to 1 the target address is automatically incremented by one.

For additional technical details about the  $I^2C$  standard, such as pull-up resistor sizing the user is referred to "UM10204  $I^2C$ -bus specification and user manual" published by NXP B.V.

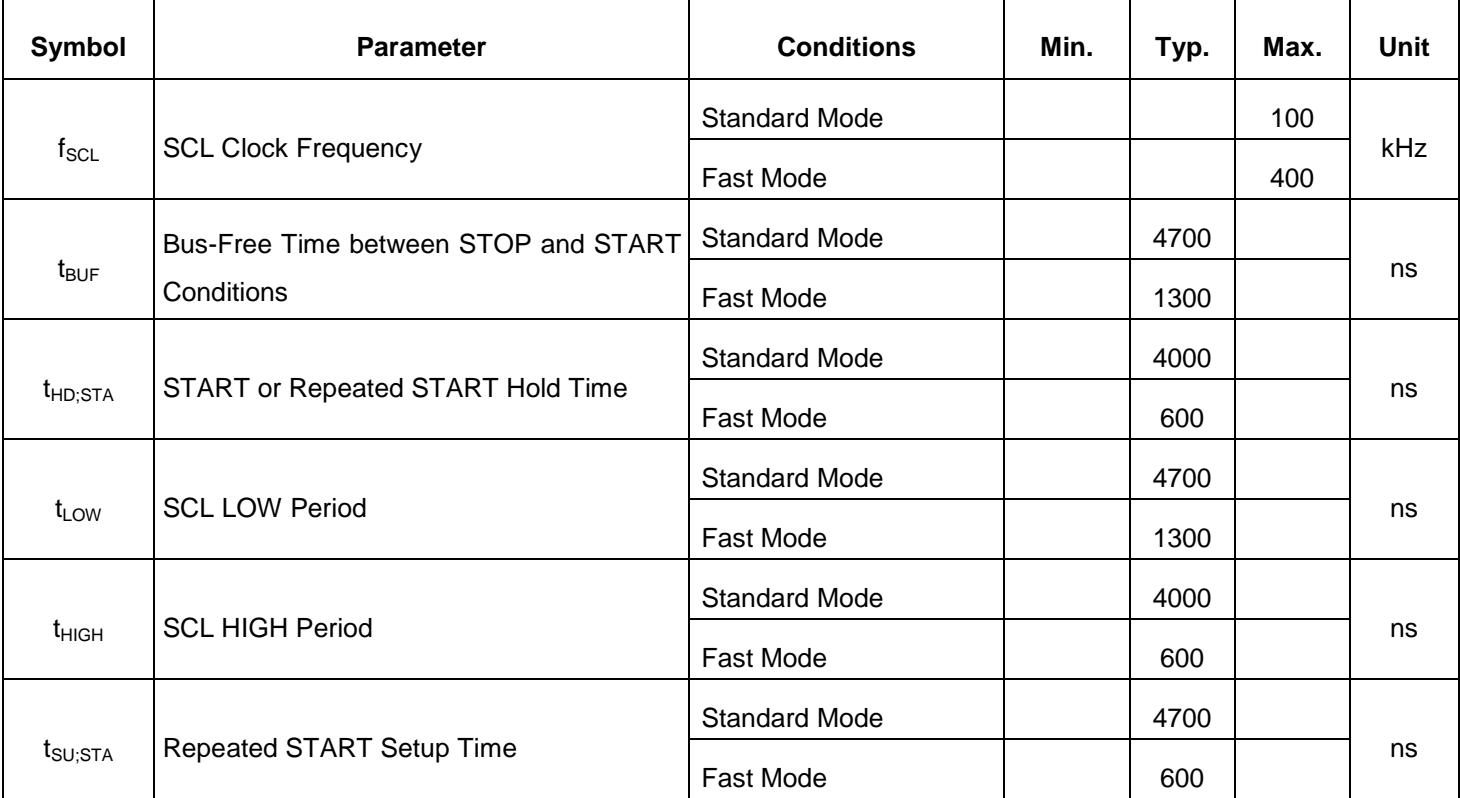

Table 38. I<sup>2</sup>C Timing Characteristics

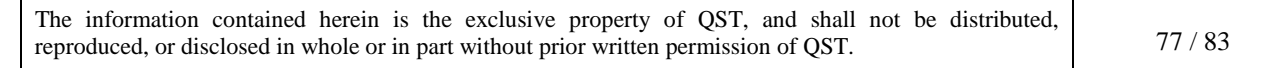

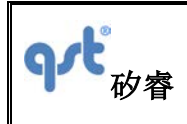

**FIS2100**

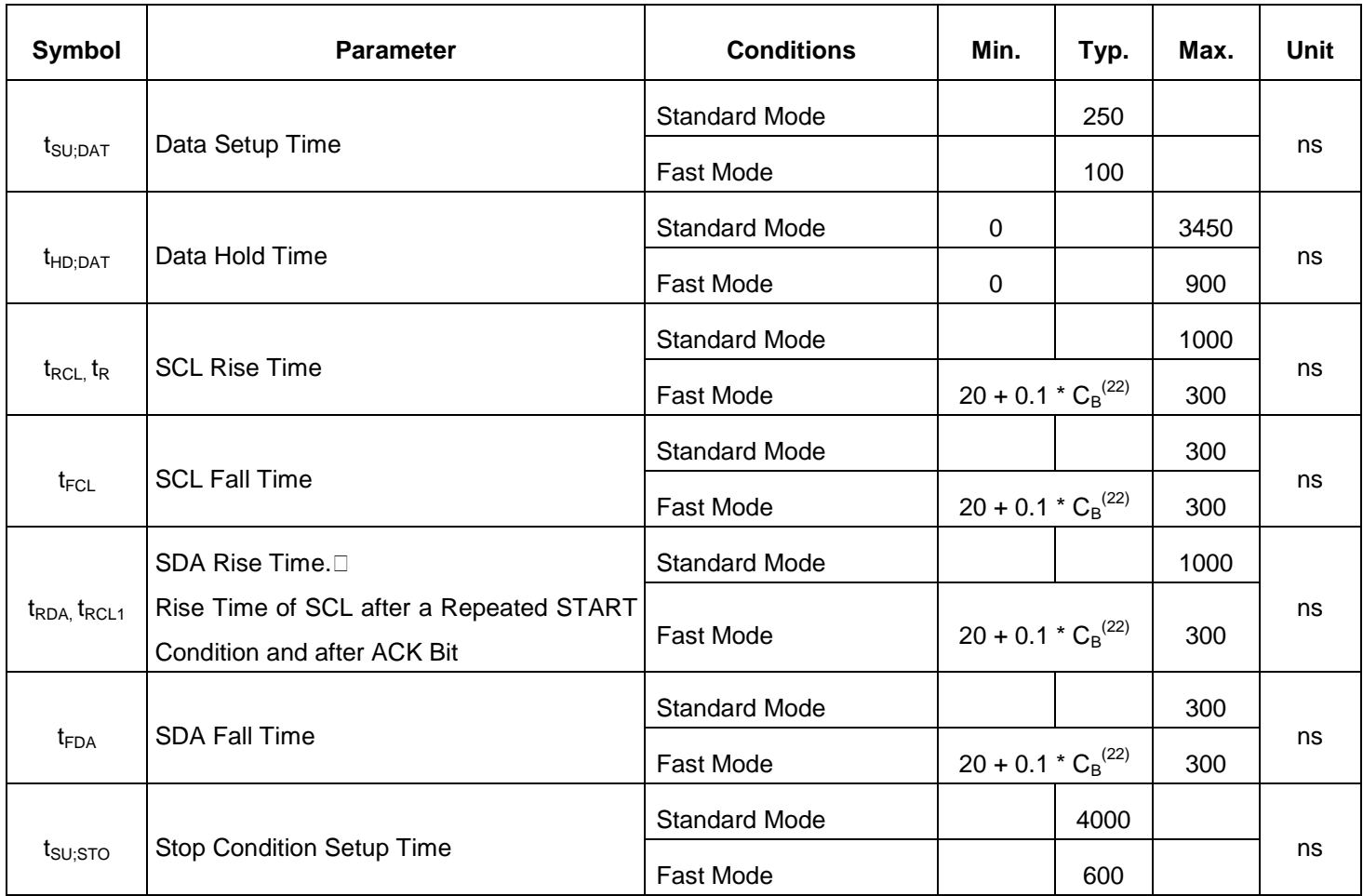

#### Note:

22.  $C_B$  is the bus capacitance.

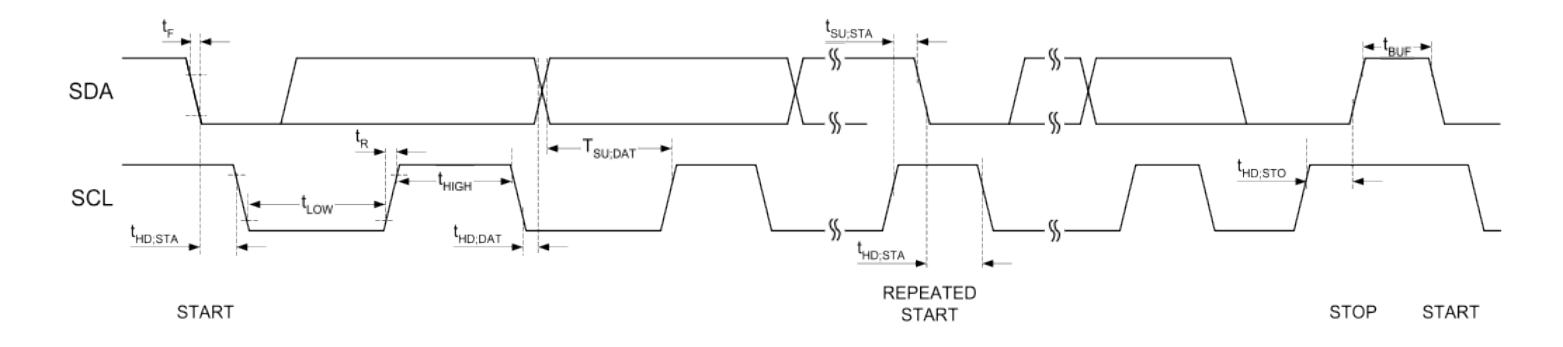

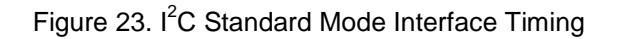

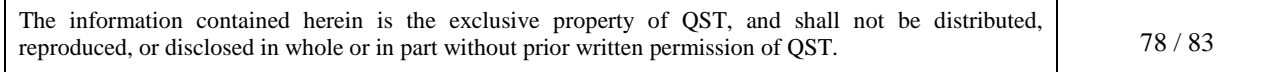

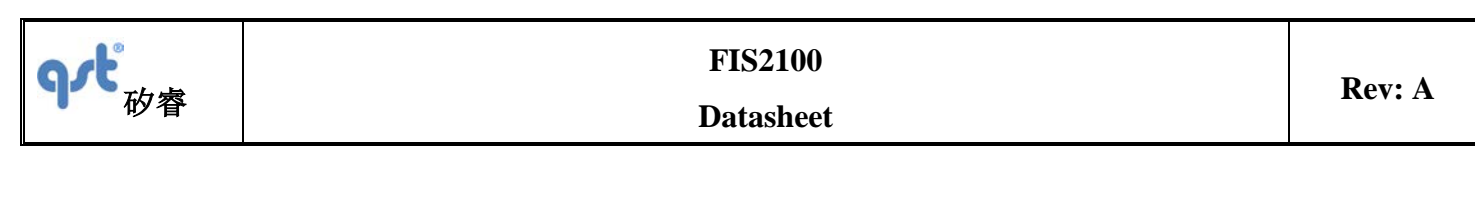

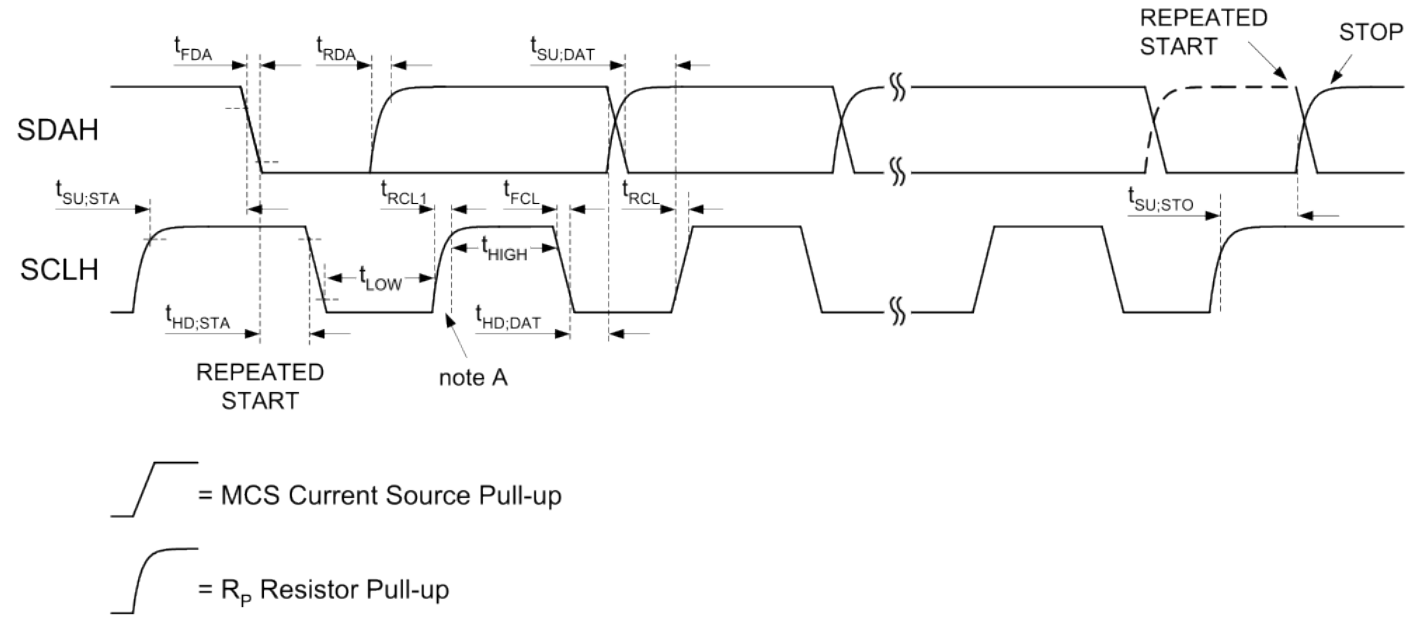

Note A: First rising edge of SCLH after Repeated Start and after each ACK bit.

Figure 24. <sup>2</sup>C Fast Mode Interface Timing

The information contained herein is the exclusive property of QST, and shall not be distributed, reproduced, or disclosed in whole or in part without prior written permission of QST. 79 / 83

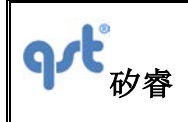

# **12 Package and Handling**

## **12.1 Package Drawing**

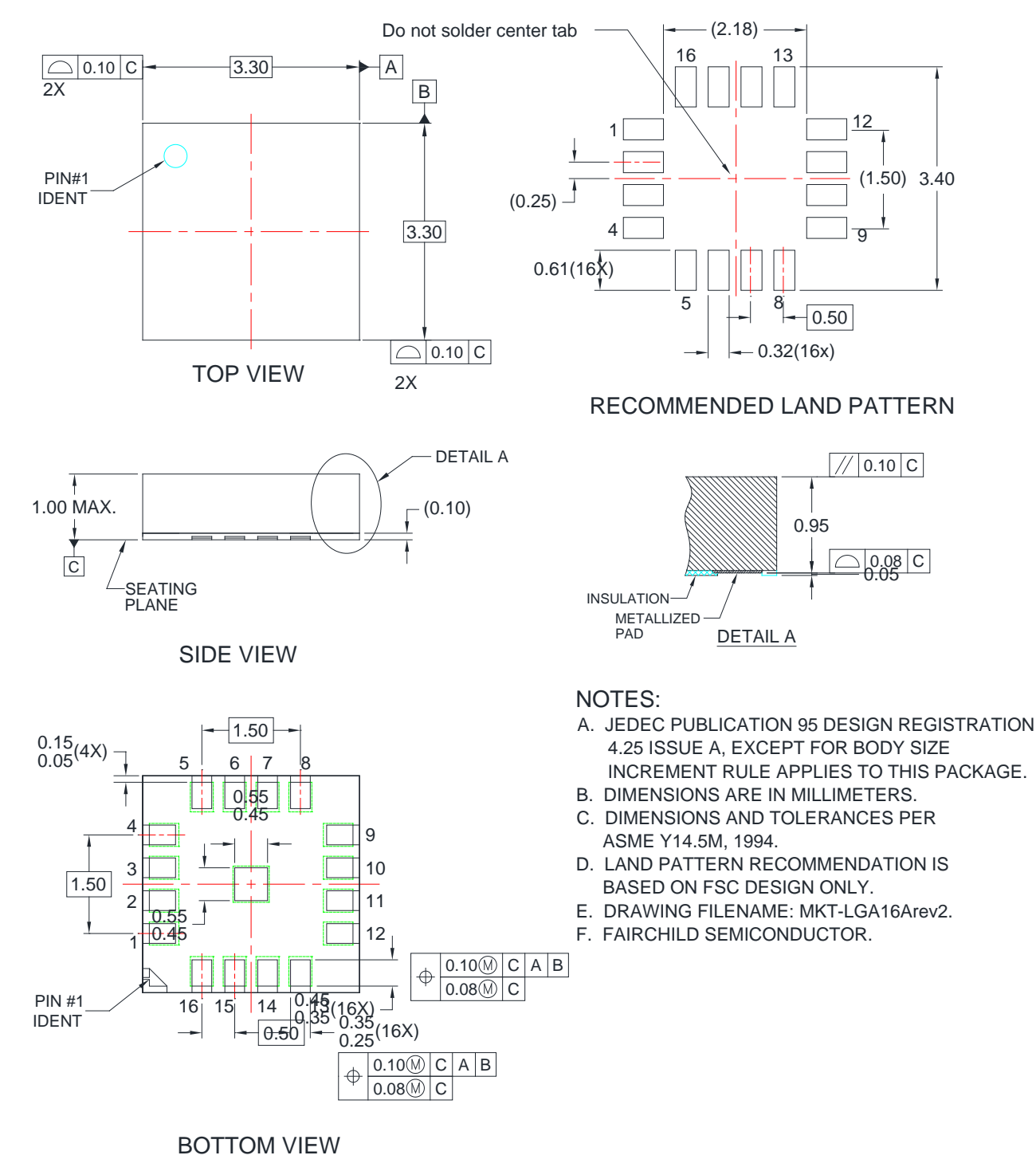

The information contained herein is the exclusive property of QST, and shall not be distributed, reproduced, or disclosed in whole or in part without prior written permission of QST. 80 / 83

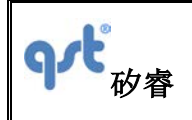

**FIS2100**

#### **Datasheet**

**Rev: A**

#### Figure 25. 16 Pin LGA 3.3 x 3.3 x 1 mm Package

### **12.2 Reflow Specification**

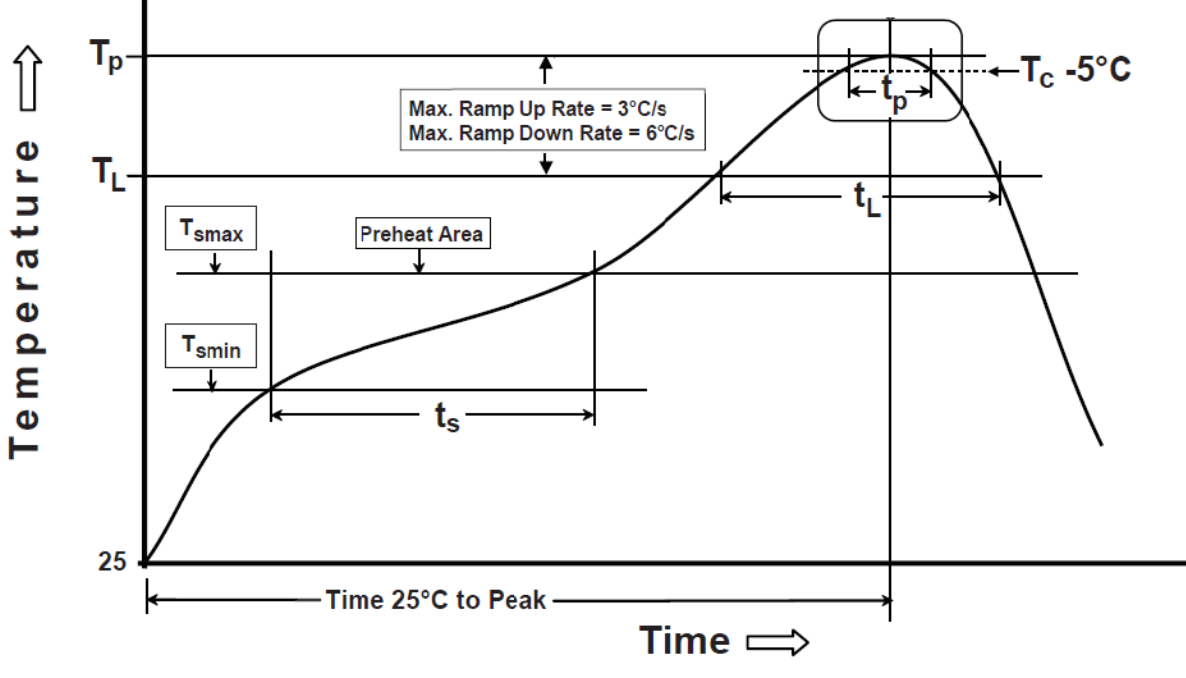

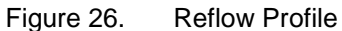

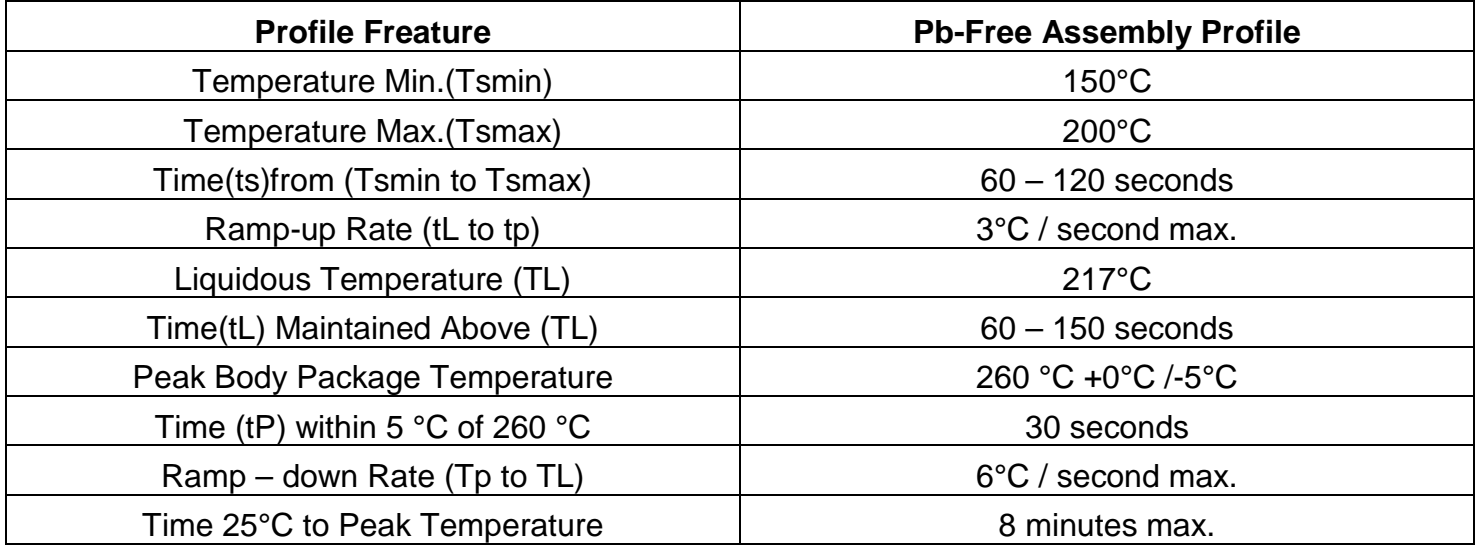

The information contained herein is the exclusive property of QST, and shall not be distributed, reproduced, or disclosed in whole or in part without prior written permission of QST. 81/83

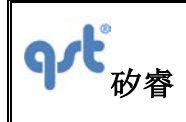

Table 39. Classification Reflow Profiles

### **12.3 Storage Specifications**

FIS2100 storage specification conforms to IPC/JEDEC J-STD-020D.01 Moisture Sensitivity Level (MSL) 3.

Floor life after opening the moisture-sealed bag is 168 hours with storage conditions: Temperature: ambient to ≤30°C and Relative Humidity: 60%RH.

# **13 Related Resources**

- AN-5083 Low Power Motion Co-Processor for High Accuracy Tracking Applications
- AN-5084 XKF3 Low-Power, Optimal Estimation of 3D Orientation using Inertial and Magnetic Sensing
- AN-5085 FIS1100 Board Level Calibration

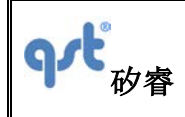

### ORDERING INFORMATION

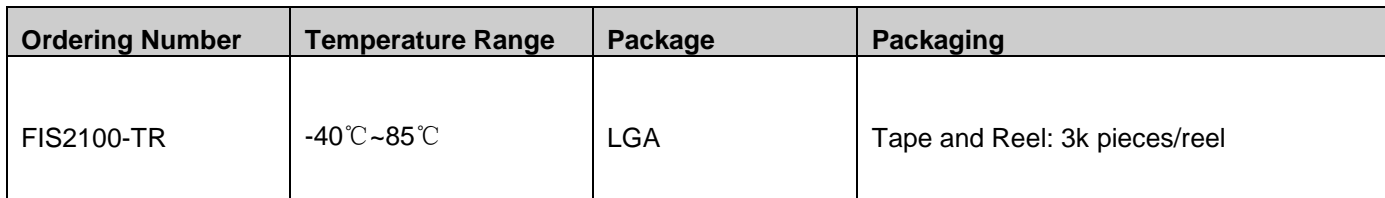

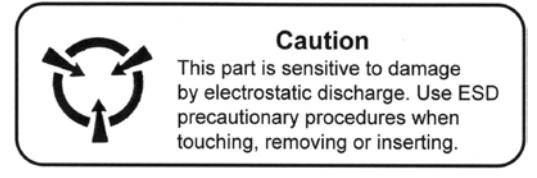

**CAUTION: ESDS CAT. 1B** 

## **FIND OUT MORE**

For more information on QST's Sensors contact us at 86-21-50497300.

The application circuits herein constitute typical usage and interface of QST product. QST does not provide warranty or assume liability of customer-designed circuits derived from this description or depiction.

QST reserves the right to make changes to improve reliability, function or design. QST does not assume any liability arising out of the application or use of any product or circuit described herein; neither does it convey any license under its patent rights nor the rights of others.

ISO9001 : 2008

China Patents 201510000399.8, 201510000425.7, 201310426346.3, 201310426677.7, 201310426729.0, 201210585811.3 and 201210553014.7 apply to the technology described.

**QST** 

First Floor, Building No.2, Chengbei Road 235, Shanghai QST Corporation

Document # 13-52-10 Rev .A

The information contained herein is the exclusive property of QST, and shall not be distributed, reproduced, or disclosed in whole or in part without prior written permission of QST. 83 / 83

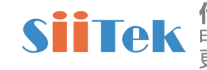